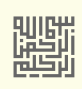

# لقطاع وصور اللقلع

في برنامج محمل اللقلع

GRUB Legacy / GRUB 2

تحليل شفرة محمل اللقلع في سجل اللقلع الرئيسي

## GRUB MBR

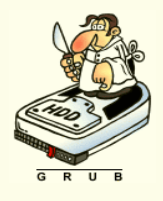

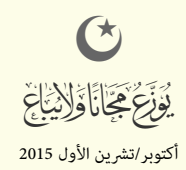

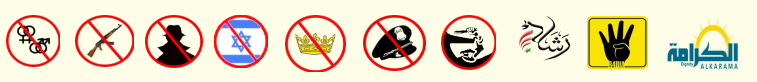

 $C3$ 

#### محمل اللقل ع 2 GRUB / Legacy GRUB

محمل الإقلاع هو البرنامج الحاسوبي الأول الذي يتم تشغيله تشغيل الحاسوب مباشرة بعد تشغيل نظام البيوس BIOS. وهو المسئول عن تحميل ونقل السيطرة إلى نواة النظام مثل لينكس لتعمل النواة بعد ذلك على تهيأت بقية نظام التشغيل.

في معظم توزيعات لينكس محمل إقلاع سيكون إما البرنامج التراثي GRUB Legacy (الذي ما زال يستخدم في بعض التوزيعات) أو البرنامج 2 GRUB الذي يدعم أنظمة ملفات كثيرة وقادر على إقلاع تقريبا جميع أنظمة التشغيل (تشمل وبندوز، لينكس و بيركيل) مباش ة أو باستخدام آلية ربط محمل باقلاع chain-load و المع مواصفات 2 GRUB ف الموقع الرسمي.

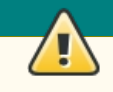

(IPL / Initial Program Loader) ؟ البتدائي الحمل

المساحة المخصصة لمحمل الاقلاع 446 بايت فى سجل الاقلاع الرئيسي لا يمكن أن تتضمن كامل شفرة الاقلاع، لهذا تحتل هذه المنطقة شفرة ابتدائية تدعى اختصارا IPL (وتعني وظيفيا : محمل ابتدائي للشفرة). من أسماء هذه الشفرة في لينكس stage1 و boot.img. في أنظمة ويندوز هذه الشفرة تدل نظام BIOS إلى قطاع إقلاع ويندوز. وفي لينكس تحمل شفرة core.img أو stage1.5 التي عادة تكون في المسار الأول من القرص بعد سجل الاقلاع الرئيسي، أو تحمل مباشرة الشفرة الرئيسية core.img أو stage2 من نظام الملفات.

### شفرة محمل الاقلاع وقطاع الاقلاع

تنصيب محمل الاقلاع فى سجل الاقلاع الرئيس لا يعنى تنصيب كامل برنامج GRUB 2 في القطاع الأول. لأن القطاع 512 بايت فقط وحجم البرنامج أكبر من ذلك. لهذا السبب غالبا ما تستخدم 62 قطاع الشاغرة التي تأتي مباشرة بعد القطاع الأول MBR على المسار الأول من القرص (علما أنه عدد القدام القرص اللول التقط إلى 2048 قطاع في برامج التقسيم الحديثة). تنصيب أو إعادة تنصيب محمل الاقلاع في سجل الاقلاع الرئيس، يعنى نسخ boot.img إلى منطقة 446 بايت في MBR، وتضمين core.img في 49 قطاع تقريبا التالية من المسار الأول من القرص. لكن أحيانا قد لا يرغب المستخدم ف تضمين core.img فى المسار الأول من القرص، لأن تلك المنطقة تشغلها شفرة مثل وحدات RAID أو أحد أنواع برمجيات تشفير كامل القرص. فى مثل هذه الحالة. سوف يبحث المستخدم عن خيارات أخرى، وقد يحتاج إلى عمل نسخة احتياطية لكامل المسار الأول على القرص، (راجع استخدام أداة dd أدناه)،

عند تنصيب محمل الاقلاع فى إحدى توزيعات لينكس إلى جانب ويندوز، تستبدل شفرة GRUB MBR وMBR، لكن سيحافظ على البنية التقليدية للقطاع التى ستشبه البنية التال:

- تعليمة القفزة إلى متن الشفرة التنفيذية. (جزء من شفرة محمل الاقلاع)
- حيز خاص بمعاملات BPB. (غير ضرورية في MBR ؛ لكن برنامج grub-install يحجز لها مكان في الشفرة لأنه يستخدم نفس صورة VBR، بالإضافة لاستغلالها في معاملات DAP)
	- بعض القيم الأولية المهمة في محمل الاقلاع. (ستكون بحجم 12 بايت في شفرة GRUB Legacy و 11 بايت في شفرة 2 GRUB)
		- متن شفرة محمل الاقلاع الرئيسية. وتشمل أيضا :
			- شفر ة لعالجة عرض رسائل الخطاء.
		- سلسلة محارف هونية GRUB لورسائل الخطاء الوجز ة.
			- الروتين الثانوي لعرض المحارف.
		- الرقم التسلسلي للقرص (هذا توقيع القرص يستخدم في أنظمة مايكروسوفت أن تي).
			- جدول الأقسام (في القرص الثابت) أو بقية شفرة إقلاع القرص المرن.
				- توقيع الاقلاع .

لمعلومات أكثر عن البرنامجين 2 GRUB Legacy / GRUB راجع الدليل الرسمي بالانجليزية 0.97 أو 2.00 في الموقع <u>gnu.org.</u> والشفرة الأصلية في موقع الأرشيف <u>alpha.gnu.org</u> إذا كنت مهتم بالبمجية ؛ ف الشفر ة الصلية للبنامج Legacy GRUB، ملف VBR / MBR نيدعى S1.stage. لوف 2 GRUB نيدعى S.boot، هناك أنيضا ملفات مثل h1.stage تتضمن معلومات عن الحيود لوالرموز الأخرى المستخدمة في شفرة التجميع وبعض التعريفات عن كيفية طباعة الرسائل على الشاشة.. الخ.

#### محمل اللقل ع Legacy GRUB

#### تنصيب البرنامج.

لاستخدام محمل الاقلاع GRUB Legacy، يجب أولا تثبيت أدوات البرنامج على نظام تشغيل شبيه-يونكس مثل لينكس، عن طريق حزمة التوزيعة أو ملف مصدري tarball. ثم تثبيت الملفات المسئولة عن عملية الإقلاع في مكانها المناسب على القرص (المرن أو الثابت).

هناك طرنيقتين لعمل ذلك : استخدام برنامج install-grub عن طرنيق نظام التشغيل، ألو تشغيل برنامج محمل اللقل ع من لقرص مرن.

الطريقتين متشبهتنا، لكن هناك احتمال ألا يتعرف البرنامج على جهاز الاقلاع الصحيح من نظام BIOS. لهذا السبب عند التنصيب على لينكس تأكد من وجود قرص إقلاع للطوارئ،

 $\mu$ usr/lib/grub/<cpu>-<platform> : يأتي مع محمل الاقلاع GRUB Legacy عدة صور للإقلاع، توضع عادة في المسار

Ą

بالنسبة للجهز ة التي تستخدم نظام BIOS، السار هو اسم دليل نيبين نو ع النصة لوالنظام الستخدم بهذا الشكل : pc386-i/grub/lib/usr/

ذلك المسار يدعى <u>دليل الصور</u> لأن صور محمل الاقلاع توضع فيه أول مرة. أما المكان الذي يحتاج محمل الاقلاع العثور فيه على تلك الصور فيدعى <u>دليل الإقلا</u>ع : /boot/grub/. إذا لم تستخدم grub-install، في التنصيب ستحتاج إلى نسخ ملفات 5\_stage+، stage+، إلى دليل الاقلاع /boot/grub/ وتشغيل grub-set-default.

إذا كنت تريد استخدام خيار`default saved' في ملف الإعداد.، ستجد شرح ذلك في الدليل الرسمي باللغة الانجليزية GNU GRUB Manual 0.97.

استخدم برنامج واحد فقط في تقسيم القرص !

استخدم دائما برنامج لينكس واحد فقط في تقسيم القرص، عند تنصيب أو إعادة تنصيب ويندوز إلى جانب لينكس. الخلط بين برامج التقسيم في ويندوز ولينكس يمكن أن يسبب مشاكل مثل مشكلة تداخل أقسام القسم الممتد نوع 0x05 مع الأقسام الأولية أو مشكلة حدود القسم التي تسمى "حدود الإزاحة 1 ميغابايت" alignment boundary خصوصا مع نظام ويندوز أكس بي.

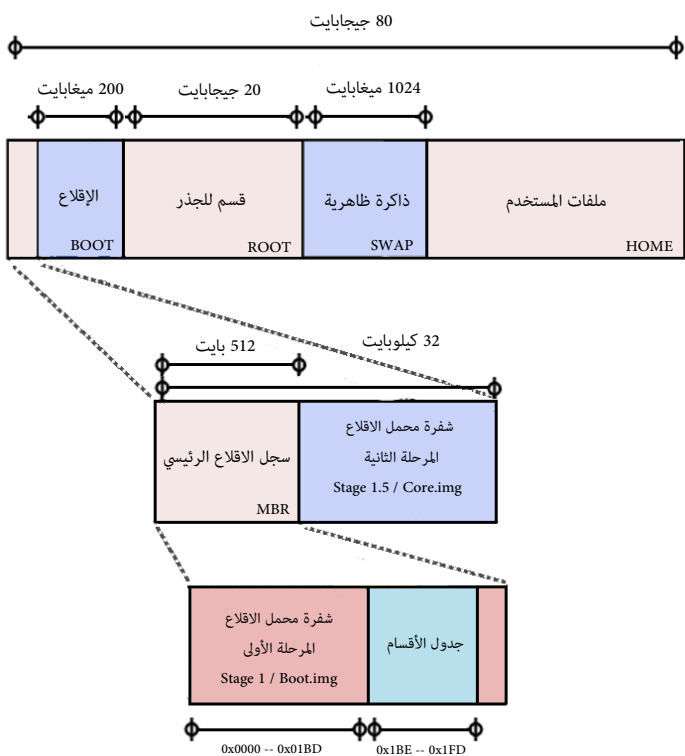

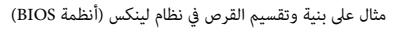

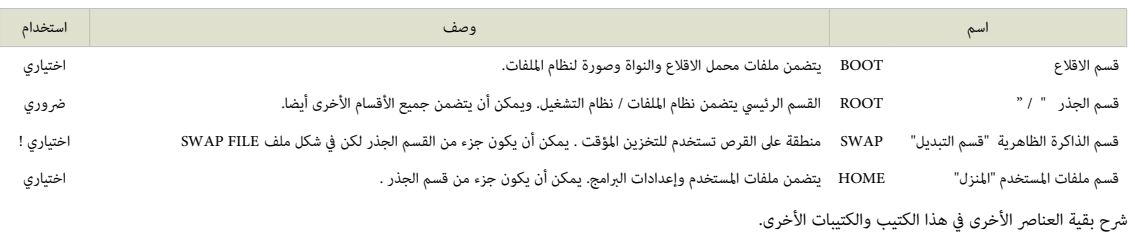

#### ملحظة.

• نيمكنك الستغناء عن ألقسام BOOT لو SWAP لو HOME. لنها نيمكن أن تكون جزء من لقسم النظام ROOT .

### صور الاقلاع في البرنامج التراثي GRUB Legacy.

كما ذكرنا سابقا، هذا البرنامج القديم مركب من عدة صور : صورتان أساسيتان، وصور اختيارية تدعى 1.5 Stage، بالإضافة إلى صورة للقرص المدمج CD-ROM، وصورتان للإقلاع من الشبكة:

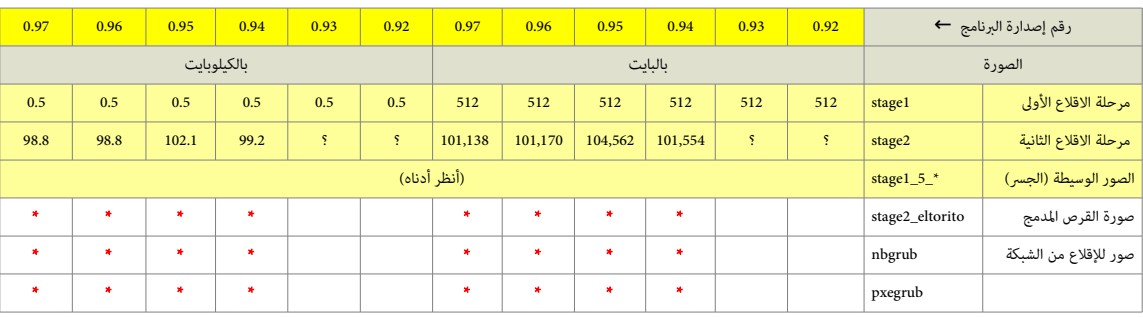

حجم صور الاقلاع في إصدارات GRUB Legacy

\* = حجم متفالوت (بالكيلوبانيت).

علما أن حجم البرنامج الكبير وضيق المساحة المخصصة في سجل الاقلاع الرئيسي MBR كانا السبب في تجزئة البرنامج إلى ثلاثة مكونات أساسية مستقلة (1.5stage1) (Stage1). لعلومات أكثر راجع الدليل الرسمي للنسخة الخير ة من البنامج باللغة النجليزنية 0.97 Manual GRUB GNU.

#### آلية اللقل ع ف Legacy GRUB

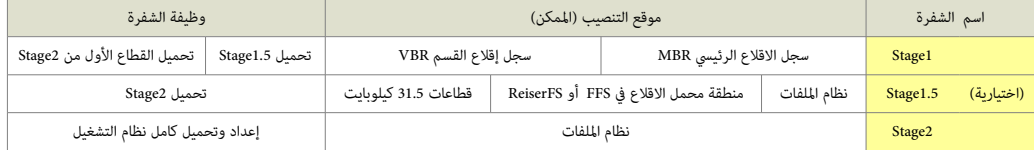

### خريطة مكونات محمل الاقلاع في الذاكرة (memory map).

كما ذكرنا سابقا، محمل الاقلاع GRUB Legacy يتألف من مكونان مستقلان أو ثلاثة، (تسمى مراحل "stages")، يتم تحميلها في أزمنة مختلفة أثناء عملية الاقلاع. أحيانا لأنها تستخدم تقنيات أو خوارزميات تسمى "الاستثناء المتبادل " emutual exclusion، منطقة أخرى. وتم في المرحلة الواحدة، منطقة الذاكرة المفردة يمكن استخدمها لعدة أعراض.

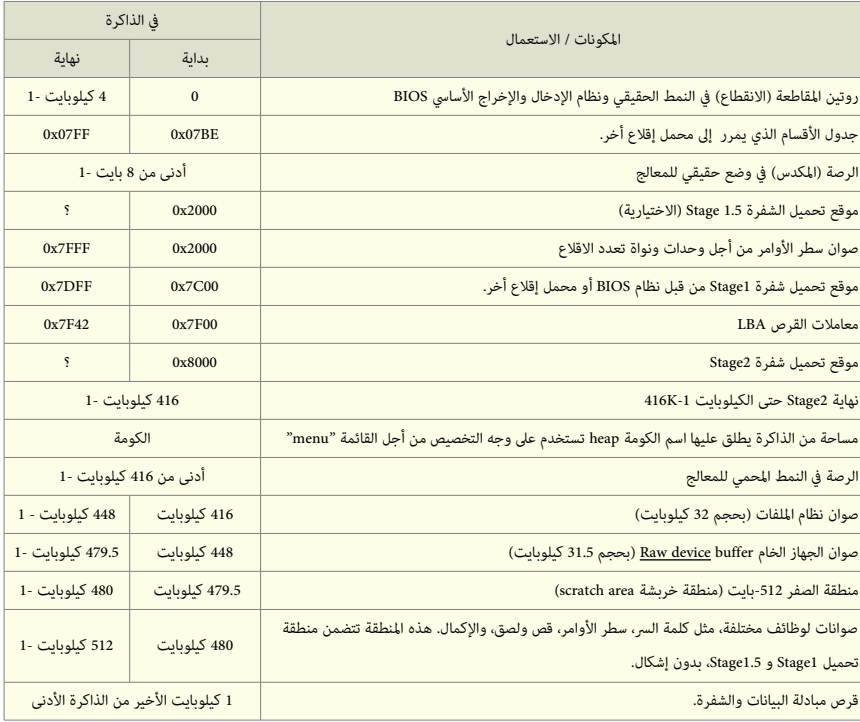

/docs/internals.texi لو stage2/shared.h ملف راجع أكثر لعلومات

#### شفرة مرحلة الاقلاع الأولى stage1.

هذه الشفرة تستخدم في إقلاع برنامج GRUB Legacy، عادة تكون مضمنة في سجل الاقلاع الرئيسي MBR أو سجل إقلاع القسم VBR. حجم الشفرة 512 بايت، ووظيفتها تشبه كثيرا وظيفة .GRUB 2 ف الستخدمة boot.img

عمل 1stage تحميل شفرة Stage2 أو تحمي<u>ل الشفرة الوسيطة</u> Stage1.5 من القرص المحلي. ولأنها لا تستطيع فهم (أي قراءة) بنية <u>نظام الملفات</u>. تقوم 1stage بترميز (أي تحويل) موقع Stage2 (أو 1.5 Stage إلى لائحة أو <u>قائمة من الكتل</u> lolock list، أو تستخدم الشفرة الوسيطة Stage1.5 لأن هذه الأخيرة تستطيع قراءة <u>نظام الملفات</u>) للوصول إلى Stage2.

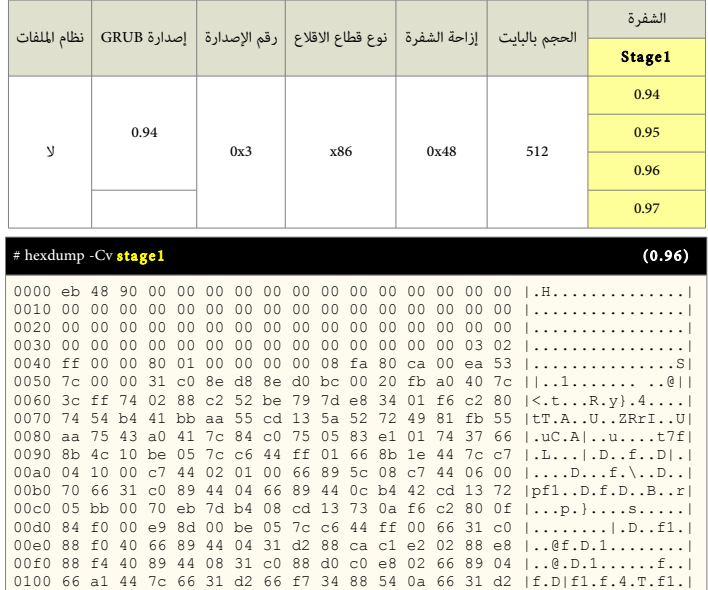

| 0150 31 ff fc f3 a5 1f 61 ff 26 42 7c be 7f 7d e8 40<br>0160 00 eb 0e be 84 7d e8 38 00 eb 06 be 8e 7d e8 30<br>0170 00 be 93 7d e8 2a 00 eb fe 47 52 55 42 20 00 47<br>0180 65 6f 6d 00 48 61 72 64 20 44 69 73 6b 00 52 65 |  |  |  |  |  |  |  |  | 0110 66 f7 74 04 88 54 0b 89 44 0c 3b 44 08 7d 3c 8a  f.tTD.; D.}<. <br>0120 54 0d c0 e2 06 8a 4c 0a fe c1 08 d1 8a 6c 0c 5a  TL1.Z <br>0130 8a 74 0b bb 00 70 8e c3 31 db b8 01 02 cd 13 72  .tp1r <br>0140 2a 8c c3 8e 06 48 7c 60 1e b9 00 01 8e db 31 f6 $\vert$ *H $\vert$ `1. <br>11a.6B<br>$  $ .8 1.0<br>$  \ldots \rangle$ .*GRUB.G<br> eom.Hard Disk.Re <br>0190 61 64 00 20 45 72 72 6f 72 00 bb 01 00 b4 0e cd  ad. Error<br>01a0 10 ac 3c 00 75 f4 c3 00 00 00 00 00 00 00 00 00 $ .\cdot,\cdot,\cdot,\cdot,\cdot,\cdot,\cdot $<br>01c0 0f 09 00 be bd 7d 31 c0 cd 13 46 8a 0c 80 f9 00 $  \dots  $ 1F<br>01d0 75 0f be da 7d e8 c9 ff eb 97 46 6c 6f 70 70 79  u}Floppy <br>01e0 00 bb 00 70 b8 01 02 b5 00 b6 00 cd 13 72 d7 b6  p |
|----------------------------------------------------------------------------------------------------|--|--|--|--|--|--|--|--|----------------------------------------------------------------------------------------------------|
| # hexdump - Cv stage1                                                                                                    |  |  |  |  |  |  |  |  | (0.97)                                                                                                    |
|                                                                                                    |  |  |  |  |  |  |  |  |                                                                                                    |
|                                                                                                    |  |  |  |  |  |  |  |  | .                                                                                                    |
|                                                                                                    |  |  |  |  |  |  |  |  | 0040 ff 00 00 80 01 00 00 00 00 08 fa eb 07 f6 c2 80  <br>0050 75 02 b2 80 ea 59 7c 00 00 31 c0 8e d8 8e d0 bc $[u_1, y_1, z_2, \ldots]$                                                                                                    |
|                                                                                                    |  |  |  |  |  |  |  |  | 0060 00 20 fb a0 40 7c 3c ff 74 02 88 c2 52 be 7f 7d  @ <.tR}                                                                                                    |
|                                                                                                    |  |  |  |  |  |  |  |  | 0070 e8 34 01 f6 c2 80 74 54 b4 41 bb aa 55 cd 13 5a   .4tT.AUZ                                                                                                    |
| 0080 52 72 49 81 fb 55 aa 75 43 a0 41 7c 84 c0 75 05                                                                                                    |  |  |  |  |  |  |  |  | RrI. . U.uC.A . . u.                                                                                                    |
|                                                                                                    |  |  |  |  |  |  |  |  | 0090 83 e1 01 74 37 66 8b 4c 10 be 05 7c c6 44 ff 01  t7f.L .D                                                                                                    |
|                                                                                                    |  |  |  |  |  |  |  |  | 00a0 66 8b 1e 44 7c c7 04 10 00 c7 44 02 01 00 66 89 IfDIDf.I                                                                                                    |
|                                                                                                    |  |  |  |  |  |  |  |  | 00b0 5c 08 c7 44 06 00 70 66 31 c0 89 44 04 66 89 44  \Dpf1D.f.D <br>00c0 0c b4 42 cd 13 72 05 bb 00 70 eb 7d b4 08 cd 13  Brp.}                                                                                                    |
|                                                                                                    |  |  |  |  |  |  |  |  | 00d0 73 0a f6 c2 80 0f 84 ea 00 e9 8d 00 be 05 7c c6  s                                                                                                    |
|                                                                                                    |  |  |  |  |  |  |  |  | 00e0 44 ff 00 66 31 c0 88 f0 40 66 89 44 04 31 d2 88 IDf1@f.D.1                                                                                                    |
|                                                                                                    |  |  |  |  |  |  |  |  | 00f0 ca c1 e2 02 88 e8 88 f4 40 89 44 08 31 c0 88 d0  @D.1                                                                                                    |
|                                                                                                    |  |  |  |  |  |  |  |  | 0100 c0 e8 02 66 89 04 66 a1 44 7c 66 31 d2 66 f7 34  ff.D f1.f.4                                                                                                    |
|                                                                                                    |  |  |  |  |  |  |  |  | 0110 88 54 0a 66 31 d2 66 f7 74 04 88 54 0b 89 44 0c l.T.f1.f.tTD.l                                                                                                    |
|                                                                                                    |  |  |  |  |  |  |  |  | 0120 3b 44 08 7d 3c 8a 54 0d c0 e2 06 8a 4c 0a fe c1 $ jD. \rangle < T$ L                                                                                                    |
|                                                                                                    |  |  |  |  |  |  |  |  | 0130 08 d1 8a 6c 0c 5a 8a 74 0b bb 00 70 8e c3 31 db  1.Z.tp1.                                                                                                    |
|                                                                                                    |  |  |  |  |  |  |  |  | 0140 b8 01 02 cd 13 72 2a 8c c3 8e 06 48 7c 60 1e b9 $ $ $r^*$ H  `                                                                                                    |
|                                                                                                    |  |  |  |  |  |  |  |  | 0150 00 01 8e db 31 f6 31 ff fc f3 a5 1f 61 ff 26 42  1.1a. &B                                                                                                    |
|                                                                                                    |  |  |  |  |  |  |  |  | 0160 7c be 85 7d e8 40 00 eb 0e be 8a 7d e8 38 00 eb $\{1,.\},\emptyset,\ldots,\}$ .8                                                                                                    |
| 0170 06 be 94 7d e8 30 00 be 99 7d e8 2a 00 eb fe 47                                                                                                    |  |  |  |  |  |  |  |  | $  $ . $0 $ . $*$ . G                                                                                                    |
|                                                                                                    |  |  |  |  |  |  |  |  | 0180 52 55 42 20 00 47 65 6f 6d 00 48 61 72 64 20 44 IRUB, Geom, Hard DI                                                                                                    |
|                                                                                                    |  |  |  |  |  |  |  |  | 0190 69 73 6b 00 52 65 61 64 00 20 45 72 72 6f 72 00  isk.Read. Error.                                                                                                    |
|                                                                                                    |  |  |  |  |  |  |  |  | 01a0 bb 01 00 b4 0e cd 10 ac 3c 00 75 f4 c3 00 00 00 $\ldots, \ldots, \le, u, \ldots$                                                                                                    |
|                                                                                                    |  |  |  |  |  |  |  |  |                                                                                                    |
| 01c0 0f 09 00 be bd 7d 31 c0 cd 13 46 8a 0c 80 f9 00                                                                                                    |  |  |  |  |  |  |  |  | 01d0 75 0f be da 7d e8 cf ff eb 9d 46 6c 6f 70 70 79  u}Floppy                                                                                                    |
|                                                                                                    |  |  |  |  |  |  |  |  | 01e0 00 bb 00 70 b8 01 02 b5 00 b6 00 cd 13 72 d7 b6 $ pr $                                                                                                    |
|                                                                                                    |  |  |  |  |  |  |  |  | 01f0 01 b5 4f e9 e6 fe 00 00 00 00 00 00 00 00 55 aa  0                                                                                                    |
|                                                                                                    |  |  |  |  |  |  |  |  |                                                                                                    |

تطبيق شفرة stage1 في سجل الاقلاع الرئيسي (القرص الثابت)

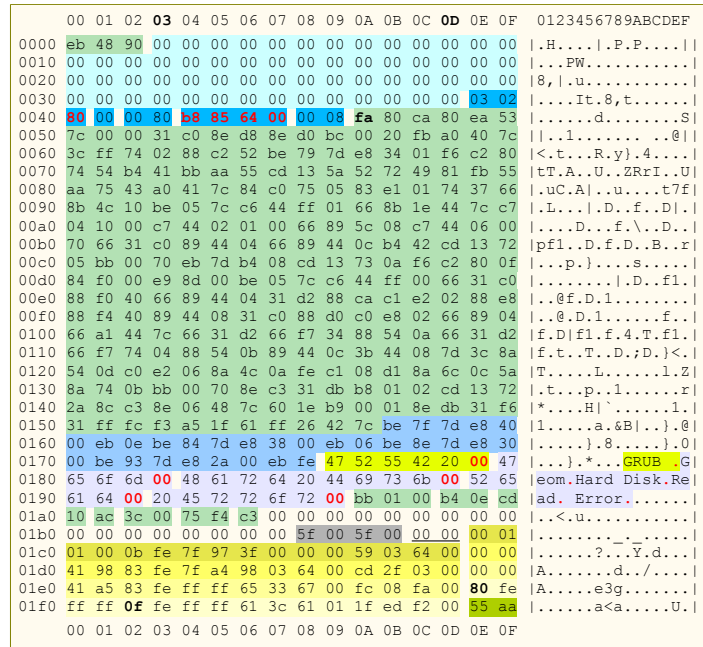

### ألية عمل (تدفق) شفر ة 1Stage:

- إعداد النظام بإنيجاز
- استكشاف <u>قياسات القرص</u> و<u>نمط الوصول</u> للقرص المحمل (أي قراءة القرص).
	- تحميل القطا ع اللول من شفر ة 2stage.

• القفز إل عنوان بدانية 2stage. لعلومات أكثر راجع تحليل الشفر ة أدناه.

### رسائل الخطاء الصدار ة عن شفر ة 1stage.

شفرة Stage1 تطبع رسالة الخطأ على الشاشة ثم تتوقف. المستخدم سوف يحتاج إعادة الاقلاع بضغط مفاتيح <ALT>-<ALT>-<CTRL

فيما يلي قائمة برسائل الأخطاء المستخدمة في هذه الشفرة:

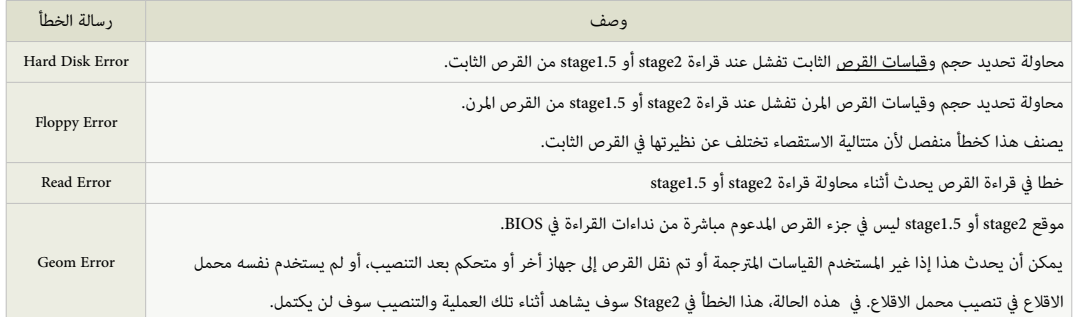

|                                                      |        |    |    |                |                |  |  | $0.94 / 0.95 / 0.96 - stage1$ |  |  |                                                 |                                                                      |
|------------------------------------------------------|--------|----|----|----------------|----------------|--|--|-------------------------------|--|--|-------------------------------------------------|----------------------------------------------------------------------|
|                                                      |        |    |    |                |                |  |  |                               |  |  | 00 01 02 03 04 05 06 07 08 09 0A 0B 0C 0D 0E 0F | 0123456789ABCDEF                                                     |
| 7D40                                                 |        |    |    |                |                |  |  |                               |  |  |                                                 |                                                                      |
|                                                      |        |    |    |                |                |  |  |                               |  |  |                                                 | 7D50 31 ff fc f3 a5 1f 61 ff 26 42 7c be 7f 7d e8 40   1a. & B  }. @ |
| 7D60                                                 |        |    |    |                |                |  |  |                               |  |  |                                                 | 00 eb 0e be 84 7d e8 38 00 eb 06 be 8e 7d e8 30  }.8}.0              |
| 7D70                                                 |        |    |    |                |                |  |  |                               |  |  |                                                 | 00 be 93 7d e8 2a 00 eb fe 47 52 55 42 20 00 47  }.*GRUB.G           |
| 7D80                                                 |        |    |    |                |                |  |  |                               |  |  |                                                 | 65 6f 6d 00 48 61 72 64 20 44 69 73 6b 00 52 65 leom. Hard Disk. Rel |
|                                                      |        |    |    |                |                |  |  |                               |  |  |                                                 | 7D90 61 64 00 20 45 72 72 6f 72 00 bb 01 00 b4 0e cd  ad. Error      |
|                                                      |        |    |    |                |                |  |  |                               |  |  |                                                 |                                                                      |
| 7DB0                                                 | $00 -$ | 00 | 00 | 0 <sup>0</sup> | 0 <sub>0</sub> |  |  |                               |  |  |                                                 | 00 00 00 00 00 00 00 00 00 24 12 $ $ \$.                             |
| 7DC0 0f 09 00 be bd 7d 31 c0 cd 13 46 8a 0c 80 f9 00 |        |    |    |                |                |  |  |                               |  |  |                                                 | $  \ldots   \cdot   \cdot   \cdot   \cdot   \cdot   \cdot  $         |
|                                                      |        |    |    |                |                |  |  |                               |  |  |                                                 | 7DD0 75 0f be da 7d e8 c9 ff eb 97 46 6c 6f 70 70 79  u}Floppy       |
|                                                      |        |    |    |                |                |  |  |                               |  |  |                                                 | 7DE0 00 bb 00 70 b8 01 02 b5 00 b6 00 cd 13 72 d7 b6  p              |
|                                                      |        |    |    |                |                |  |  |                               |  |  |                                                 | 7DF0 01 b5 4f e9 e0 fe 00 00 00 00 00 00 00 00 55 aa                 |

في هذا الطرح يظهر الجزء المسؤول عن رسائل الخطأ + شفرة القرص المرن

### شفرة مرحلة الاقلاع الثانية stage2.

هذه <u>الشفرة الأساسية</u> core image في إقلاع برنامج GRUB Legacy. تقوم بكل شيء، باستثناء إقلاع نفسها. عادة تكون في <u>نظام الملفات</u>، لكن ذلك ليس شرطا.

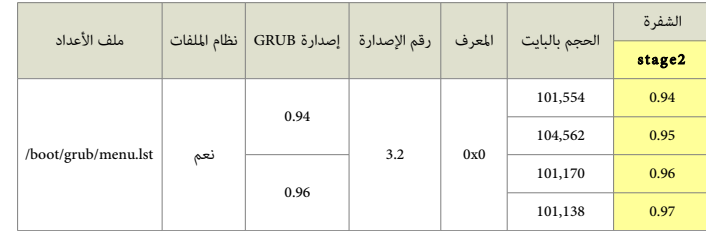

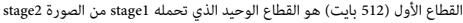

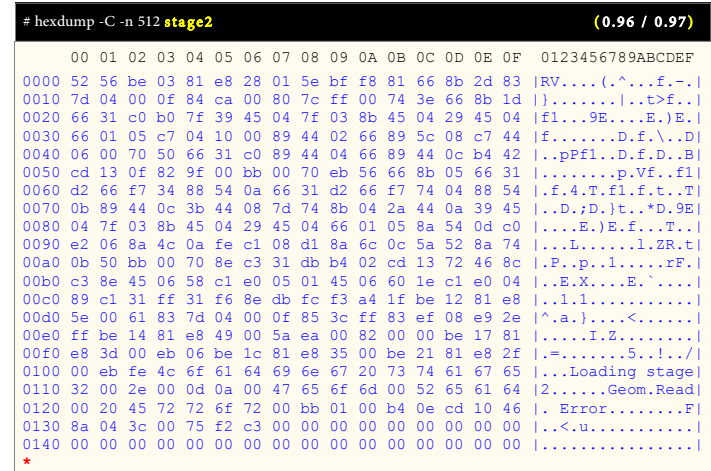

|                                                                                                    |  |          |          |       |                                              |  |  |                            |  |                         | 01f0 00 00 00 00 00 00 00 00 02 00 00 00 c5 00 20 08                 |
|----------------------------------------------------------------------------------------------------|--|----------|----------|-------|----------------------------------------------|--|--|----------------------------|--|-------------------------|----------------------------------------------------------------------|
|                                                                                                    |  |          |          |       |                                              |  |  |                            |  |                         | (0.95)                                                               |
|                                                                                                    |  |          |          |       |                                              |  |  |                            |  |                         | 0000 52 56 be 03 81 e8 28 01 5e bf f8 81 66 8b 2d 83  RV (.^f.-.)    |
|                                                                                                    |  |          |          |       |                                              |  |  |                            |  |                         | 0010 7d 04 00 0f 84 ca 00 80 7c ff 00 74 3e 66 8b 1d   }   t>f       |
| 0020 66 31 c0 b0                                                                                             |  |          |          | 7f    | 39 45 04                                     |  |  | 7f 03 8b 45 04 29 45 04    |  |                         | $ f19EE.$ ) $E.$                                                     |
| 0030 66 01 05 c7 04                                                                                          |  |          |          |       | 10 00 89 44 02 66 89 5c 08 c7 44             |  |  |                            |  |                         | $ f$ $D.f. \ \ . \ D $                                               |
| 0040 06 00 70 50 66                                                                                          |  |          |          |       | 31 c0 89 44 04 66 89 44 0c b4 42             |  |  |                            |  |                         | .,pPf1D.f.DB                                                         |
| 0050 cd 13 0f 82 9f 00 bb 00 70 eb 56 66 8b 05 66 31<br>0060 d2 66 f7                                        |  |          |          |       | 34 88 54 0a 66 31 d2 66 f7 74 04 88 54       |  |  |                            |  |                         | $  \ldots \ldots \ldots p.Vf \ldots f1  $<br>$  .f.4.T.f1.f.t\]$     |
| 0070 0b 89 44 0c 3b 44 08                                                                                    |  |          |          |       |                                              |  |  | 7d 74 8b 04 2a 44 0a 39 45 |  |                         | $ D.;D.$ $ t*D.9E $                                                  |
| 0080 04                                                                                                    |  |          |          |       | 7f 03 8b 45 04 29 45 04 66 01 05 8a 54 0d c0 |  |  |                            |  |                         | $ E.$ E.fT                                                           |
| 0090 e2 06 8a 4c 0a fe c1 08 d1 8a 6c 0c 5a 52 8a 74                                                         |  |          |          |       |                                              |  |  |                            |  |                         | $  \ldots L, \ldots, L, ZR, t  $                                     |
| 00a0 0b 50 bb 00 70 8e c3                                                                                    |  |          |          |       |                                              |  |  | 31 db b4 02 cd 13 72 46 8c |  |                         | $ P_{1}, P_{2}, P_{3}, P_{4}, P_{5}, P_{6} $                         |
| 00b0 c3 8e 45 06 58 c1 e0 05 01 45 06 60 1e c1 e0 04                                                         |  |          |          |       |                                              |  |  |                            |  |                         | $\vert \ldots E_{\cdot} X_{\cdot} \ldots E_{\cdot} \rangle \ldots$ . |
| 00c0 89 c1 31 ff 31 f6 8e db fc f3 a4 1f be 12 81 e8                                                         |  |          |          |       |                                              |  |  |                            |  |                         |                                                                      |
| 00d0 5e 00 61 83 7d 04 00 0f 85 3c ff 83 ef 08 e9 2e                                                         |  |          |          |       |                                              |  |  |                            |  |                         | $1^{\wedge}.a.1<$                                                    |
| 00e0 ff be 14 81 e8 49 00 5a ea 00 82 00 00 be 17 81                                                         |  |          |          |       |                                              |  |  |                            |  |                         | 1.2                                                                  |
| 00f0 e8 3d 00 eb 06 be 1c 81 e8 35 00 be 21 81 e8 2f<br>0100 00 eb fe 4c 6f 61 64 69 6e 67 20 73 74 61 67 65 |  |          |          |       |                                              |  |  |                            |  |                         | $  . = 5 ! /  $<br>$ $ Loading stage                                 |
| 0110 32 00 2e 00 0d 0a 00 47 65 6f 6d 00 52 65 61 64                                                         |  |          |          |       |                                              |  |  |                            |  |                         | $ 2$ Geom.Read                                                       |
| 0120 00 20 45 72                                                                                             |  |          |          |       | 72 6f 72 00 bb 01 00 b4 0e cd 10 46          |  |  |                            |  |                         | $ $ . Error $F $                                                     |
| 0130 8a 04 3c 00 75 f2 c3 00 00 00 00 00 00 00 00 00                                                         |  |          |          |       |                                              |  |  |                            |  |                         | 1.15.11.1.1.1.1.1.1.1                                                |
|                                                                                                    |  |          |          |       |                                              |  |  |                            |  |                         | 1. 1                                                                 |
| $\star$                                                                                                    |  |          |          |       |                                              |  |  |                            |  |                         |                                                                      |
| 0200                                                                                                    |  |          |          |       |                                              |  |  |                            |  |                         | 01f0 00 00 00 00 00 00 00 00 02 00 00 00 cc 00 20 08                 |
|                                                                                                    |  |          |          |       |                                              |  |  |                            |  |                         |                                                                      |
|                                                                                                    |  |          |          |       |                                              |  |  |                            |  |                         |                                                                      |
|                                                                                                    |  |          |          |       |                                              |  |  |                            |  |                         | (0.94)                                                               |
|                                                                                                    |  |          |          |       |                                              |  |  |                            |  |                         | 0000 52 56 be 03 81 e8 28 01 5e bf f8 81 66 8b 2d 83  RV(.^f.-.)     |
| 0010 7d 04 00 0f 84 ca 00 80                                                                                 |  |          |          |       |                                              |  |  |                            |  | 7c ff 00 74 3e 66 8b 1d | $ \cdot $ $ \cdot,t>$ f                                              |
| 0020 66 31 c0 b0 7f 39 45 04 7f 03 8b 45 04 29 45 04                                                         |  |          |          |       |                                              |  |  |                            |  |                         | f19EE.                                                               |
| 0030 66 01                                                                                                   |  |          | 05 c7 04 |       | 10 00 89 44 02 66 89 5c 08 c7 44             |  |  |                            |  |                         | $ f$ $D.f.\ \ldots$                                                  |
| 0040 06 00                                                                                                   |  | 70 50 66 |          |       | 31 c0 89 44 04 66 89 44 0c b4 42             |  |  |                            |  |                         | ., pPf1., D.f.D., B                                                  |
| 0050 cd 13 0f 82 9f 00 bb 00 70 eb 56 66 8b 05 66 31                                                         |  |          |          |       |                                              |  |  |                            |  |                         | $  \ldots   \ldots  $ . $\nu$ . $\nu$ . $f1$                         |
| 0060 d2                                                                                                    |  | 66 f7    |          |       | 34 88 54 0a 66 31 d2 66 f7 74 04 88 54       |  |  |                            |  |                         | .f.4.T.f1.f.tT                                                       |
| 0070 0b 89 44 0c 3b 44 08 7d 74 8b 04 2a 44 0a 39 45<br>0080 04                                              |  |          |          |       | 7f 03 8b 45 04 29 45 04 66 01 05 8a 54 0d c0 |  |  |                            |  |                         | $ D.;D.$ }t*D.9E <br>$ E.$ ) E.fT                                    |
| 0090 e2 06 8a 4c 0a fe c1 08 d1 8a 6c 0c 5a 52 8a 74                                                         |  |          |          |       |                                              |  |  |                            |  |                         | $  \ldots L, \ldots, L, ZR, t  $                                     |
| 00a0 0b 50 bb 00                                                                                             |  |          |          |       | 70 8e c3 31 db b4 02 cd 13 72 46 8c          |  |  |                            |  |                         | .P. .p. .1. rF.                                                      |
| 00b0 c3 8e 45 06 58 c1 e0 05 01 45 06 60 1e c1 e0 04                                                         |  |          |          |       |                                              |  |  |                            |  |                         | $ E.XE.$                                                             |
| 00c0 89 c1 31                                                                                                |  |          |          |       | ff $31$ f6 8e db fc $f3$ a4                  |  |  | 1f be 12 81 e8             |  |                         | 1. . 1. 1. 1                                                         |
| 00d0 5e 00 61 83 7d 04 00 0f 85 3c ff 83 ef 08 e9 2e                                                         |  |          |          |       |                                              |  |  |                            |  |                         | $ \wedge$ .a. }<                                                     |
| 00e0 ff be 14 81 e8 49 00 5a ea 00 82 00 00 be 17 81                                                         |  |          |          |       |                                              |  |  |                            |  |                         | $  \ldots, I, Z, \ldots, \ldots  $                                   |
| 00f0 e8 3d 00 eb 06 be 1c 81 e8                                                                              |  |          |          |       |                                              |  |  | 35 00 be 21 81 e8 2f       |  |                         | $  . = 5 ! /  $                                                      |
| 0100 00 eb fe 4c 6f 61 64 69 6e 67 20 73 74 61 67 65                                                         |  |          |          |       |                                              |  |  |                            |  |                         | $ $ Loading stage $ $                                                |
| 0110 32 00 2e 00 0d 0a 00 47 65 6f 6d 00 52 65 61 64<br>0120 00 20 45 72                                     |  |          |          | 72 6f | 72 00 bb 01 00 b4 0e cd 10 46                |  |  |                            |  |                         | $ 2$ Geom.Read<br>$\vert$ . ErrorF                                   |
| 0130 8a 04 3c 00                                                                                             |  |          |          |       | 75 £2 c3 00 00 00 00 00 00 00 00 00          |  |  |                            |  |                         | < u                                                                  |
|                                                                                                    |  |          |          |       |                                              |  |  |                            |  |                         | 1. 1                                                                 |
|                                                                                                    |  |          |          |       |                                              |  |  |                            |  |                         |                                                                      |
| 01 f0 00 00 00 00 00 00 00 00 02 00 00 00 c6 00 20 08<br>0200                                                |  |          |          |       |                                              |  |  |                            |  |                         | .                                                                    |

لحظ اختلف الصور ة ف الصدارات 0.94 / 0.95 / 0.96 / 0.97

تنبيه :

• علمة النجمة\* ف الطر ح دللة عل القيم الحذلوفة (السطر الكرر ة) (ف هذه المثلة كانت القيم "أصفار")، لعرض الشفر ة نيمكنك استخدام هذه اللوامر:

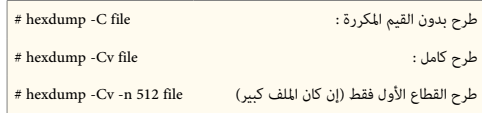

#### آلية عمل (تدفق) شفرة stage2 (و stage1.5):

- تحميل بقيتها (نفسها) إل عنوان البدانية الفعل، أي، عنوان البدانية زائد 512 بانيت. لقوائم الكتل lists block تخزن ف الجزء الخير من القطا ع اللول.
	- لقفز ة طونيلة إل عنوان البدانية الفعل.

شفرة stage1.5 أو 1.5stage لا تستقصي عن قياسات القرص أو نمط الوصول للقرص المحمل، لأن stage1 تكون قد فعلت ذلك مسبقا.

إذا كان لا يمكن تضمين stage2 في المنطقة المحددة لأن حجمها كبير جدا، تنصب 1.5 Stage أو القطاعات التي تأتي بعد سجل MBR، أو في منطقة محمل الاقلاع في أنظمة ReiserFS أو FFS.

#### التغيرات الضمنة ف Legacy GRUB

كما ستلحظ في التحليل الشفرة التالي، أماكن المتغيرات في Stagel و Stage ستكون محددة بدقة، كي يستطيع التنسيب القطق الشنائي مباشرة دون إعادة تجميع شفرات stages. لمعلومات أكثر راجع ملف S1.stage1/stage.

ف أول قطاع من 1.5 Stage لو 2 Stage لوائح أو قوائم الكتل مسجلة بين لائحة أولى ولائحة أخيرة الastlist(). عنوان لائحة الأخيرة سوف يقرر عند تجميع ملف stage2/start.S.

القراءة ستكون خلفية (backward)، أول لائحة كتل 8-بت لا تقرأ، لكن بعد تخفيض 8 بايت من المؤش، تقرأ وتخفض مرة أخرى، ثم تقرأ، ... وهلم جرا، حتى تنتهى عندما يكون عدد القطاعات

التي سوف تقرأ في لائحة الكتل التالية يساوي صفر.

يمكن مشاهدة بنية لائحة الكتل في الشفرة مباشرة قبل firstlist. لحظ أنها ستكون دائما من بداية القرص، ولا ترتبط بحدود القسم.

في القطاع الثاني من شفرة Stage1.5 و Stage2، المتغيرات ستكون كالتالي:

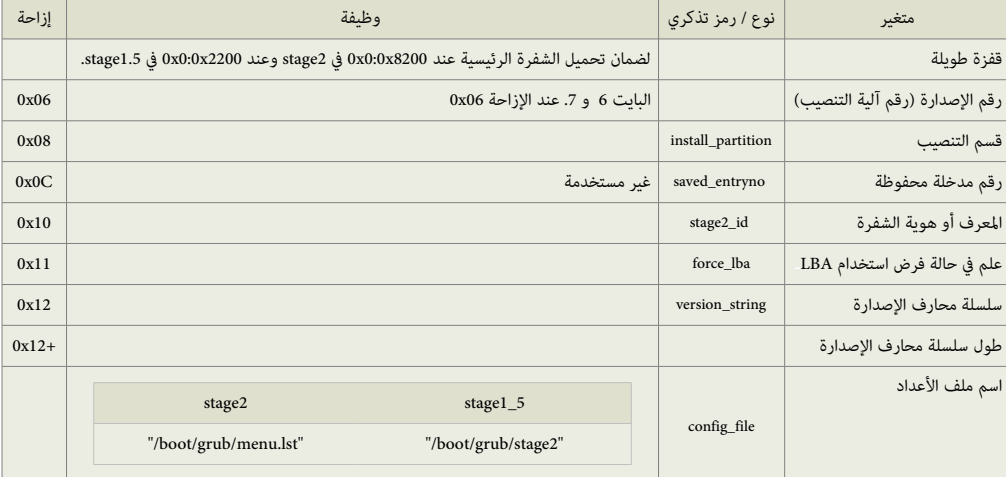

لعلومات أكثر نيمكنك مراجعة ملف S.asm2/stage.

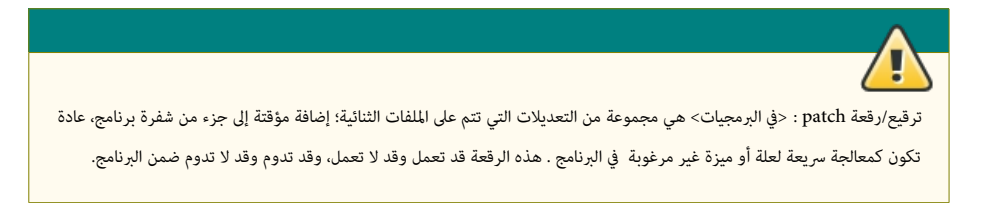

### كيفية تحديد قوائم الكتل

لائحة الكتل أو قائمة الكتل block list/blocklist مصطلح يستخدم في برامج محملات الإقلاع في لينكس مثل برنامج GRUB 2 / GRUB Legacy / BURG عند قراءة البيانات التي ليست جزء من نظام اللفات، بمعنى آخر تحدنيد ملف ل بظهر ف نظام اللفات مثل chainloader، بواسطة القراء ة الباش ة عل القرص. الصياغة ستكون عل النحو التال :

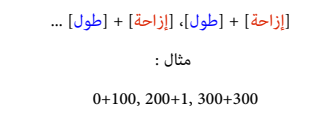

هذا يوضح أن على محمل الاقلاع قراءة الكتل من 0 حتى 99 والكتلة 200 والكتل من 300 حتى 599 .

في حالة حذف رقم الإزاحة، محمل الاقلاع سوف يفترض أن الإزاحة هي صفر.

تماما مثل صياغة اسم الملف (راجع صياغة اسم الملف في الدليل الرسمي)، إذا كانت لانتحق التحات التحتم التلقا على الله اللغلاع سوف يستخدم الجهاز الجذري المضمن في محمل الاقلاع. لذلك عندما يكون الجهاز الجذري هو (1 ،hd0 / 1) سيكون مثل 1+ (1 ،hd0).

### رسائل الخطاء الصدار ة عن شفر ة 2stage.

هذه الشفرة تتعامل مع الأخطاء إما بإلغاء العملية الجارية، أو طباعة رسالة على أساس أن الخطأ قد حدث أو تنتظر تدخل المستخدم للتعامل مع الخطأ. (الأرقام للخطأ في 1.5stage)

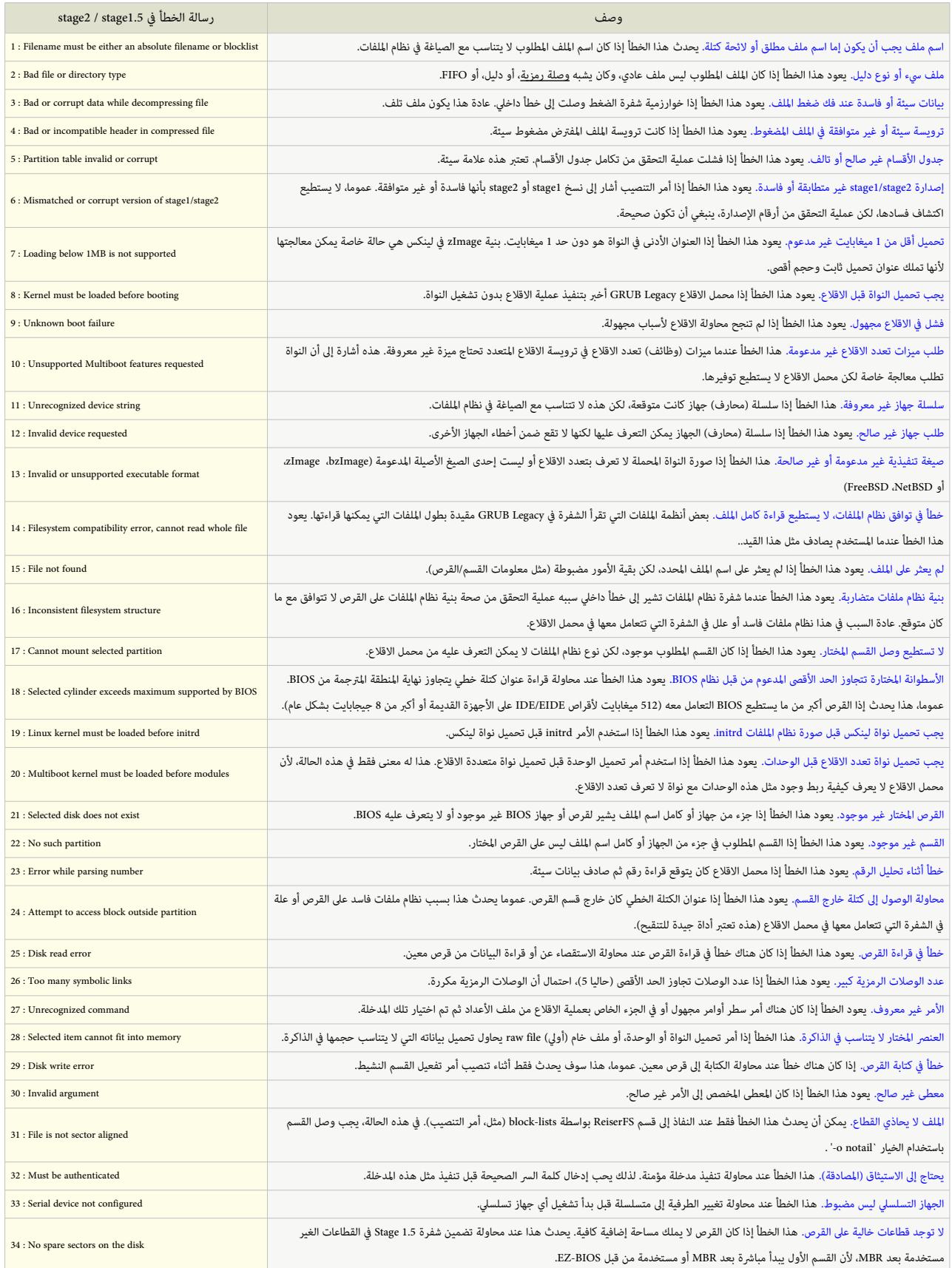

موقع رسائل الأخطاء في شفرة stage2.

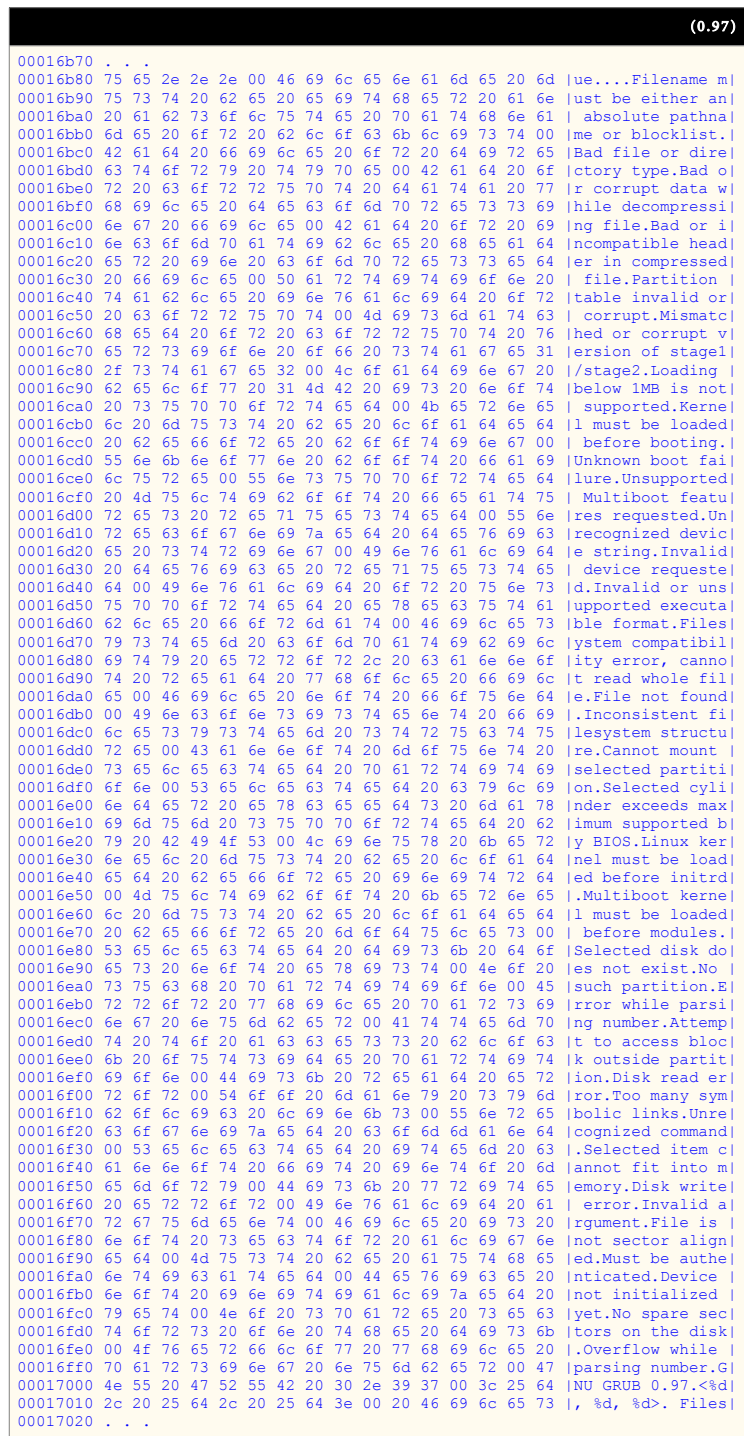

#### $^*$ \_stage1\_5

هذه الشفرة تسمح بقراءة 2stage من نظام الملفات، وتعمل كجسر بين stage1 و 2stage 2، ولذلك تدعى 1.5 Stage.

المرحلة الأولى stage1 يمكنها تحميل Stage2 مباشرة لكنها في الغالب تحتاج إلى الشفرة الوسيطة 1.5 stage 1.5. لأن Stage 2 نكون على نظام الملفات، و stage1 تفهم فقط كتل القرص المرقمة ولا

تفهم نظام الملفات. في حين 1.5 Stage تستطيع قراءة نظام الملفات الخاص بها (أنظر للجدول أدناه) وتحديد موقع 2stage في حالة تم تحريك هذه الأخيرة.

هذا يعني إمكانية تحريك صورة 2stage) (حتى بعد تنصيب GRUB Legacy و مكانها برنامج GRUB Legacy سيحدد في النهاية موقع 2stage ويحمل نظام التشغيل..

عادة، stage1.5 توجد في الفجوة التي بين MBR و أول قسم على القرص، تحتل منها تقريبا 15 قطاع (الفجوة حجمها 31.5 كيلوبايت أي 62 قطاع –1 أو ناقص 512 بايت).

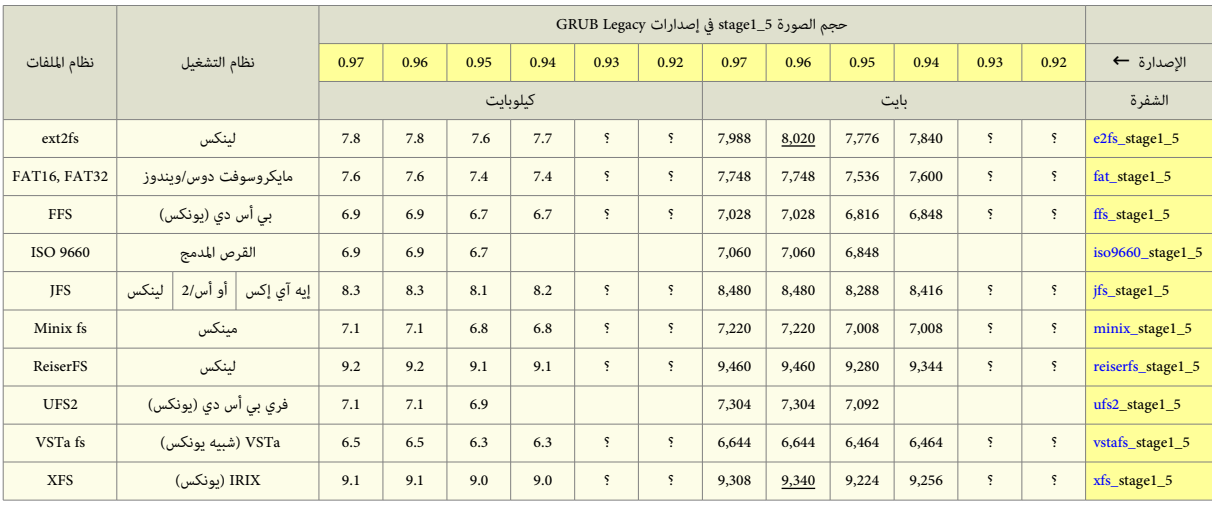

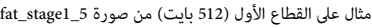

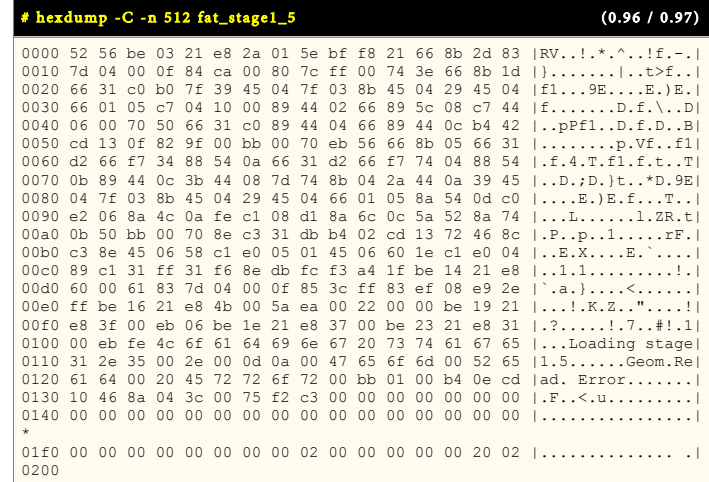

### رسائل الأخطاء الصدارة عن شفرة Stage1.5.

شفرة Stage1 تطبع رقم رسالة الخطأ على الشاشة في شكل "خطأ ورقم" ثم تتوقف. المستخدم سوف يحتاج إعادة الاقلاع بضغط مفاتيح <bEL><ALT>-<DEL> كتابت هذه الأرقام تشير إلى الأخطاء التي تصدر عن 2stage. لذلك راجع رسائل الأخطاء الصدارة عن شفرة 2stage في الجدول السابق.

### صورة الاقلاع من القرص المدمج stage2\_eltorito

هذه الصورة للإقلاع من الأقراص المدمجة CD-ROM تستخدم نمط اللا محاكاة أو بدون محاكاة "no emulation" في مواصفة El Torito). هذه تشبه صورة Stage2، لكنها تقلع بدون 1stage وتنصب الجهاز الجذر 'cd' (قرص الصورة الخاص). بالمناسبة يمكنك أيضا استخدام ملف الأعداد menu.lst في القرص المدمج. المثال التي يظهر طريقة إنشاء صورة للإقلاع من القرص المدمج :

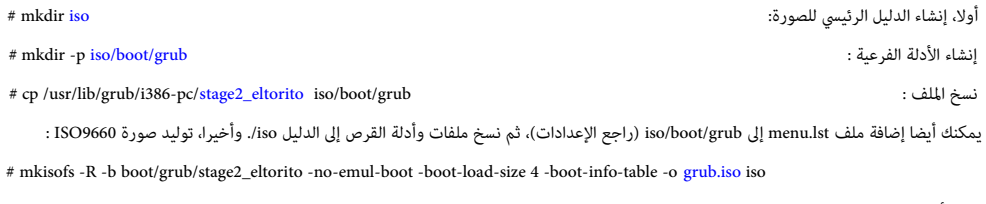

هذا الأجراء ينتج ملف grub.iso، الذي يمكن حرقه على قرص CD/DVD.

- لا حاجة لإعداد GRUB Legacy على القرص، لأن القرص سوف يقلع من ملف boot/grub/stage2\_eltorito.
- رغم إمكانية استخدم '(cd')' في ملف الأعداد للنفاذ إلى القرص المدمج. سينصب جهاز الجذل '(cd)' آليا عند الاقلام القلمج. وفي حالة النفاذ أيضا إل الأجهزة الأخرى يمكنك استخدام '(cd)'.
	- الخيار بت 4 size-load-boot- مطلوب للتوافق مع أنظمة BIOS ف الجهز ة القدنيمة.
	- تستخدم مواصفة Torito El من أجل إلقل ع اللقراص الدمجة باستخدام لوظائف BIOS.
	- صور ة eltorito\_2stage ل تحتاج إل استخدام 1stage ألو 2stage ف إلقل ع القرص الدمج لن مواصفة Torito El تختلف عن عملية اللقل ع العادنية.

القطاع الأول من الصورة (512 بانت)

| # hexdump -C -n 512 stage2_eltorito            |  |  |  |  |  |                                                 |  |  |       | (0.97)                                                                                                    |
|------------------------------------------------|--|--|--|--|--|-------------------------------------------------|--|--|-------|----------------------------------------------------------------------------------------------------|
|                                                |  |  |  |  |  |                                                 |  |  |       | 0000 fa ea 40 7c 00 00 00 00 ef be ad de ef be ad de  @                                                                                                    |
|                                                |  |  |  |  |  |                                                 |  |  |       |                                                                                                    |
|                                                |  |  |  |  |  |                                                 |  |  |       |                                                                                                    |
|                                                |  |  |  |  |  |                                                 |  |  |       | 0040 31 c0 8e d0 8e d8 8e c0 8e e0 8e e8 bc 00 20 fb  1                                                                                                    |
|                                                |  |  |  |  |  |                                                 |  |  |       | 0050 fc 88 16 a8 7d be 75 7d e8 d9 00 66 a1 10 7c 66  }.u}f f <br>0060 05 ff 07 00 00 66 c1 e8 0b 89 c5 bb 00 08 8e c3  f                                                              |
|                                                |  |  |  |  |  |                                                 |  |  |       | 0070 31 db 66 a1 0c 7c e8 1b 00 8c d8 8e c0 be 87 7d $[1,f,1,\ldots,\ldots,1]$                                                                                                    |
|                                                |  |  |  |  |  |                                                 |  |  |       | 0080 e8 b1 00 be f8 7d 66 8b 2c 8a 16 a8 7d ea 00 82 $\{.\,\ldots,\,\}$ f $\}$                                                                                                    |
|                                                |  |  |  |  |  |                                                 |  |  |       | 0090 00 00 eb fe be 98 7d 89 5c 04 8c c3 89 5c 06 66 $ $ $ $ . $ $ $ $ .                                                                                                    |
|                                                |  |  |  |  |  |                                                 |  |  |       | 00a0 89 44 08 55 56 3b 2e a9 7d 76 04 8b 2e a9 7d 89 $ .D.UV; v . $                                                                                                    |
|                                                |  |  |  |  |  |                                                 |  |  |       | 00b0 6c 02 8a 16 a8 7d b4 42 e8 27 00 5e 5d 66 0f b7  1}.B.'.^ f                                                                                                    |
|                                                |  |  |  |  |  |                                                 |  |  |       | 00c0 44 02 66 01 44 08 29 c5 c1 e0 07 01 44 06 66 60 (D.f.D.)D.f'l                                                                                                    |
|                                                |  |  |  |  |  |                                                 |  |  |       | 00d0 be 85 7d e8 5e 00 66 61 83 fd 00 77 c6 66 8b 44  }. A.faw.f.D                                                                                                    |
|                                                |  |  |  |  |  |                                                 |  |  |       | 00e0 08 c3 c6 06 ab 7d 06 66 60 cd 13 72 04 83 c4 20 $\{.\,\ldots,\,\}$ f, $\ldots$                                                                                                    |
|                                                |  |  |  |  |  |                                                 |  |  |       | 00f0 c3 88 e2 fe 0e ab 7d 74 24 a0 ab 7d 8a 26 9a 7d   \t\$}, &. \!<br>0100 3c 02 77 04 b4 01 eb 09 3c 03 77 0d d0 ec 80 d4 $\vert \langle w, \ldots, \langle w, \ldots \rangle \vert$ |
|                                                |  |  |  |  |  |                                                 |  |  |       | 0110 00 88 26 a9 7d 88 26 9a 7d 66 61 eb cc be 8a 7d $ .\,$ , $\,$ , $ .\,$                                                                                                    |
|                                                |  |  |  |  |  |                                                 |  |  |       | 0120 e8 11 00 88 d0 e8 12 00 66 61 e9 65 ff bb 01 00 $\ldots$ fa.e                                                                                                    |
|                                                |  |  |  |  |  |                                                 |  |  |       | 0130 b4 0e cd 10 ac 08 c0 75 f4 c3 66 60 66 c1 c0 18 $\ldots, \ldots, u, f^{\text{c}}$                                                                                                 |
|                                                |  |  |  |  |  |                                                 |  |  |       | 0140 b9 02 00 eb 10 66 60 66 c1 c0 10 b9 04 00 eb 05 $ $ f <sup>t</sup> f                                                                                                    |
|                                                |  |  |  |  |  |                                                 |  |  |       | 0150 66 60 b9 08 00 66 c1 c0 04 66 50 24 0f 3c 0a 73  f'ffP\$.<.s                                                                                                    |
|                                                |  |  |  |  |  |                                                 |  |  |       | 0160 04 04 30 eb 02 04 37 bb 01 00 b4 0e cd 10 66 58   07 fX                                                                                                    |
|                                                |  |  |  |  |  |                                                 |  |  |       | 0170 e2 e3 66 61 c3 4c 6f 61 64 69 6e 67 20 73 74 61   fa.Loading sta                                                                                                    |
| 0180 67 65 32 20                               |  |  |  |  |  |                                                 |  |  |       | 00 2e 00 0d 0a 00 52 65 61 64 20 65   qe2  Read e                                                                                                    |
| 0190 72 72 6f                                  |  |  |  |  |  |                                                 |  |  |       | 72 20 30 78 00 10 00 00 00 00 00 00 00 lrror 0x                                                                                                    |
| 01a0 00 00 00                                  |  |  |  |  |  | 00 00 00 00 00 ff 10 00 00 00 00 00 00          |  |  |       | .                                                                                                    |
| $\Phi$                                         |  |  |  |  |  |                                                 |  |  |       |                                                                                                    |
| 0200                                           |  |  |  |  |  |                                                 |  |  |       |                                                                                                    |
|                                                |  |  |  |  |  |                                                 |  |  |       | 0210 00 00 30 2e 39 37 00 2f 62 6f 6f 74 2f 67 72 75   0.97./boot/gru                                                                                                    |
| 0220 62 2f 6d 65 6e 75 2e 6c 73 74 00 00 00 00 |  |  |  |  |  |                                                 |  |  | 00 00 | b/menu.lst                                                                                                    |
|                                                |  |  |  |  |  | 00 01 02 03 04 05 06 07 08 09 0A 0B 0C 0D 0E 0F |  |  |       | 0123456789ABCDEF                                                                                                    |

### صور الاقلاع من الشبكة

قد تحتاج إلى الاقلاع عن طريق الشبكة، خصوصا عند استخدام جهاز حاسوب لا يتملى لقرص ثابت). في هذه الحالة يستخدم أحد أنواع <u>ذاكرة الاقلاع المقروءة فقط من الشبكة</u> Net Boot rom، كمثل PXE rom أو حزمة البرمجيات الحرة مثل Etherboot سابقا (الآن gPXE ،IPXE).

هذه الذاكرة للإقلاع من الشبكة، تقلع أولا بالجهاز، وتنصب بطاقة الشبكة فى الشبكة الثانية من الشبكة التي سوف تحاول الاقلاع بنظام التشغيل الفعلى من الشبكة.

برنامج GRUB Legacy يوفر صورتين للإقلاع من الشبكة هما nbgrub ماتان الصورتين لا فرق بينها باستثناء اختلافهما في الصيغة، وتشبهان صورة 2stage2، باستثناء أنهما تنصبان

الشبكة آليا، وتحاول تنزيل ملف الأعداد من الشبكة، في حالة تحديد ذلك. واستخدامها بسيط جدا :

إذا كان الجهاز يملك ذاكرة PXE rom، تستخدم pxegrub أو تستخدم nbgrub إذا كان الجهاز يملك محمل صورة الاقلاع من الشبكة NBI مثل Etherboot.

لمعلومات أكثر راجع الدليل. لأن شرح طريقة تنزيل صورة المرحلة الثانية المراد استخدمها ينبغي أن يكون في دليل شريحة <u>ذاكرة الاقلاع المقروءة فقط من الشبكة</u>،

لتحدنيد ملف العداد ف خادلوم DHCP/BOOTP، برنامج Legacy GRUB نيستخدم الوسم '150' للحصول عل اسم ملف العداد. كما ف الثال التال مع تضبيط BOOTP :

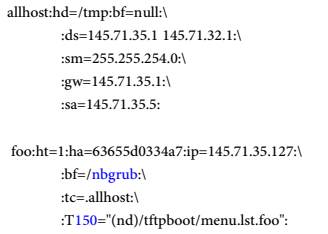

لحظ أن عليك تحديد اسم الجهاز (nd) في اسم ملف الأعداد. لأنك قد تغير الجهاز الجدادات التمام التي تن خادوم TFTP عند استخدم ميزة <u>القائمة المضبوطة مسبق</u>ا التي ستكون بهذا الشكل:

ألول، تنصيب الطرفية التسلسلة : serial --unit=0 --speed=19200 terminal --timeout=0 serial تشغيل الشبكة :

لعلومات أكثر راجع Menu Preset ف الدليل الرسمي. لوكذلك دليل الخادلوم DHCP/BOOTP. لن الصياغة ستكون مختلف لقليل عن الثال.

#### صورة الاقلاع من الشبكة nbgrub

تستخدمها بعض محملات الاقلاع للإقلاع من الشبكة، مثل Etherboot. الصورة تقريبا مثل Stage2، لكنها أيضا تنصب الشبكة وتحمل ملف الأعداد منها.

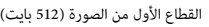

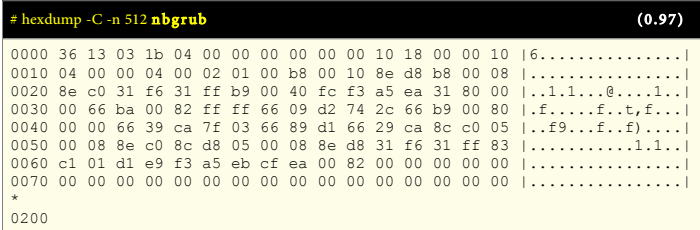

#### صورة الاقلاع من الشبكة pxegrub

هذه صورة أخرى للإقلاع من الشبكة في بيئة PXE تستخدمها عدة شفرات Net boot ROM. هذه الصورة تماثل nbgrub، باستثناء اختلافها في الصيغة.

القطاع الأول من الصورة (512 بايت)

| $#$ hexdump -C -n 512 $p \times q$ rub |  |  |  |  |  |  |  |  | (0.97) |
|----------------------------------------|--|--|--|--|--|--|--|--|--------|
|                                        |  |  |  |  |  |  |  |  |        |
| 0200                                   |  |  |  |  |  |  |  |  |        |

### اختلاف الصور في البرنامجين (GRUB 2 / GRUB Legacy):

كما ذكرنا سابقا، وظيفة Stage 1.5 تشبه وظيفة core.img. لكن صورة core.img أكثر تطور من Stage 1.5 ؛ لأنها توفر <u>صدفة إنقاذ</u> rescue shell، يمكن عن طريقها أحيانا استعادة

الاقلاع يدويا إلى نظام التشغيل (إذا فشل تحميل الوحدات الأخرى)، أو في حالة تغيرت أرقام الأقسام (الأقراص المنطقية). أيضا مرونة core.img تسمح لمحمل الاقلاع 2 GRUB دعم قراءة تلك الوحدات من أنواع أقراص متقدمة مثل LVM و RAID.

في بعض الإعدادات، برنامج GRUB Legacy يمكنه أن يعمل فقط باستخدام Stagel و Stage2. بينما محمل الاقلاع 2 GRUB نيحتاج إلى الصورة الأساسية core.img ولا يعمل بدونها.

علما أن برنامج 2 GRUB لا يستخدم شفرة مثل شفرة Stage2. لأنه في زمن التشغيل، يحمل <u>الوحدات</u> المطلوبة من الدليل boot/grub/.

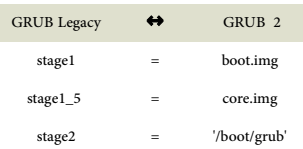

ف أنظمة إنتيل 86x، المعالج الدقيق ينفذ مجموعة من التعليمات تدعى برامج (قد تكون <u>نظام تشغيل</u> أو <u>تطبيقات)</u> متصل قضاء مثل القرص الثابت وتحمل ف <u>ذاكرة الوصول</u> <u>العشوائي</u> RAM. من أجل تنفيذها. المعالج يحتاج فقط إلى تحديد موقع (نقطة بداية) لبدأ تنفيذ تلك التعليمات التعليل الخزن في شريحة <u>ذاكرة القراءة فقط</u> ROM. بعد تشغيل الحاسوب، يبدأ تنفيذ <u>البرنامج الثابت</u> عند عنوان ثابت FFFF:0000 ؛ (هذا العنوان غير قابل للتعديل hardwired). البرنامج الثابت قد يكون نظام الإدخال والإخراج الأساسي التقليدي المعروف اختصارا BIOS أو المواصفة الحديثة UEFI .

البرنامج الثابت يختبر ويبدأ تشغيل مكونات العتاد ثم ينقل التنفيذ إلى البرمجية المخزنة على القرص الثابت.

في أنظمة 86% أو 64-86x، بعد تشغيل الحاسوب ودخول المعالج حالة التهيئة وتصفير كافة مواقع الذاكرة (التسجلات). وبدأ نظام BIOS فحص الأجهزة وإنشاء جدول المقاطعات IVT وروتينات ISR البرنامج الثابت ينسخ سجل الاقلاع الرئيس 512 بايت من القطاع الأول على القرص الثابت إلى موقع في <u>ذاكرة الوصول العشوائي</u> يبدأ عند 000:7C00. ثم ينتقل تنفيذ المعالج إلى ذلك العنوان في الذاكرة. سجل الاقلاع الرئيسي التقليدي، 512 بايت يتضمن شفرة الاقلاع 446 بايت كحد أقصى، وجدول أقسام 64 بايت وتوقيع القطاع 2 بايت.

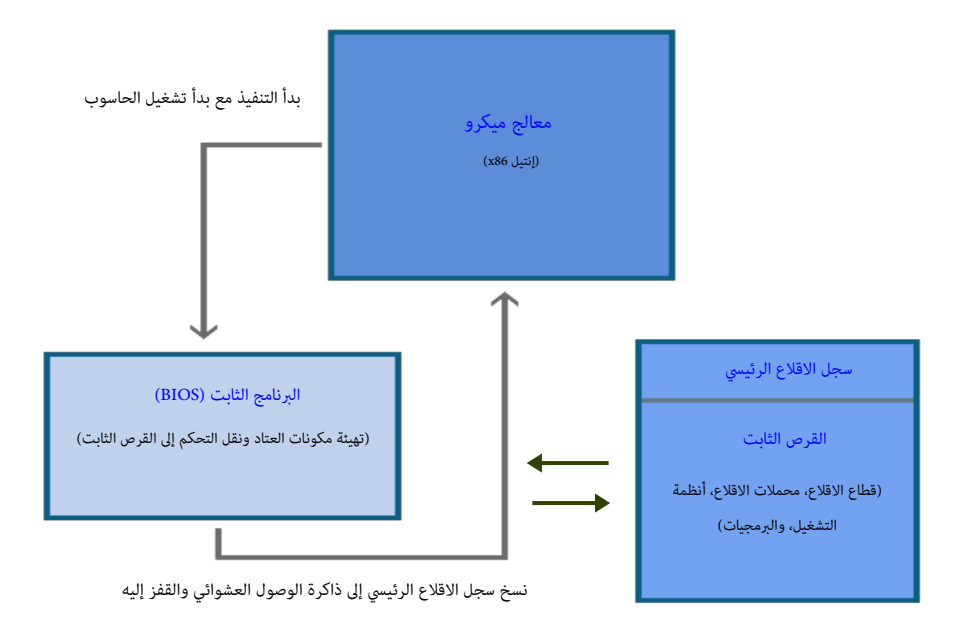

### تحليل شفرة محمل الاقلاع GRUB Legacy المتواجدة في سجل الاقلاع الرئيسي.

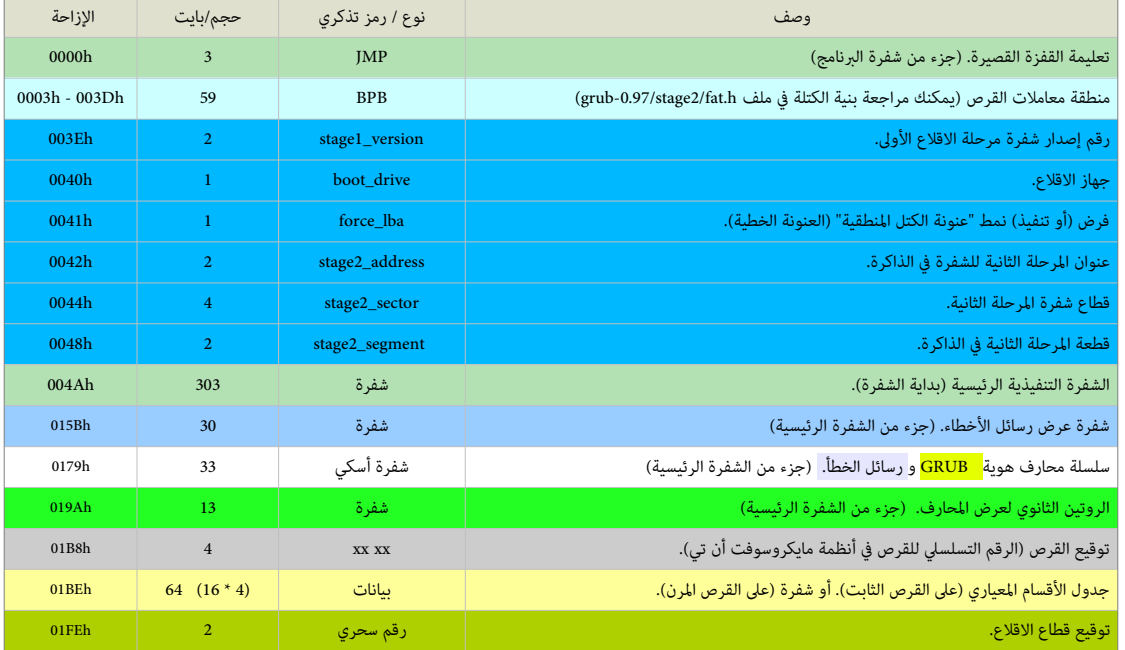

#### 0.94 / 0.95 / 0.96 – stage1

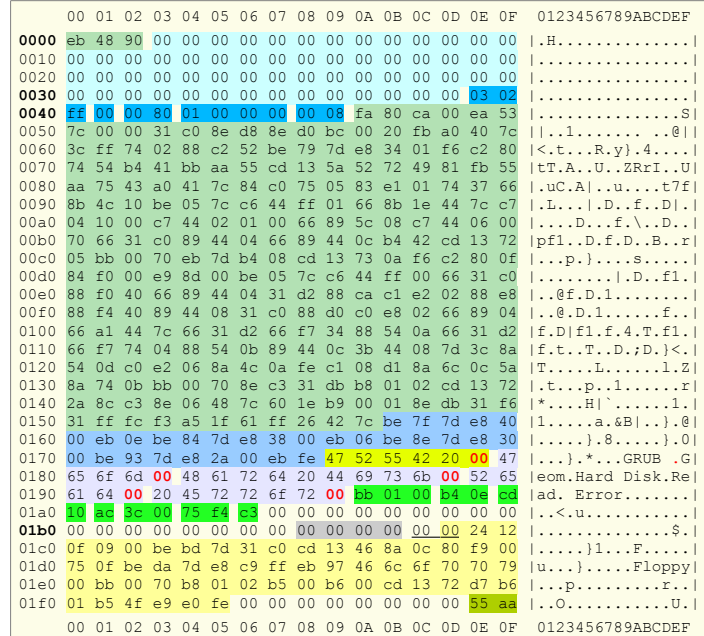

عند مراجعة ملف stage1.S سوف تلحظ أن صياغة تعليمات شفرة التجميع في هذه الملفات في لينكس اينه لي AT&T بدلا من إنتيال Intel. رغم أن بنية إنتيل يستخدمها معظم ا<u>لمجمعات</u>، مثل مجمع مايكروسوفت MASM، لكن <u>مجمع جنو</u> GAS (لأنه كتب في الأصل من أجل دعم مصرف يونكس 32-بت)، يستخدم صياغة إيه تي أند تي المعيارية، التي تشبه كثيرا صياغة الجمعات العيارنية k68m، لوالستخدمة ف عالم نيونكس.

مثال على اختلاف الصيغ. في GAS اسم <u>التسجيل</u> Register سيكون مسبوق بعلامة %، مثل eax% و dl ,...الخ. والتي هي مجرد eax, dl ...الخ.

مثال آخر، ترتيب <u>المعاملات</u> operands سيكون في <u>المصدر</u> أولا، وفي <u>الوجهة</u> أخيرا، مثلا تعليمة إنتيل wov %edx,%eax ستكون في مجمع جنو بالشكل mov %edx,%eax.

- بالناسبة هناك برامج نيمكن استخدامها ف التحونيل بين صيغ مجمع إنتيل لو إنيه تي أند تي. علما أن مجمع جنو GAS أصبح نيدعم صياغة إنتيل أنيضا منذ إصدار 2.10 binutils.،
	- مجمع جنو GAS سوف نيولد تعليمات -16بت كي تعمل الشفر ة ف النمط الحقيقي للمعالج.
	- حتى تفهم طريقة عمل الانقطاعات التي يتم تمكينها وتعطيلها عدة مرات في الشفرة[.](http://www.intel.com/products/processor/manuals) راجع وثائق شركة إنتيل على هذا العنوان <u>.intel.com.</u>

### قفزة قصيرة (JMP).

من أجل تجاوز منطقة بيانات كتلة معاملات القرص إلى متن الشفرة التنفيذية. (راجع موضوع VBR والقفزة القصيرة)

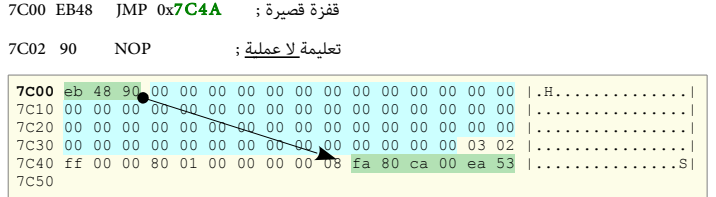

#### منطقة معاملات القرص / كتلة معاملات البيوس (BPB).

في الحقيقة، هذه البيانات (البارزة في الطرح الأول التالي) جزء من شفرة سجل الاقلاع الرئيسي في ويندوز، وتنصيب GRUB MBR سيحافظ عليها (أي يتجنب حذف بيانات منطقة 59 بايت في GRUB Legacy، و 87 بايت في GRUB 2). وسبب ذلك أن محمل الاقلاع يستخدم نفس صورة <u>سجل إقلاع القسم</u> التي عادة تتضمن كتلة BPB في أنظمة مايكروسوفت وفي القرص المرن. تستطيع التأكد من ذلك، بمراجعة <u>شفرة التجميع</u> في سجلات إقلاع MBR في ويندوز. ومقارنتها بشفرة سجل إقلاع GRUB 2، و GRUB أو GRUB.

الشفرة تبدأ بتصفير تسجيل المراكم وتسجيل قطعة الرصة (المقطع المحجوز من الرصة)، كما في هذا الجزء من الشفرة :

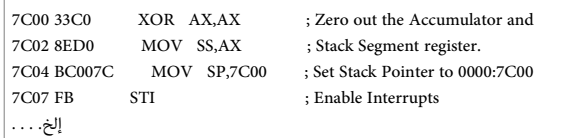

معاملات GRUB BPB رغم أنها تتضمن بيانات مفيدة لعدة أدوات في نظام التشغيل، لكنها لا تستخدم بهذا الشكل إلا إذا كان تنصيب محمل الاقلاع على القرص المرن وحينها ستكون بالبنية

العيارنية VBR FAT. كما تظهر ف مثال الطر ح الثاني التال للكتلة التي تبدأ عند الحيد Bh000 لوتنتهي عند الحيد Dh003) لوتعود إل إصدار ة 2.0 DOS MS/IBM(:

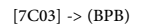

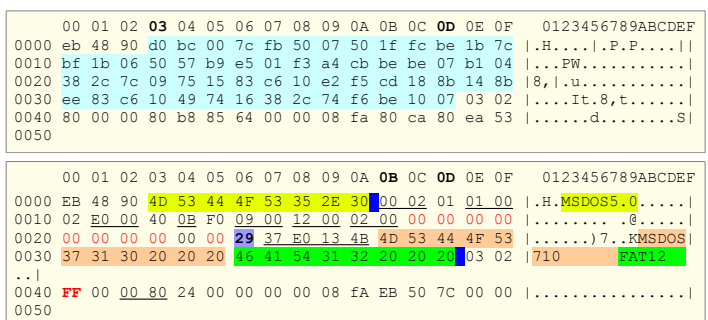

#### بنية كتلة معاملت BPB ف القرص الرن.

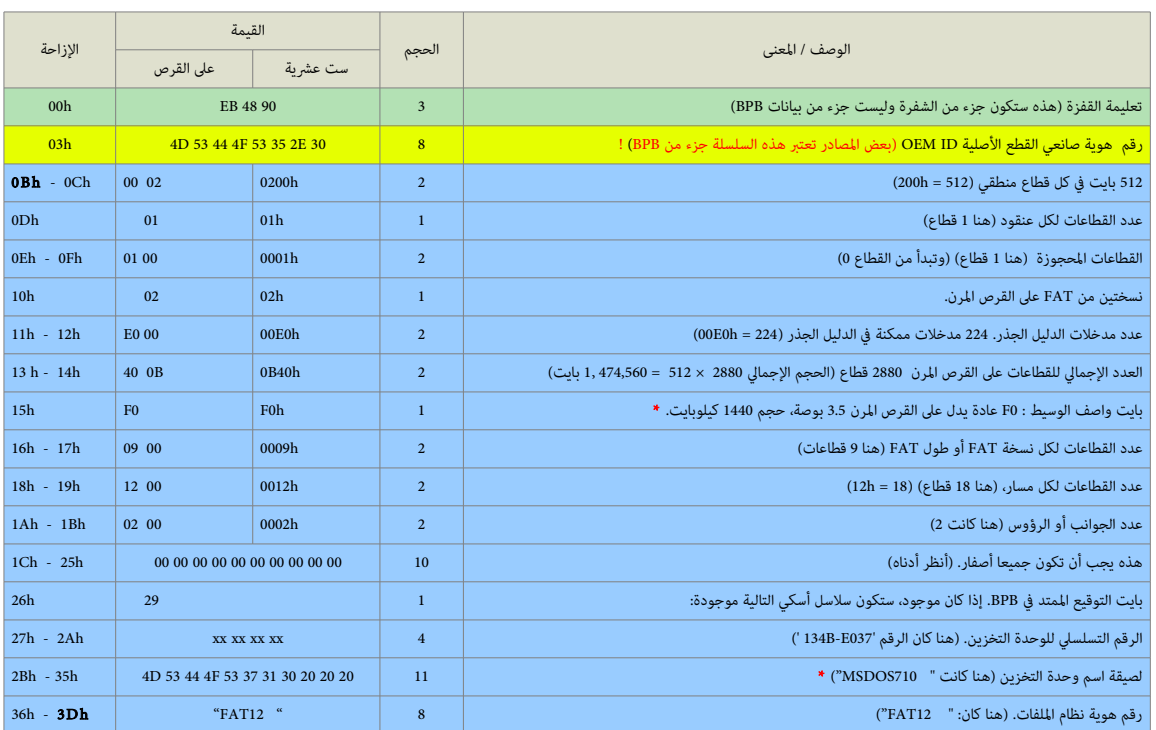

#### معاملات BPB في بداية شفرة محمل الاقلاع -- قطاع إقلاع القرص المرن.

#### \* ملحظة:

- بانيت لواصف الوسيط 0F لقد نيعني:
- لقرص مرن ذلو لوجهين، 18 لقطا ع/مسار (1440 كيلوبانيت)، -3.5بوصة.
- لقرص مرن ذلو لوجهين، 36 لقطا ع/مسار (2880 كيلوبانيت)، -3.5بوصة (لوهذا نيحتاج محرك ألقرص مرنة خاص). (راجع جدلول BPB ف مواضو ع VBR(

بعد تفحص البيانات ف الطر ح السابق نستنتج أن سعة هذا القرص الرن كانت 1440 كيلوبانيت، لن h40B0 عند الحيد h-14h13 تعطينا 2,880 لقطا ع ألو (1,474,560 بانيت ÷ 2014 = 1440). أنيضا هذا القرص يملك جانبين و 18 قطاع في كل مسار وهذا يعني قرص مرن معياري نوع 3.5-بوصة ذو وجهين عالي الكثافة DS HD مع 80 مسار على كل جانب (18 قطاع/مسار × 80 مسار = 1440 قطاع على كل جانب؛ بالتالي المجموع 2880 قطاع).

على القرص الثابت، 4 بايت من الحيد LCh إلى الحيد IFh تتضمن رقم القطاعات المخفية. لكن على القرص إن نيجب أن تكون أصفار. لأن القرص المرن العادي لا يملك قطاعات قبل قطاع الاقلاع. 4 بابت الأخرى التالية (من الحيد 20h إلى الحيد 23h) تستخدم من أجل أقسام القرص التي تملك أكثر من 65,535 قطاع!. طبعا هذا بتجاوز سعة أي قرص مرن، لذلك هذا الحقل بجب أن بحمل أصفار أيضا؛ تذكر أن العدد الإجمالي للقطاعات على القرص المرن يقع عند الحيود 13-14h.

بعض الوثائق تذكر أن الحيد 415 من أجل رقم القرص في نظام دوس 4.0 أو النظام الأحدث، بناء على ذلك، القيمة 001 أو صفر بايت تدل على <u>مشغل القرص المرن الأول</u>.

لكن لأنك لا تستطيع تغيير هذا البابت والقرص المرن محمي من الكتابة!. الطريقة المنطقية الوحيدة المكتاف المكنة عامل معاملات BPB في الذاكرة ثم تغييرها هناك.

البايت عند الحيد 25h محجوز وسيكون دائما صفر.

منذ دوس 4.0 إذا كان البابت عند الحيد 26h هو 29h فإن 4 بالت التالية (من الحيد Ah) يلحيد Ah) سوف تتضمن رقم تسلسلي يرتكز على تاريخ ووقت تهيئة القرص المرن ؛ (إلى جانب رقم هوية صانعي القطع الأصلية OEM ID ولصيقة اسم وحدة التخزين) التي طبعا يمكنك تغييرها عن طريق محرر القرص.

إذا كان بايت <u>التوقيع المتد</u> 29h موجود، فإن الحيود من Bh2 إلى Bf3 يمكنها أن تتضمن لصيقة اسم وحدة التخزين 11-بايت والحيود من 36h إلى 3Dh يجب أن تتضمن رقم هوية نظام الملفات " FAT12" ؛ مع 3 بايت لحشو الفراغ أي 20 20 20 ملحقة بها من أجل تشكيل 8 بايت. لمعلومات أكثر راجع كتلة BPB في موضوع VBR.

### بيانات حزمة عنالونين القرص DAP.) أنظر أدناه)

وفقا لمعلومات محمل الاقلاع هذه المنطقة تستخدم أيضا في تنصيب بيانات <u>حزمة عناوين القرص</u>.

أما حزمة القرص هذه فهي عبارة عن <u>بنية بيانات</u> لامتدادات نداء المقاطعة Int 13h. الذي يحول معلومات العنونة في <u>حزمة عناوين الجهاز</u> إلى معاملات فيزيائية متوافقة مع الوسيط. في هذه المنطقة البايت الأول سيكون <u>ماسك مكان </u>عند الحيد 0x7C04 وعند الحيد 0x7C04 بايت <u>نمط حفظ قراءة القرص</u> (CHS / LBA) ثم <u>حزمة عناوين القرص</u> تبدأ عند الحيد 0x2C05. النمط 00x0 = العنونة الفيزنيائية CHS) التنونيت الثلثي).

النمط 0x01 = العنونة المنطقية LBA (الترقيم الخطي) ويستخدم 16 بايت من أجل <u>حزمة عنوان القرص</u> (حجم الحزمة 16 بايت)

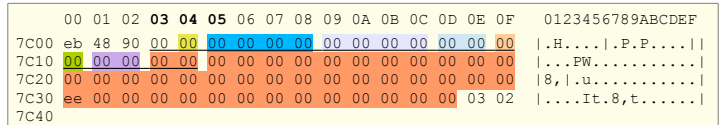

حزمة عنالونين القرص

[7C05] -> (بالنسبة لنمط LBAراجع 93C7 لو 6CD7 (حزمة عنالونين القرص

| $0x00 = CHS$ نمط                                                                                                    | $00\degree$ |    |               |                                    | 0004<br>$00\,$          |
|----------------------------------------------------------------------------------------------------|-------------|----|---------------|------------------------------------|-------------------------|
| عدد القطاعات                                                                                                    |             |    |               | $00 \qquad 00 \qquad 00 \qquad 00$ | 0005                    |
| عدد الرؤوس                                                                                                    |             | 00 | $00\,$        | 00                                 | 0009<br>00              |
| عدد الأسطوانات                                                                                                    |             |    |               | 00                                 | 000d<br>$00\,$          |
| بداية القطاع                                                                                                    |             |    |               |                                    | 000f<br>00              |
| بداية الرأس                                                                                                    |             |    |               |                                    | 0010<br>00              |
| بداية الأسطوانة                                                                                                    |             |    |               | 00                                 | 0011<br>00              |
| $0x01 = LBA$ حزمة عناوين القرص: نمط                                                                                                   | 01          |    |               |                                    | 0004<br>00              |
| حزمة عناوين القرص : حجم الحزمة: 0x0010 = <16>                                                                                         | 0010        |    |               | $_{00}$                            | 0005<br>00 <sub>1</sub> |
| حزمة عناوين القرص : عدد الكتل التى ستنقل (عدد القطاعات التى تقرا)                                                                     | 0001        |    |               | $\sim 00$                          | 0007<br>00 <sub>o</sub> |
| حزمة عناوين القرص : عنوان صوان الذاكرة الذي تنقل إليه القطاعات (segment:offset)                                                       | 0000:7000   | 00 | $00\,$        | 00                                 | 0009<br>$00\,$          |
| حزمة عناوين القرص :  قطاع المصدر                                                                                                    | 00000001    | 00 | $00 \quad 00$ |                                    | 000d<br>$00\degree$     |
| حزمة عناوين القرص :  قطاع المصدر :  بداية رقم الكتلة المطلقة (LBA) العدد المطلق لبداية القطاعات التي سوف تقرا (أول قطاع للقرص يحمل 0) | 00000000    | 00 | $00\,$        | $00\,$                             | 0011<br>$00\,$          |
|                                                                                                    |             |    |               |                                    |                         |

علما أن هذه القيم لا تتطابق مع (أو لا تشير إلى) أية ثمانيات Bytes يمكن أن تجدها مخزنة على الوسيط هنا، <u>وسوف تستبدل في الذاكرة بقيم تنشأ عند تنفيذ ا</u>لشف<u>رة</u>.

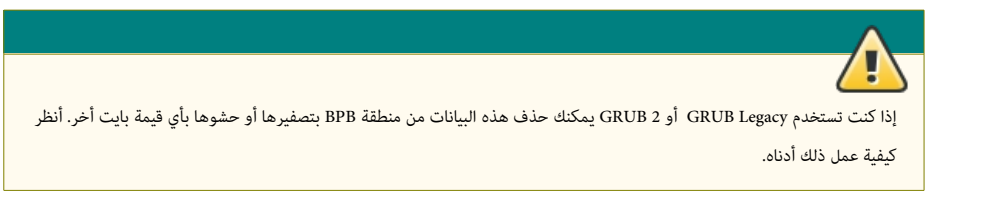

#### قيم محمل الاقلاع:

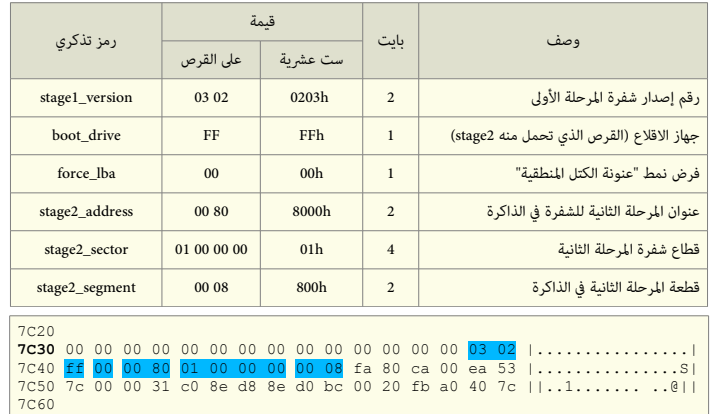

#### معلومات إصدار شفرة المرحلة الأولى (stage1\_version).

ر<u>قم الإصدارة الهامة</u> عند الحيد 03Eh, و<u>رقم الإصدارة الثانونة</u> عند الحيد 03Fh. (انتبه، هذا ليس رقم إصدارة البرنامج ولكن رقم آلية التنصيب).

 $[7C3E] \rightarrow 03$  $[7C3F] \rightarrow 02$ 

#### جهاز الاقلاع (boot\_drive).

البايت 80 عند الحيد 0040h يشير إلى جهاز الاقلاع (أي :A أو :C في الحاسوب الشخص). القيمة 0xff تعني استخدم <u>جهاز الاقلاع</u> الذي يمرره نظام BIOS.

في الأجهزة التي تملك إقلاع متعدد ؛ أي وجود لينكس إلى جانب نظام ويندوز! مع وبرنامج GRUB Legacy هذه القيمة ستكون 81، أو 82 ..الخ وفقا للجهاز حيث يقع الدليل /boot/grub/ في

لينكس. في الملف stage1.S إصدارات 0.95، 0.96، 0.97)، سوف تجد أنه يدعى بايت GRUB\_INVALID\_DRIVE مع تعليق يقول: "القرص الذي يحمل منه شفرة المرحلة الثانية 2stage " (هنا كلمة INVALID لها علاقة بمنطق الشفرة code logic).

> boot\_drive: .byte GRUB\_INVALID\_DRIVE /\* the disk to load stage2 from \*/

 $[7C40] \rightarrow 0x80$  (7C5D أنظر)

#### فرض نمط "عنونة الكتل المنطقية" (force\_lba)

هذا علم تنفيذ ألو فرض بانيت نمط LBA عند حيد الذاكر ة 83C7 :

#### عنوان بداية المرحلة الثانية للشفرة (stage2\_address).

موقع في الذاكرة حيث GRUB Legacy يخزن المرحلة الثانية من الشفرة من أجل تنفيذها. أنظر 7D57 أدناه ("stage2\_address").

[7C42]-> 00 80 (8000h)

 $[7C41] > 0x00$ 

[7C44]

#### القطاع الأول لشفرة المرحلة الثانية (stage2\_sector).

هذه 4 بايت مهمة جدا لأي شخص يستخدم GRUB Legacy لأنها تشير إلى موقع stage2 على القطاعات! إذا كان تنصيب GRUB Legacy و MBR عن طريق توزيعة لينكس تضع دئما قطاعات 2stage2 مباشرة بعد قطاع GRUB MBR، سوف تشاهد في هذا الموقع 4 بايت في هذا الشكل 00 00 00 00 01 ؛ خلاف ذلك، هذه سوف تشير إلى ملف stage2 في الدليل boot/grub/...

### أمثلة عل ذلك:

في السطر التالي بعد تحويل الأرقام (عشري ↔ ست عشري)، نستنتج أن ملف stage2 نقع عند القطاع المطلق 658783. طبعا ستكون هذه القيمة مختلفة في جهاز آخر وفقا للموقع الفيزيائي لملف 2stage! . كما نيظهر ف الثال (2) أدناه:

### مثال آخر:

ظهرت فى قسم boot/ عدة أخطاء فقررنا حفظ الملفات وإعادة تهيئة ذلك القسم. عندما أعدنا الملفات المحفوظة إلى القسم، كما كان متوقع، ملف علاء ف موقع مختلف. لهذا، استخدمنا محرر القرص مع وظيفة البحث (أداة HxD في نظام ويندوز) لإيجاد سلسلة المحارف"Loading stage2"، ثم تحويل قيمة القطاع المطلق 26,472,763 إلى 193F13Bh وأخيرا، تغيير البايتات في شفرة .3B F1 93 01 إل GRUB MBR

لكن نتج عن ذلك مشكلة أخرى : الملف stage2 يتضمن أيضا قيمة يرم<u>حية مضمنة</u> (hard-coded)، في الحقيقة، كانتا قيمتين وتشيران إلى أجزاء أخرى من شفرة GRUB Legacy ! راجع طرح القطاع الأول 2stage) (القيمة باللون الأحمر) التي تبدأ عند للحمل التا نجحنا في تعديلها (وجدنا أن هناك فرق بين القيمتين والموقع القديم لملف 2stage2 ووفقا لذلك أجرينا تغيرات في لقيم 2stage الجدنيد ة)، ما زلنا نجهل الغرض الفعل من هذه القيم. لكنها كانت تمنع عمل Legacy GRUB، حتى أجرنينا تلك التغييرات. لوبالتال، القيم الجدنيد ة ف 2stage أصبحت كالتال: .(1F8-1FB الحيود عند (3C F1 93 01 لو) 1F0-1F3 الحيود(F1 93 01 55

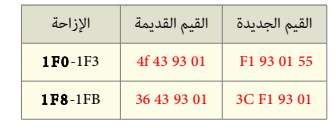

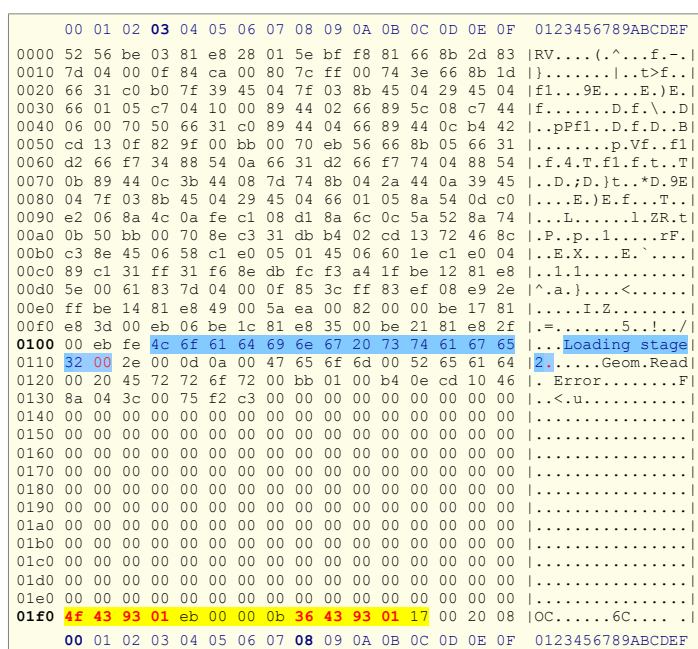

#### ملحظة:

- $0103\text{h}$   $0110\text{h}$  عند الحيد "Loading stage2"
- هذا القطاع الأول في stage2 من إصدارة 0.94. (يملك نفس البنية المستخدمة في الإصدارات الأخرى في GRUB Legacy، <mark>باستثناء السطر الأخير)</mark>.

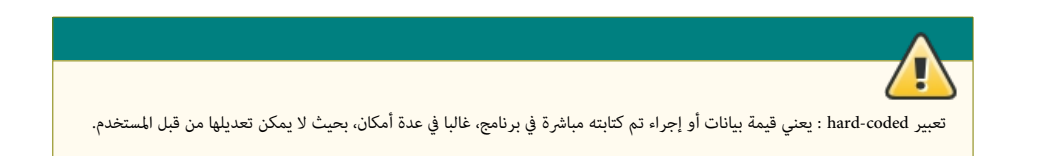

#### بداية قطعة المرحلة الثانية ( stage2\_segment).

تشير إلى قطعة شفرة المرحلة الثانية عند حيد الذاكرة 7D43. (انتبه، هذه ليست 0000 أي ليست عنوان تنفيذ stage2\_address في الذاكرة عند 7D57)

[7C48]-> 00 08 (800h)

7C20 7C30 ee 83 c6 10 49 74 16 38 2c 74 f6 be 10 07 03 02 |....It.8,t......|<br>7C40 80 00 00 80 b8 85 64 00 <mark>00 08</mark> fa 80 ca 80 ea 53 |......d.........S| 7C50

### متن الشفر ة التنفيذنية الرئيسية ف Legacy GRUB.

0.96 / 0.95 / 0.94 – stage1

|                   |                 |                  |                |                           |                |                |                |                      |                 |                | 00 01 02 03 04 05 06 07 08 09 0A 0B 0C 0D 0E 0F |                |                      |                      |                      |                | 0123456789ABCDEF                                                                           |
|-------------------|-----------------|------------------|----------------|---------------------------|----------------|----------------|----------------|----------------------|-----------------|----------------|-------------------------------------------------|----------------|----------------------|----------------------|----------------------|----------------|--------------------------------------------------------------------------------------------|
| 0000              | eb              | 48               | 90             | 0 <sup>0</sup>            | 0 <sup>0</sup> | 0 <sup>0</sup> | 0 <sup>0</sup> | 0 <sup>0</sup>       | 0 <sup>0</sup>  | 0 <sup>0</sup> | 0 <sup>0</sup>                                  | 0 <sup>0</sup> | 0 <sup>0</sup>       | 0 <sup>0</sup>       | 00                   | 0 <sup>0</sup> | $  .$ H. $ $                                                                               |
| 0010              | 00              | 0 <sup>0</sup>   | 0 <sup>0</sup> | 0 <sup>0</sup>            | 0 <sup>0</sup> | 0 <sup>0</sup> | 0 <sup>0</sup> | 0 <sup>0</sup>       | 0 <sup>0</sup>  | 0 <sup>0</sup> | 0 <sup>0</sup>                                  | 0 <sub>0</sub> | 0 <sub>0</sub>       | 0 <sup>0</sup>       | 0 <sup>0</sup>       | 0 <sup>0</sup> | <u>   </u>                                                                                 |
| 0020              | 0 <sup>0</sup>  | 0 <sup>0</sup>   | 0 <sup>0</sup> | 0 <sup>0</sup>            | 0 <sup>0</sup> | 00             | 0 <sub>0</sub> | 00                   | 0 <sup>0</sup>  | 0 <sup>0</sup> | 0 <sup>0</sup>                                  | 0 <sup>0</sup> | 0 <sub>0</sub>       | 0 <sup>0</sup>       | 00 <sup>o</sup>      | 00             | <u>   1</u>                                                                                |
| 0030              | 0 <sup>0</sup>  | 0 <sup>0</sup>   | 0 <sup>0</sup> | 0 <sup>0</sup>            | 0 <sup>0</sup> | 0 <sup>0</sup> | 0 <sup>0</sup> | 0 <sup>0</sup>       | 00              | 00             | 0 <sup>0</sup>                                  | 0 <sup>0</sup> | 0 <sup>0</sup>       | 0 <sup>0</sup>       | 03                   | 02             | <u>   </u>                                                                                 |
| 0040              | ff              | 0 <sub>0</sub>   | 0 <sub>0</sub> | 80                        | 01             | 0 <sub>0</sub> | 0 <sub>0</sub> | 0 <sub>0</sub>       | 0 <sub>0</sub>  | 08             | fa                                              | 80             | ca                   | 00                   | ea                   | 53             | $  \dots \dots \dots \dots \dots S $                                                       |
| 0050              | 7 <sub>c</sub>  | 00               | 0 <sub>0</sub> | 31                        | C <sub>0</sub> | 8e             | d8             | 8e d0                |                 | bc             | 00                                              | 20             | fb                   | a <sub>0</sub>       | 40                   | 7c             |                                                                                            |
| 0060              | 3 <sup>c</sup>  | ff               | 74             | 02                        | 88             | c2             | 52             | be 79                |                 | 7d e8          |                                                 | 34             | 01                   | f6                   | c2                   | 80             | $\left  \langle \mathbf{t}, \mathbf{t}, \ldots \mathbf{R}, \mathbf{y} \rangle \right $ . 4 |
| 0070              | 74              | 54               | b4             | 41                        | bb             | aa 55          |                | $cd$ 13              |                 | 5a             | 52                                              | 72             | 49                   | 81                   | fb                   | 55             | tT.A. .U. .ZRrI. .U                                                                        |
| 0080              | aa              | 75               | 43             | a <sub>0</sub>            | 41             | 7c 84          |                | C <sub>0</sub>       | 75              | 05             | 83                                              | e1             | 01                   | 74                   | 37                   | 66             | uC.A ut7f                                                                                  |
| 0090              | 8b              | 4 <sub>c</sub>   | 10             | be                        | 05             | $7c$ $c6$      |                | 44 ff                |                 | 01             | 66                                              | 8 <sub>b</sub> | 1e                   | 44                   | $7c$ $c7$            |                | $ L_{L}, L $ , $ D_{L}, f_{L}, D $ , $ $                                                   |
| 00a0              | 04              | 10               | 00             | c7                        | 44             |                | 02 01          | 00                   | 66              | 89             | $5c$ 08                                         |                | c7                   | 44                   | 06 00                |                | $  \ldots D \ldots f \ldots D \ldots  $                                                    |
| 00 <sub>b</sub> 0 | 70              | 66               | 31             | C <sub>0</sub>            | 89             | 44             | 04             | 66                   | 89              | 44             | $0c$ b4                                         |                | 42                   | cd                   | 13                   | 72             | pf1D.f.DBr                                                                                 |
| 00 <sub>c</sub> 0 | 05              | bb               | 00             | 70                        | eb             | 7d b4          |                | 08                   | $cd$ 13         |                | 73                                              | 0a f6 c2       |                      |                      | 80                   | 0f             | $ p.\rangle$                                                                               |
| 00d0              | 84              | f()              | 00             | e9                        |                | 8d 00          | be             | 05                   | $7c$ $c6$       |                | 44                                              | ff             | 00                   | 66                   | 31 c0                |                | $  \ldots   \ldots  $ . D. . f1. $ $                                                       |
| 00e0              | 88              | f0               | 40             | 66                        | 89             | 44             | 04             | 31                   | d2              | 88             |                                                 | ca c1 e2       |                      | 02                   | 88                   | e8             | $ .\, . \, 0f, D, 1,  $                                                                    |
| 00f0              | 88              | f4               | 40             | 89                        | 44             | 08             | 31             | C <sub>0</sub>       | 88              | d0             | c0e8                                            |                | 02                   | 66                   | 89                   | 04             | $  \ldots   0. D.1 \ldots   1. F.  $                                                       |
| 0100              | 66              | a <sub>1</sub>   | 44             | 7 <sub>c</sub>            | 66             | 31             | d2             | 66                   | f7              | 34             | 88                                              | 54             | 0a                   | 66                   | 31 d2                |                | f.D f1.f.4.T.f1.                                                                           |
| 0110              | 66              | f7               | 74             | 04                        | 88             | 54             | 0 <sub>b</sub> | 89                   | 44              | 0 <sup>c</sup> | 3 <sub>b</sub>                                  | 44             | 08                   | 7d 3c                |                      | 8a             | f.tTD.;D.                                                                                  |
| 0120              | 54              | 0d <sub>c0</sub> |                | e <sub>2</sub>            | 06             | 8a             | 4 <sub>c</sub> |                      |                 | 0a fe c1 08    |                                                 | d1             |                      | 8a 6c 0c             |                      | 5a             | [TLL]                                                                                      |
| 0130              | 8a              | 74               |                | $0b$ bb                   | 0 <sub>0</sub> | 70             |                | $8e$ $c3$            |                 | 31 db b8       |                                                 | 01             | 02                   | cd 13                |                      | 72             | .t, p. . 1. r                                                                              |
| 0140              |                 | $2a$ $8c$        | C <sub>3</sub> | 8e                        | 06             | 48             | $7c$ 60        |                      | $1e$ $b9$       |                | 00                                              | 01             | 8e                   | db                   | 31 f6                |                | $ \cdot $ $H$ $ \cdot $ 1.                                                                 |
| 0150              |                 | 31 ff            | $fc$ $f3$      |                           | a <sub>5</sub> |                | 1f 61 ff       |                      | 26              | 42             | 7c be                                           |                | 7f                   | $7d$ e8              |                      | 40             | $ 1a.*B  $ . @                                                                             |
| 0160              | 00              | eb               |                | 0e be                     | 84             |                | $7d$ e $8$     | 38                   | 00              | eb             | $06$ be                                         |                | 8e                   | 7d e8                |                      | -30            | $  \ldots   \ldots   \ldots  $                                                             |
| 0170<br>0180      | 00<br>65        | be<br>6f         | 93<br>6d       | $7d$ e8<br>0 <sup>0</sup> | 48             | 61             | 72             | 2a 00 eb fe 47<br>64 | 20              | 44             | 52<br>69                                        | 55<br>73       | 42<br>6 <sub>b</sub> | 20<br>0 <sup>0</sup> | 0 <sub>0</sub><br>52 | 47<br>65       | $\left  \ldots \right $ .*GRUB.G                                                           |
| 0190              | 61              | 64               | 00             | 20                        | 45             |                | 72 72 6f       |                      | 72              | 00             | bb                                              | 01             | 00                   | b4                   | $0e$ cd              |                | eom.Hard Disk.Re <br>lad. Error1                                                           |
| 01a0              | 10 <sub>1</sub> |                  | ac 3c 00       |                           | 75             | f4             | C <sub>3</sub> | 00                   | 0 <sup>0</sup>  | 00             | 0 <sup>0</sup>                                  | 00             | 0 <sup>0</sup>       | 0 <sup>0</sup>       | 0 <sup>0</sup>       | 0 <sup>0</sup> | 1.15.11.1.1.1.1.1.1.1                                                                      |
| 01 <sub>b</sub> 0 | 0 <sup>0</sup>  | 0 <sub>0</sub>   | 0 <sup>0</sup> | 0 <sup>0</sup>            | 0 <sup>0</sup> | 0 <sup>0</sup> | 0 <sup>0</sup> | 0 <sup>0</sup>       | 0 <sup>0</sup>  | 0 <sup>0</sup> | 0 <sup>0</sup>                                  | 0 <sup>0</sup> | 00                   | 00                   | 24                   | 12             | <u>1. \$ . 1</u>                                                                           |
| 01c0              | 0f              | 09               | 00             | be                        | bd             |                |                | 7d 31 c0 cd          |                 | 13             | 46                                              | 8a             | 0 <sup>c</sup>       | 80                   | f9                   | 00             | $  \ldots   \cdot   1 \ldots  $                                                            |
| 01d0              | 75              | 0 f              | be             | da                        | $7d$ e8        |                | C <sub>2</sub> | ff eb                |                 | 97             | 46                                              | 6 <sub>c</sub> | 6f                   | 70                   | 70                   | 79             | $ u $ $FlopV $                                                                             |
| 01e0              | 00              | bb               | 00             | 70                        | b8             | 01             | 02 b5          |                      | 00 <sub>0</sub> | b6             | 00                                              | $cd$ 13        |                      | 72                   | d7                   | b6             | pr                                                                                         |
| 01f0              | 01 b5           |                  |                | $4f$ e9                   | e <sub>0</sub> |                | $fe$ 00        | 00                   | 0 <sub>0</sub>  | 00             | 0 <sup>0</sup>                                  | 0 <sup>0</sup> | 0 <sub>0</sub>       | 0 <sub>0</sub>       | 55                   | aa             | 0                                                                                          |
|                   |                 |                  |                |                           |                |                |                |                      |                 |                |                                                 |                |                      |                      |                      |                |                                                                                            |
|                   |                 |                  |                |                           |                |                |                |                      |                 |                | 00 01 02 03 04 05 06 07 08 09 0A 0B 0C 0D 0E 0F |                |                      |                      |                      |                | 0123456789ABCDEF                                                                           |
|                   |                 |                  |                |                           |                |                |                |                      |                 |                |                                                 |                |                      |                      |                      |                |                                                                                            |

- لقيم محمل اللقل ع
- الشفر ة الرئيسية
- شفر ة عرض رسائل الخطاء
	- شفر ة سلسلة الحارف
- الرلوتين الثانوي لعرض الحارف
	- شفر ة (عل القرص الرن)

#### التنصيب العام

#### تعطيل الانقطاع (CLI).

أول تعليمة بعد القفزة ستكون أمر تعطيل الانقطاع CLI، (تصفير أعلام الانقطاعات حتى لا يتجاوب المعالج مع الانقطاعات الخارجية التي تقبل التقنيع maskable interrupts).

7C4A FA CLI

7C30<br>7C40 80 00 00 80 b8 85 64 00 00 08 **fa** 80 ca 80 ea 53 |......d..........S|<br>7C50 7c 00 00 31 c0 8e d8 8e d0 bc 00 20 fb a0 40 7c ||..1........ ..@||<br>7C60

#### تفحص جهاز الاقلاع (boot\_drive\_check).

لتحايل على أنظمة BIOS التي لا تمرر <u>بايت جهاز الاقلاع</u> الصحيح. إذا تم تنصيب GRUB Legacy على القرص الثابت، تأكد أن التسجيل DL مقنع (معطل) بالشكل الصحيح. إذا لم يكن كذلك، اعتبر نظام BIOS قد مرر قيمة مزيفة واضبط DL على القيمة 0x80، لأنه جهاز الاقلاع الوحيد الممكن.

إذا تم تنصيب Legacy GRUB عل لقرص مرن، هذه ل تفعل أي شء (فقط القفز).

في شفرة 0.94 0.95 0.96 تدرج هنا تعليمة 80 OR DL, عند تنصيب GRUB Legacy في القرص الثابت لتحايل على أنظمة BIOS، خلاف ذلك ستكون 00 DR DL (أي لا عملية NOP(. إذا تم تنصيب GRUB Legacy كقطاع إقلاع في لينكس، تستخدم القيمة 00 بدلا من 80، هذا يجعل منها عمليا تعليمة لا عملية NOP.

هذه الشفرة (**80 CA 80**) تزيح الحيود التي بعدها بـ 3 بايت، لهذا، جميع <u>القفزات النسبية</u> relative jumps أدناه ستكون مختلفة في هذه الإصدارات حتى وإن كانت نفس الشفرة !

7C4B 80CA00 OR DL, 0x00

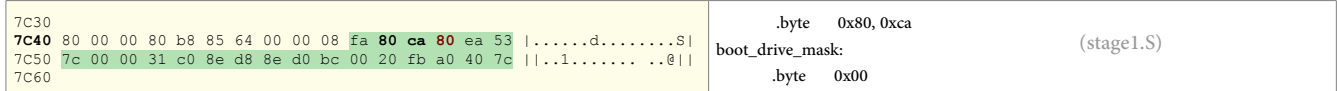

هذه ستكون تعليمة قفزة طويلة إلى التعليمة التالية، لأن بعض أنظمة BIOS تقفز بالخطأ إلى عنوان الذاكرة 07C0:0000 بدلا من 000:7C00.

7C4E EA537C0000 JMP 0000:7C53

7C30<br>7C40 80 00 00 80 b8 85 64 00 00 08 fa 80 ca 80 **ea 53** |.....d.........S|<br>7C50 **7c 00 00** 31 c0 8e d8 8e d0 bc 00 20 fb a0 40 7c ||..1....... ..@||<br>7C60

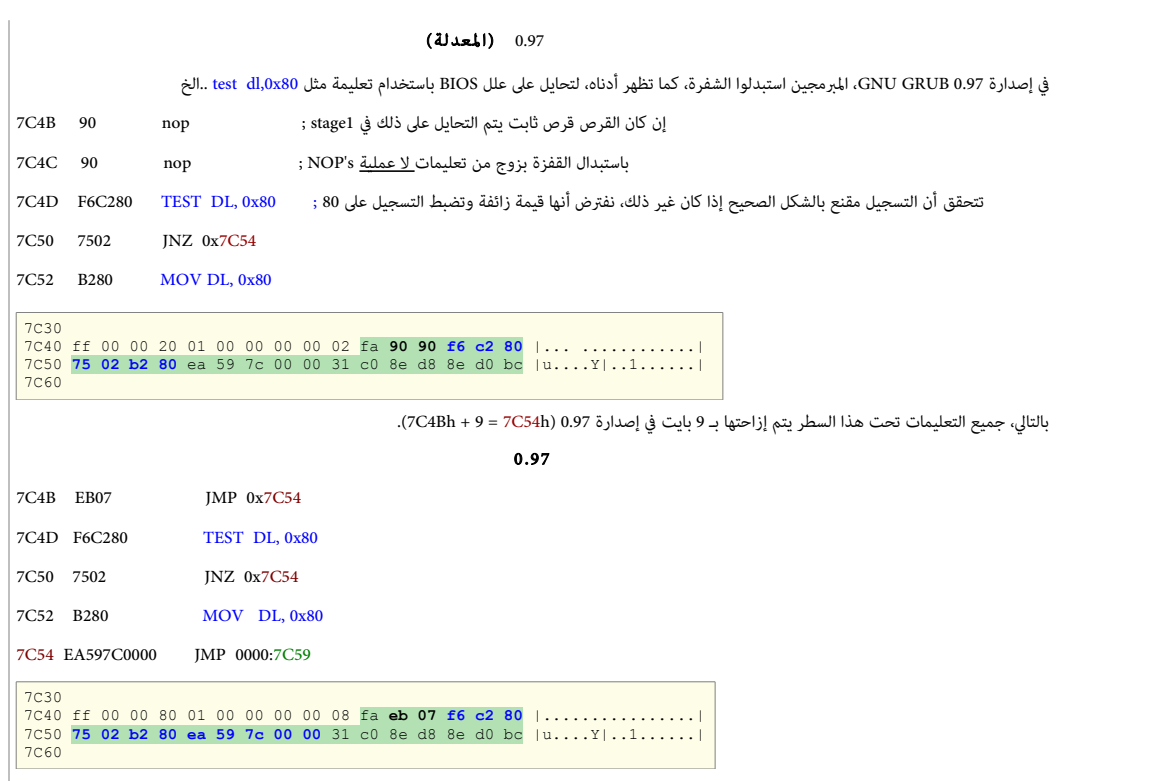

البداية الفعلية (real\_start)

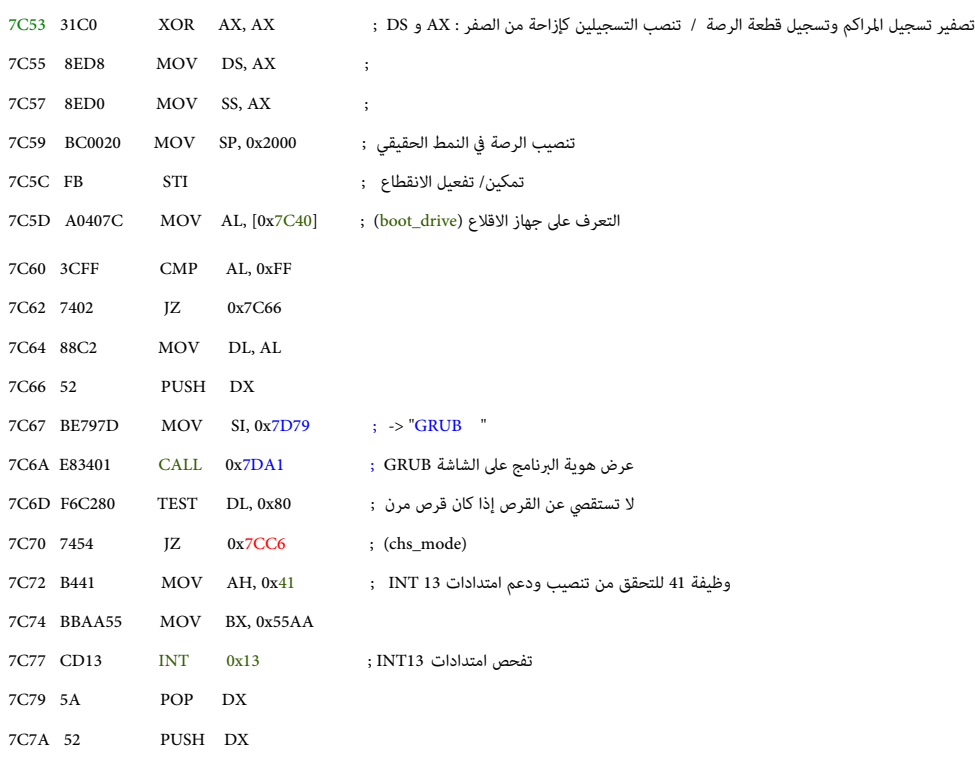

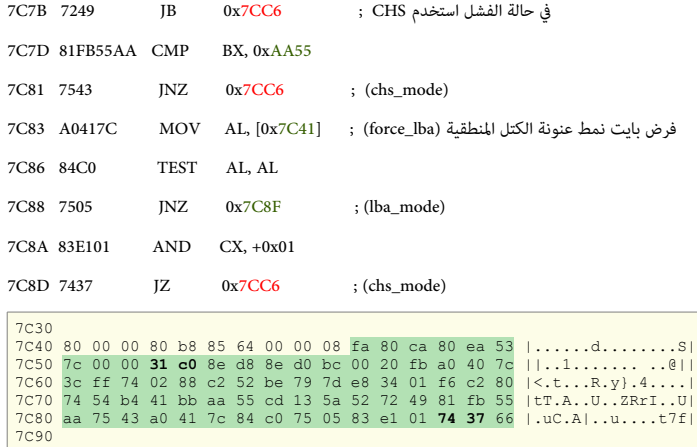

### العنونة المنطقية (lba\_mode)

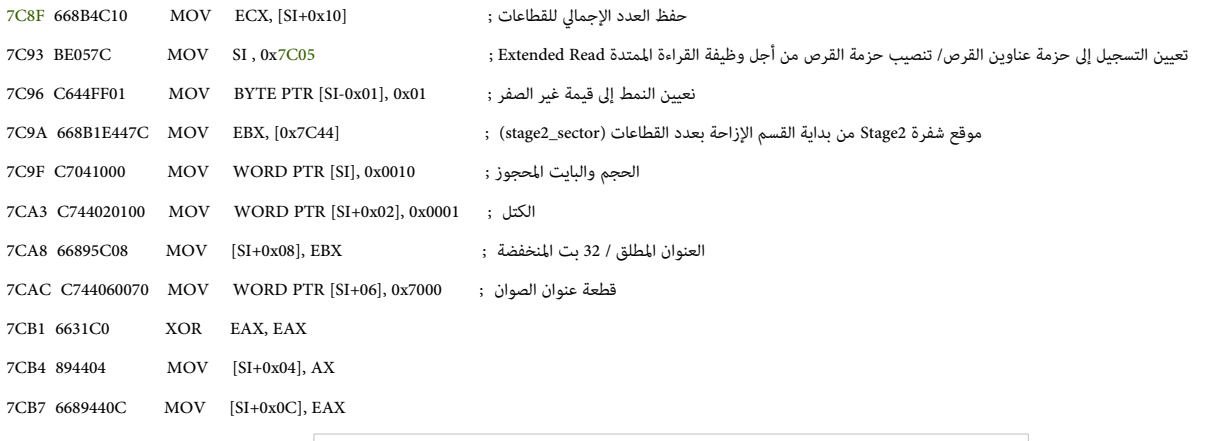

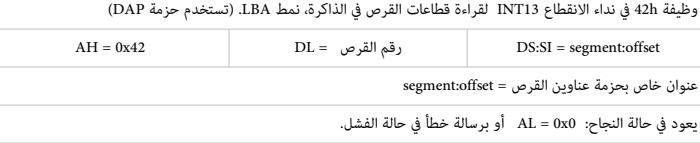

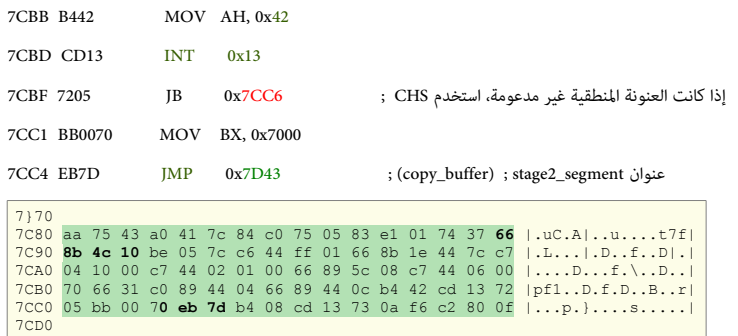

### العنونة الفيزيائية (chs\_mode)

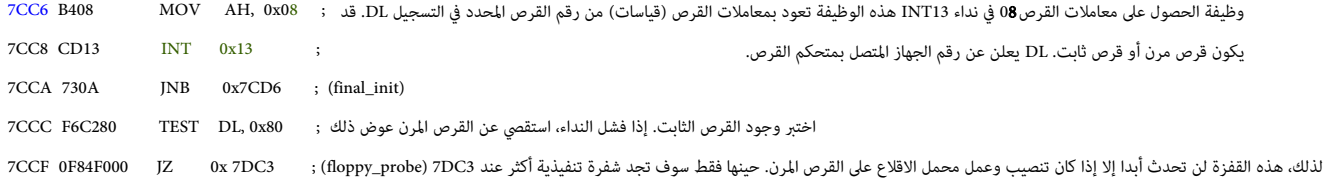

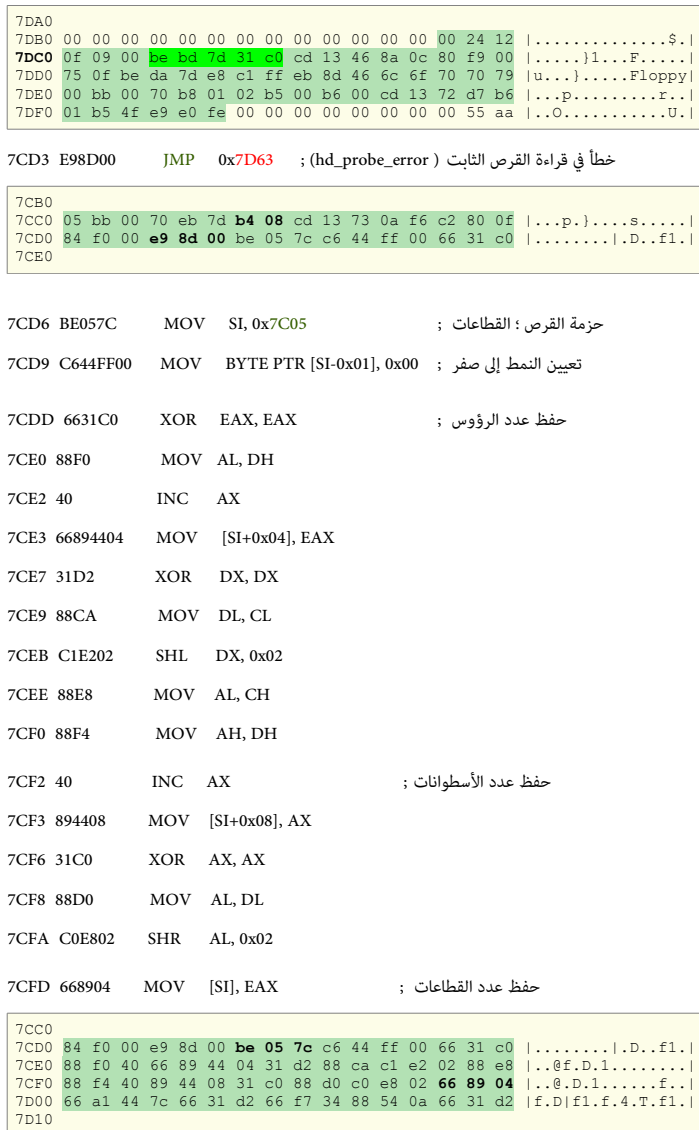

### التهيئة الأخيرة ! (final\_init)

### تنصيب القطاعات (sectors\_setup(

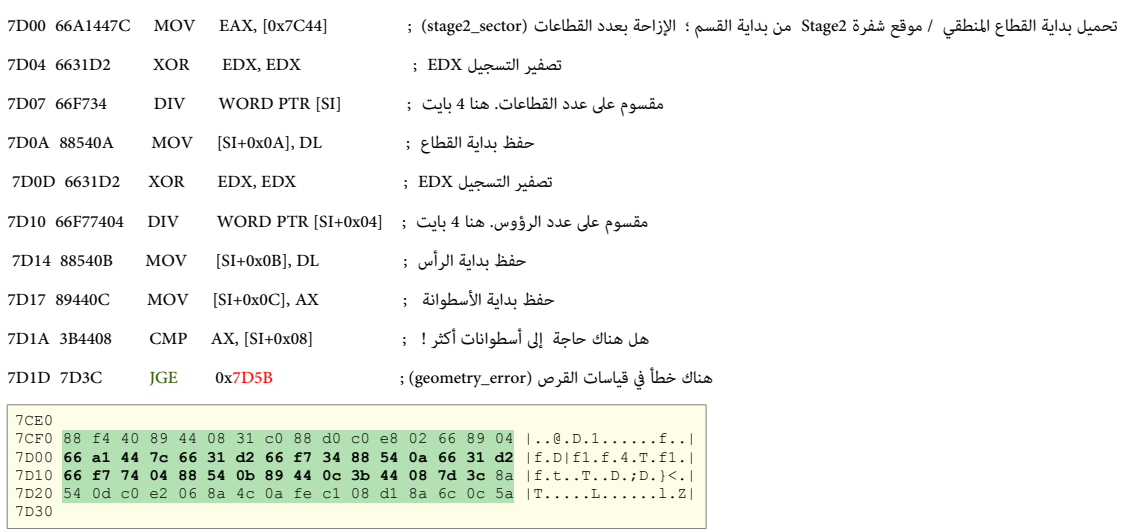

### حلقة ترجمة لقياسات القرص BIOS

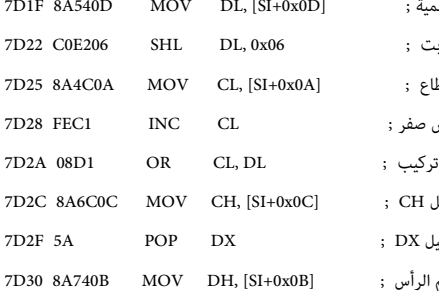

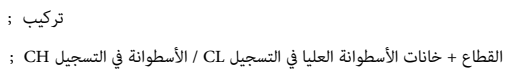

التغيير إلى جهة اليسار بستة خانات / 6 بت ;

تسوية القطاع / القطاعات تبدأ من واحد وليس صفر ;

الحصول على البتات العليا في الأسطوانة / الخانات الأكثر أهمية ;

7D2F 5A POP DX ; DX التسجيل ة استعاد

الحصول على القطاع ;

رقم الرأس ;

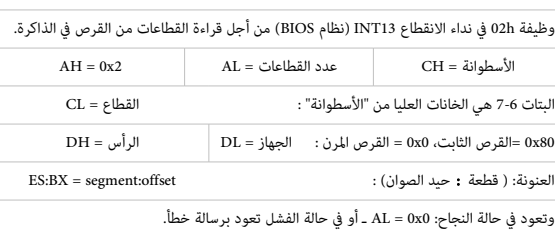

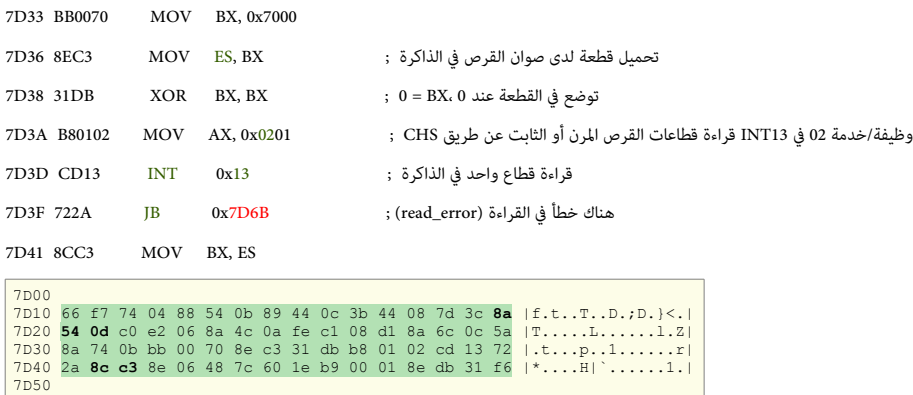

صوان النسخ (copy\_buffer)

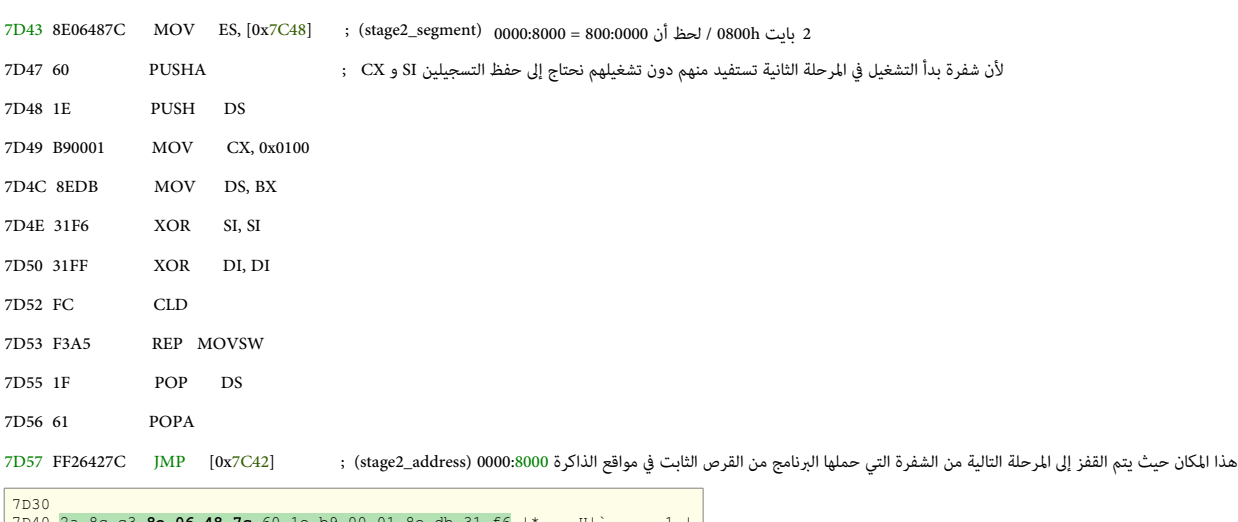

7D40 2a 8c c3 **8e 06 48 7c** 60 1e b9 00 01 8e db 31 f6 |\*....H|`......1.| 7D50 31 ff fc f3 a5 1f 61 **ff 26 42 7c** be 7f 7d e8 40 |1.....a.&B|..}.@| 7D60

نهانية الحلقة الرئيسية

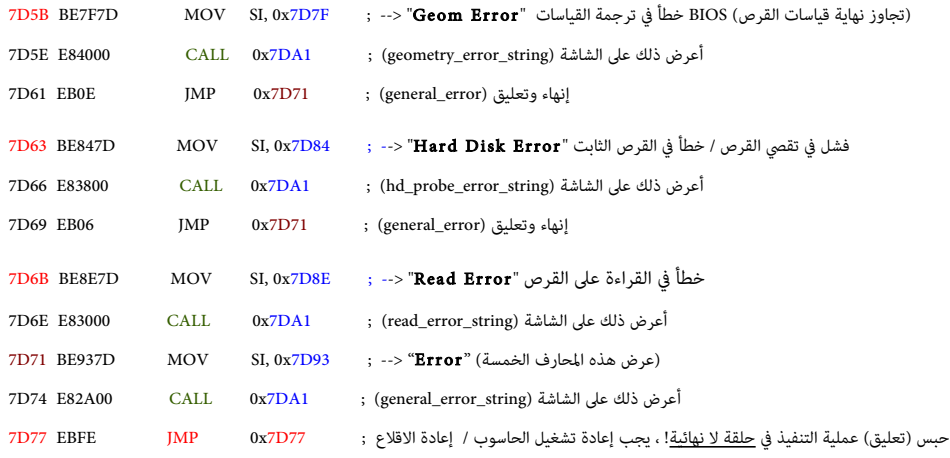

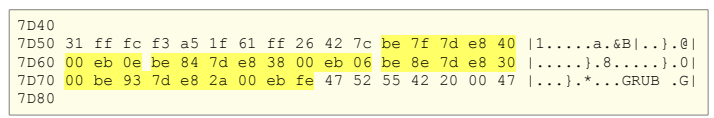

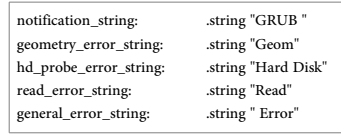

### سلسلة محارف هونية GRUB لورسائل الخطأ الوجز ة

#### GRUB Legacy 0.94 / 0.95 / 0.96

 $\overline{\phantom{a}}$ 

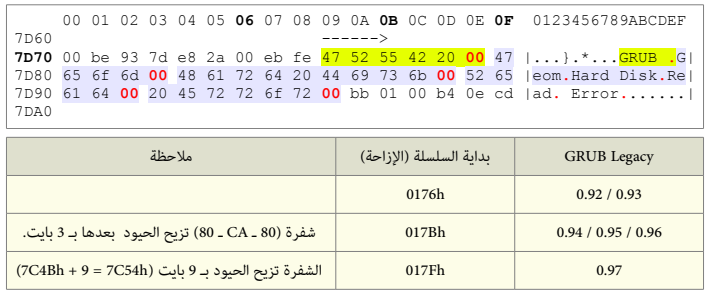

### الروتين الثانوي لعرض المحارف

من أجل كتابة السلسلة التي يشير لها التسجيل SI. (تنبيه: هذا سوف يتلف بيانات التسجيلات SI، AX، BX).

T.

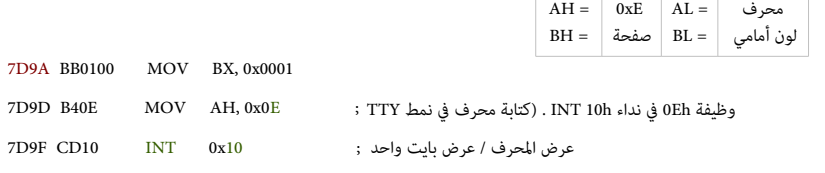

عرض سلسلة الحارف

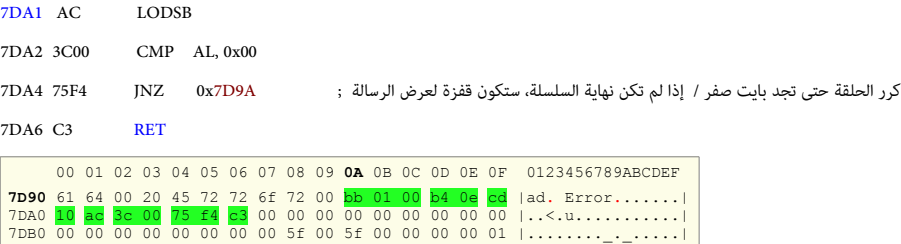

### توقيع القرص (الرقم التسلسلي للقرص في أنظمة مايكروسوفت أن تي)

رغم أنه غير متوافق مع الشفرة، GRUB Legacy يحافظ على هذا <u>الرقم السحري</u> المستخدم في أنظمة ويندوز أن تي ؛ هذا الرقم يظهر دائما في شكل أربعة بايت عشوائية عند الحيد B8h

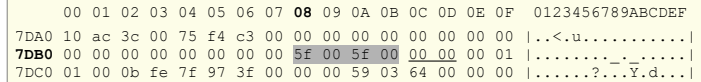

### جدول الأقسام (على القرص الثابت)

يبدأ عند الحيد 01BE. ويتضمن أربعة أقسام أولية كحد أقصى أو ثلاثة أقسام أولية وقسم ممتد (هو حاوية) يمكن أن يتضمن بقية الأقسام. (راجع موضوع MBR).

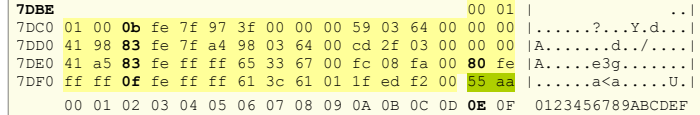

### شفر ة القرص الرن

في حالة كان تنصيب وتشغيل GRUB Legacy على القرص المرن. موقع جدول الأقسام يكون مشغول بشفرة القرص المرن. كما تظهر في الطرح التالي:

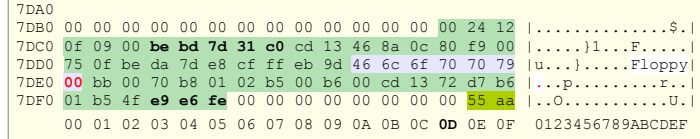

### توقيع قطاع الاقلاع

2-بايت الأخيرة خاصة بتوقيع الاقلاع المعياري AA55h عند الحيود IFEh - IFFh (في القطاع التقليدي 512 بايت).

تذكر أن في أنظمة إنتيل 86x أرقام 2-بابت (Words) تخزن في الذاكرة بحيث ألولو الباني الأدنى لكون أكبر أن الذناب ولذلك تظهر على القرص بهذا الشكل : 55AA.

7DFE 55 PUSH BP 7DFF AA STOSB

7DD0 7DE0 41 a5 83 fe ff ff 65 33 67 00 fc 08 fa 00 80 fe |A.....e3g.......| 7DF0 ff ff 0f fe ff ff 61 3c 61 01 1f ed f2 00 55 aa |......a<a.....U.|

#### محمل اللقل ع 2 GRUB

باختصار، تصمم هذا البرنامج مختلف تماما عن البرنامج القديم GRUB Legacy، لمعلومات أكثر راجع دليل البرنامج في موقع الرسمي. هذه الكتيب سوف يركز فقط على صور الاقلاع.

#### تنصيب محمل الاقلاع.

ف الغالب لن تحتاج إل تنصيب 2 GRUB ف لينكس، لنه سيكون موجود مسبقا ف معظم توزنيعات لينكس. لكن إذا أردت أن تعرف كيفية التنصيب، كما كان الحال مع Legacy GRUB، نيجب ألول تثبيت أدوات البرنامج على نظام تشغيل شبيه-يونكس مثل لينكس، عن طريق حزمت معدون شواسل مع الملفات اللسئولة عن عملية الإقلاع في مكانها المناسب على القرص باستخدام أداة grub-install في نظام لينكس (راجع : استدعاء grub-install).

تماما مثل GRUB Legacy، عدة صور للإقلاع تأتي مع محمل الاقلاع 2 GRUB، توضع عادة في المسار : <usr/lib/grub/<cpu>

وكما ذكرنا سابقا، هذا المسار يدعى <u>دليل الصور</u> لأن صور محمل الاقلاع توضع فيه أول مرة. أما المكان الذي يحتاج محمل الاقلاع العثور فيه على تلك الصور فيدعى <u>دليل الإقلا</u>ع، وسيكون: /boot.

#### التنصيب في أنظمة BIOS باستخدام سجل الاقلاع الرئيسي MBR.

بنية جدول الأقسام التقليدي المستخدمة في منصات PC BIOS تدعى MBR ؛ هذه البنية تتضمن أربعة أقسام أولاثة ألقسام أولية وقسم ممتد (هو عبارة عن حاوية) يمكن أن نيتضمن بقية اللقسام النطقية الاضافية. عند استخدام هذه البنية هناك طرنيقتان لتنصيب محمل اللقل ع 2 GRUB :

- تضمين محمل الإقلاع في المنطقة الواقعة بين سجل الاقلاع الرئيسي MBR والقسم الأول (هذه المنطقة تأخذ عدة أسماء انجليزية، مثل boot track ،MBR gap، embedding area. وحجمها في العادة 31 كيلو بايت على الأقل).
	- تثبيت الصورة الأساسية للبرنامج core image في نظام الملفات وتخزن لائحة الكتل التي تشكل الصورة في القطاع الأول من لذلك القسم.

كلتا الطريقتين السابقتين لديها مشاكلها الخاصة. ولا توجد طريقة مضمونة عند استخدام المساحة الواقعة بين MBR والقسم الأول، لأن بعض البرمجيات التجارية الاحتكارية معروف عنها أنها تستخدم تلك المنطقة لمنع المستخدمين من التحايل على قيود الترخيص في نظام ويندوز ؛ وأحيانا يتم تقسيم النظام دون ترك مساحة كافية قبل القسم الأول.

من جهة أخرى، تثبيت 2 GRUB في قسم النظام يعني أن كتل البرنامج ستكون عرضة لتحريك من اقبل أوات ووظائف النظام مثل <u>التحزيم للطرفي</u> tail packing، أو حتى تطبيقات fsck، لذلك الطريقة تعتبر هشه للغاية ولا يعتمد عليها، وقد تستخدم فقط في حالة كان نظام الملفات boot/ في نفس القرص لك الذي يقلع منه BIOS، كي لا يضطر محمل الاقلاع تخمين رقم القرص في BIOS. عموما، يوصي فريق تطوير البرنامج بتضمين 2 GRUB قبل القسم الأول دائما، ما يكن هناك مان من القسم الأول يبدأ من عند 31 كيلوبايت على الأقل (أي بعد 63 فطاع الأول) من بداية القرص؛ في الأقراص الحديثة، على أية حال، سيكون الأداء أفضل إذا كان صفال على حدود أكبر من ذلك، مثل المراس أن يبدأ من عند 1 ميغابايت من بداية القرص.

### التنصيب ف أنظمة BIOS باستخدام جدلول ألقسام GPT.

بعض الأنظمة الحديثة تستخدم ما يسمى ببنية GPT (جدول الأقسام مع المعرف الفريد العمومي)، التي هي جزء من <u>واجهة البرنامج الثابت الممتد</u> EFI. (التي الآن تدعى اختصارا UEFI). هذه البنية يمكن أيضا استخدامها على منصات BIOS إذا كانت برمجية النظام تدعمها، على سبيل المثال، يمكن استخدام 2 GRUB مع نظام جنو/لينكس في هذا الأعداد. عند استخدام هذه البنية، يمكنك حجز قسم كامل على القرص من أجل 2 GRUB، هذه القسم سوف يدعى <u>قسم إقلاع البيوس</u> BIOS. تضمين محمل الاقلاع ف ذلك القسم سوف يمنع البرمجيات الأخرى من حذفه أو تعديله.

> كن حذرا فى اختيار القسم لأن 2 GRUB عندما يجد <u>قسم إقلاع البيوس</u> يعيد تلقائيا كتابة جزءا منه أثناء عملية التثبيت، لذلك تأكد من أن القسم ل نيحتوي عل أنية بيانات أخرى.

> > عند إنشاء <u>قسم إقلاع البيوس</u> BBP على نظام GPT، يجب التأكد من أن حجمه لا يقل عن 31 كيلوبايت ويجب التأكد أن نوع القسم مناسب.

الأقراص المهيئة بنظام GPT عادة لا تكون صغيرة، لذلك يوصى الخبراء بجعل القسم أكبر من الحد الأدنى، مثل 1 ميغابايت، لسماح بنمو ملفات البرنامج.

# parted /dev/disk set partition-number bios\_grub on : التال المر طرنيق عن ذلك تعيين ف GNU Parted برنامج استخدام نيمكنك

إذا كنت تستخدم تطبيق gdisk ، نو ع القسم سيكون: '02xEF0'

ف برامج التقسيم الخرى التي تتطلب إعداد العرف GUID بشكل مباش، نيجب أن نيكون:

'21686148- 6449 - 6e6f – 744e656564454649'

### تنصيب محمل الاقلاع عن طريق grub-install

لعلومات أكثر عن كيفية تثبيت 2 GRUB ف منصات BIOS PC ، راجع فصل التثبيت ف أنظمة BIOS.) ألو الدليل الرسمي) تحتاج فقط إلى تحديد مكان التنصيب، عن طريق المعطى (قيمة أو مرجع) الذي تمرره إلى الأمر والذي يجب أن يكون اسم <u>ملف جهاز</u> مثل 'dev/hda/'. مثل، ف لينكس نيمكنك تنصيب محمل اللقل ع ف القطا ع اللول من القرص اللول (معيار IDE (بالمر التال: hda/dev/ install-grub # .<br>أو في القطاع الأول من القرص الأول (معيار SCSI ) بالأمر التالي: " strub-install /dev/sda التنصيب ف أنظمة جنو هيرد Hurd/GNU، سيكون بالمر التال : 0hd/dev/ install-grub #

في الأمثلة السابقة صور محمل الاقلاع ستكون في الدليل boot./ إذا كنت تريد وضع الصور في دليل أخر، يجب استخدام الخيار boot-directory--.

في المثال التالي يتم تنصيب محمل الاقلاع على قرص مرن مع استخدام نظام ملفات:

# mke2fs /dev/fd0

# mount -t ext2 /dev/fd0 /mnt

# mkdir /mnt/boot

# grub-install --boot-directory=/mnt/boot /dev/fd0

# umount /mnt

هناك علة ف بعض أنظمة BIOS تعرض ألول لقسم كقرص مرن إذا كان القرص الثابت متصل بالجهاز بالنالقل التسلسل العام USB) لونيسمى إقلاع USB-FDD).

ف هذه الحالة، تحتاج إل طرنيقة التنصيب التالية:

# losetup /dev/loop0 /dev/sdb1

# mount /dev/loop0 /mnt/usb

# grub-install --boot-directory=/mnt/usb/bugbios --force --allow-floppy /dev/loop0

علما أن هذه الطرنيقة ل تتعارض مع التنصيب العادي طالا أنها ف أدلة منفصلة.

#### استدعاء برنامج install-grub

لتنصيب 2 GRUB على القرص، grub-install يستخدم برنامج يدعى grub-mkimage و (في بعض المنصات) يستخدم برنامج grub-setup.

نيجب تحدنيد اسم الجهاز الذي ترنيد تنصيب محمل اللقل ع عليه، بهذا الشكل : device\_install install-grub #

اسم الجهاز install\_device سيكون اسم جهاز نظام تشغيل أو اسم جهاز محمل الاقلاع 2 GRUB.

هذا البنامج نيستخدم الخيارات التالية:

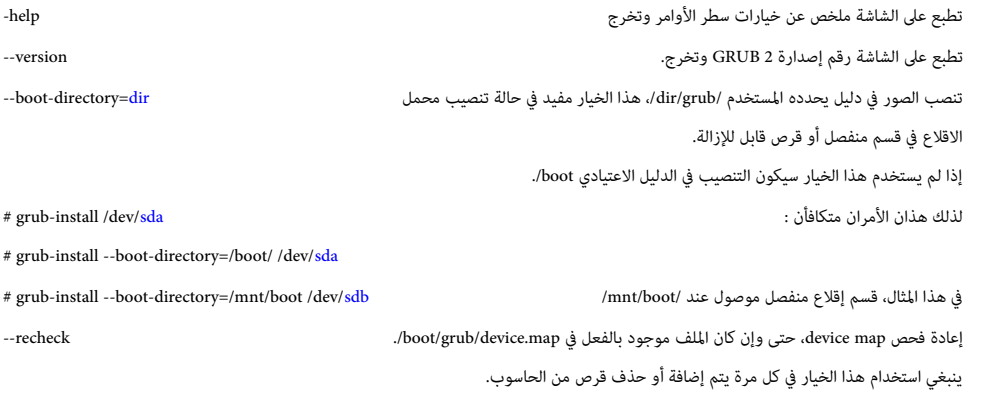

برنامج grub-install مجرد نص مكتوب للصدفة shell script والعمل الحقيقي يتم بواسطة grub-mkimage و grub-setup . أي يمكنك تنفيذ هذان الأمران مباشرة عند تثبيت محمل الإقلاع ، دون الحاجة إلى استخدام grub-install . لكن إذا لم تكن على دراية كاملة بطبيعة عمل تلك الأدوات يمكنك أن تسبب مشاكل خطيرة للنظام عند تثبيت محمل الإقلاع في نظام قيد التشغيل .

### صور الاقلاع في برنامج 2 GRUB.

Ţ

محمل الاقلاع 2 GRUB مركب من عدة صور مطلوبة لعمل محمل الاقلاع بطرق مختلفة ؛ صورة لنواة البرنامج، ووحدات مدمجة مع صورة النواة تشكل صورة أساسية core image :

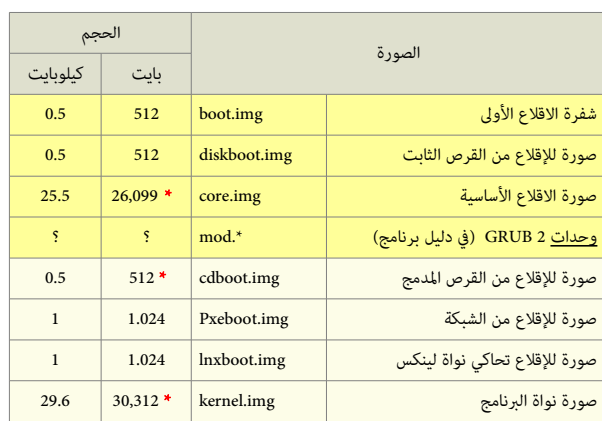

GRUB 1.99

 $* = -$ حجم متفاوت.

### خريطة مكونات محمل الاقلاع في الذاكرة.

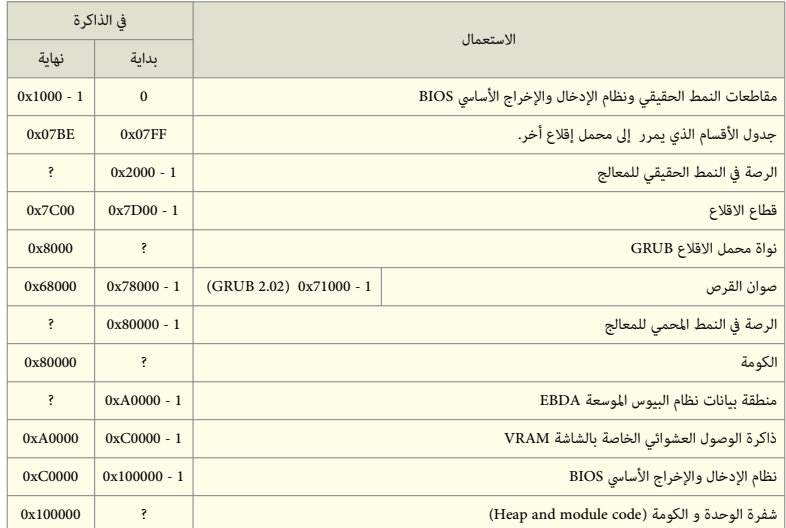

#### (BIOS port memory map)

لعلومات أكثر راجع ملفات البنامج لو دليل Manual Developers GRUB GNU

#### صورة الاقلاع الأولى boot.img.

هذه الشفرة أول جزء يشتغل في برنامج GRUB 2. وستكون مضمنة إما في سجل MBR أو قطاع VBR. وحجمها 512 بايت (كما تظهر في الطرح التال).

شفرة boot.img وظيفتها الوحيدة قراءة <u>أول قطاع</u> من <u>الصورة الأساسية</u> core image من القرص المحلى والقفز إليه. شفرة boot.img لا تستطيع فهم بنية <u>نظام الملفات</u>، (لأن حجمها محدود، ولا

تتضمن برامج أو وحدات أخرى مطلوبة أثناء الاقلاع)، لهذا السبب، برنامج grub-setup وrub-setup <u>موقع القطاع الأول</u> من <u>الصورة الأساسية</u> داخل صورة boot.img أثناء تنصيب محمل الاقلاع 2 GRUB. (يمكنك ملاحظة ذلك في الطرح الست العشري لسجل الاقلاع الرئيسي GRUB MBR).

صورة أصلية boot.img

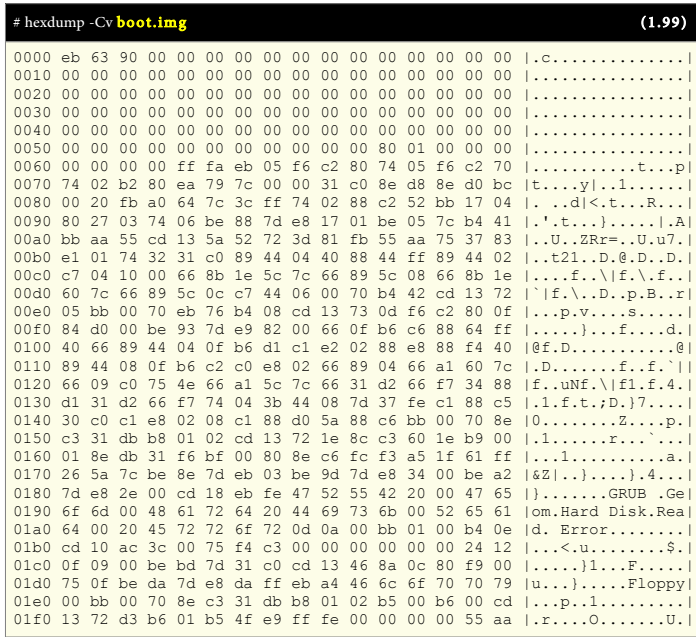

### صورة الاقلاع من القرص الثابت diskboot.img.

هذه الصورة ستكون <u>أول قطاع</u> (512 بايت) من <u>الصورة الأساسية</u> عند الاقلاع من <u>القرص الثابت</u>. هذه الشفرة تقرأ بقية <u>الصورة الأساسية</u> في الذاكرة وتبدأ تشغيل النواة. وبما أن التعامل مع النظام الملفات لن يكون متوفر في هذه المرحلة، هذه الشفرة سوف تحول <u>موقع الصورة الأساسية</u> إلى <u>قائمة من الكتل</u> block list.

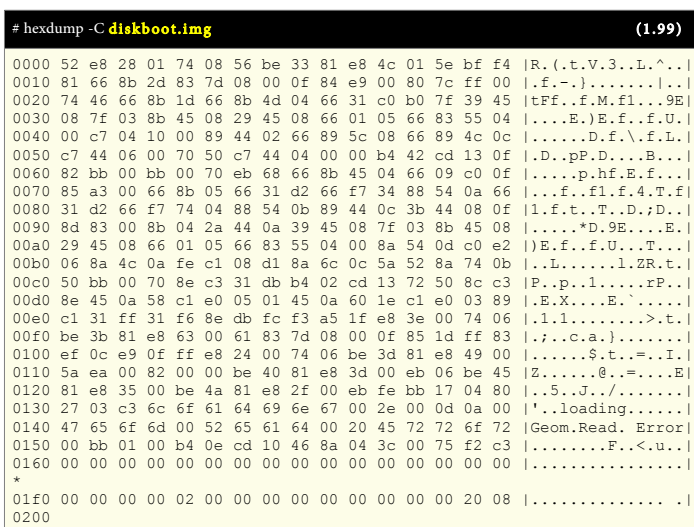

صورة أصلية diskboot.img

### الصورة الأساسية core.img.

صورة الاقلاع الأساسية في GRUB 2. مركبة دينامكيا من <u>صورة النواة (للبرنامج) ولائحة من الوحدات</u> الاعتباطية عن طريق برنامج grub-mkimage. هذه الصورة عادة تتضمن ما يكفي من الوحدات للوصول إلى الدليل grub/boot، وتحميل بقية الشفرة من نظام الملفات زمن التشغيل (بما في ذلك معالجة <u>قائمة الاقلاع</u>، وتحميل أنظمة التشغيل الموجودة... وما شابه ذلك..). هذه الصور ة بسبب تصميمها التكيبي modular نيظل حجمها دائما صغير، لن الساحة التي تشغلها عل القرص عند تنصيبها غالبا ل تتجالوز 32 كيلوبانيت. لمعلومات أكثر عن مكان تنصيب الصورة الأساسية، في أجهزة الحاسوب الشخصي راجع موضوع BIOS في الدليل الرسمي للبرنامج.

القطاع الأول فقط من الصورة الأصلية core.img (هذه كانت بحجم 25.5 كيلوبايت)

| # hexdump -C core.img |                |                           |                |                 |                |                 |                 |                 |                   |                 |                                              |       |             |          |                 |                | (1.99)                                                                                                    |
|-----------------------|----------------|---------------------------|----------------|-----------------|----------------|-----------------|-----------------|-----------------|-------------------|-----------------|----------------------------------------------|-------|-------------|----------|-----------------|----------------|----------------------------------------------------------------------------------------------------|
| 0000 52               |                |                           |                |                 |                |                 |                 |                 |                   |                 | e8 28 01 74 08 56 be 33 81 e8 4c 01 5e bf f4 |       |             |          |                 |                | $ R_{1}(t, V_{1}, 3L_{n}, \hat{a}) $                                                                        |
| 0010                  | 81             | 66                        | 8b             | 2d 83           |                | 7d              | 08              | 00 <sup>o</sup> | 0f                |                 | 84 e9                                        | 00 80 |             | 7c ff 00 |                 |                | $  .f,-. \}$                                                                                                |
| 0020                  | 74             | 46                        | 66             | 8b              | 1d             | 66              | 8b              | 4d              | 04                | 66              | 31 c0 b0                                     |       |             | 7f       | 39 45           |                | EFEf.M.f19E                                                                                                 |
| 0030                  | 08             | 7f                        | 0.3            | 8b              | 45             | 08              | 29              | 45              | 08                | 66              | 01 05                                        |       | 66          | 83       | 55              | 04             | $  \ldots, E. \rangle E. f. . f. U.  $                                                                      |
| 0040                  | 0 <sub>0</sub> | c7                        | 04             | 10              | 0 <sup>0</sup> | 89              | 44              | 02              | 66                |                 | 89 5c 08 66 89 4c 0c                         |       |             |          |                 |                | $  \ldots \ldots D. f. \backslash . f. L.  $                                                                |
| 0050                  | C <sub>1</sub> | 44                        | 06             | 0 <sub>0</sub>  | 70             | 50              | c.7             | 44              | 04                | 00 <sup>o</sup> |                                              |       |             |          |                 |                | 00 b4 42 cd 13 0f   .D. .pP.DB                                                                              |
| 0060                  | 82             | bb                        | 00             | bb              | 0 <sup>0</sup> | 70              | eb              | 68              | 66                |                 | 8b 45 04 66 09 c0                            |       |             |          |                 | 0f             | $\vert \ldots \ldots p.hf.E.f \vert$                                                                        |
| 0070                  | 8.5            | a <sub>3</sub>            | 0 <sup>0</sup> | 66              | 8b             | 0.5             | 66              | 31              | d2                |                 | 66 f7 34 88 54 0a 66                         |       |             |          |                 |                | $  \ldots f \ldots f1. f1. f. 4. T. f  $                                                                    |
| 0080                  | 31             | d2                        | 66             | f7              | 74             | 04              | 88              | 54              |                   |                 | 0b 89 44 0c                                  |       | 3b 44 08 0f |          |                 |                | 1.f.tTD.;D                                                                                                  |
| 0090                  | 8d 83          |                           | 0 <sup>0</sup> | 8b              | 04             | $2a$ 44         |                 |                 |                   |                 | 0a 39 45 08 7f 03 8b 45 08                   |       |             |          |                 |                | $1 \ldots \ldots * D.9E \ldots E.$                                                                          |
| 00a0                  | 29             | 45                        | 08             | 66              | 01             | 05              | 66              |                 | 83 55             | 04              | 00                                           |       | 8a 54 0d c0 |          |                 | e <sub>2</sub> | $ \n$ E.ff.UT                                                                                               |
| 00 <sub>b</sub> 0     | 06             | 8a 4c                     |                |                 | 0a fe c1 08    |                 |                 |                 |                   |                 | d1 8a 6c 0c 5a 52 8a 74 0b                   |       |             |          |                 |                | $\vert \ldots \mathbb{L} \ldots \ldots \mathbb{L} \cdot \mathbb{Z} \mathbb{R} \cdot \mathbb{L} \cdot \vert$ |
| 00c0                  | 50             | bb                        | 00             | 70              |                |                 |                 |                 |                   |                 | 8e c3 31 db b4 02 cd 13 72 50 8c c3          |       |             |          |                 |                | $ P_1, p_1, 1, \ldots, rP_n $                                                                               |
| 0000                  | 8e 45          |                           | 0a             | 58              |                | $c1$ e $0$      | 05              |                 | 01 45             |                 | 0a 60 1e c1 e0                               |       |             |          | 03              | 89             | $  . E. X. E.$ ;                                                                                            |
| 00e0c1                |                | 31                        | ff             | 31              | f6             |                 | 8e db           |                 | fcf3a5            |                 | 1f e8 3e 00                                  |       |             |          | 74              | 06             | 1.1.1                                                                                                    |
| 00f0                  | be 3b          |                           | 81             | e8              | 63             | 0 <sup>0</sup>  | 61              |                 | 83 7d             | 08              | 00 <sup>o</sup>                              | 0f 85 |             | 1d ff 83 |                 |                | $  \ldots c.a.   \ldots l$                                                                                  |
| $0100$ ef $0c$ e9     |                |                           |                | 0f              |                | $ff$ $e8$       | 24              |                 | 00 74             |                 | 06 be 3d 81 e8 49 00                         |       |             |          |                 |                |                                                                                                    |
| 0110                  |                | 5a ea 00                  |                | 82              | 0 <sup>0</sup> | 00              | be $40$         |                 | 81 e8             |                 | 3d 00 eb 06 be 45                            |       |             |          |                 |                | 120                                                                                                    |
| 0120                  | 81             | e8                        | 35             | 00 <sup>o</sup> |                |                 |                 |                 |                   |                 | be 4a 81 e8 2f 00 eb fe bb 17 04             |       |             |          |                 | 80             | <u>1. . 5. . J. . / 1</u>                                                                                   |
| 0130                  | 27             | 03                        | C <sub>3</sub> |                 | $6c$ $6f$      |                 |                 |                 | 61 64 69 6e 67 00 |                 |                                              | 2e 00 |             | 0d 0a 00 |                 |                | $ \cdot $ .loading                                                                                          |
| 0140                  | 47             | 65                        | 6f             | 6d              | 0 <sub>0</sub> | 52              | 65              | 61              | 64                |                 | 00 20                                        | 45    | 72 72 6f    |          |                 | 72             | IGeom.Read. Errorl                                                                                          |
| 0150                  | 00             | <sub>b</sub> <sub>b</sub> | 01             | 0 <sub>0</sub>  | h4             |                 |                 | 0e cd 10 46     |                   |                 | 8a 04 3c 00                                  |       |             | 75       | f2 c3           |                | F                                                                                                    |
| 0160<br>$\star$       | 0 <sub>0</sub> | 00                        | 0 <sup>0</sup> | 0 <sup>0</sup>  | 0 <sup>0</sup> | 00 <sup>o</sup> | 00 <sup>°</sup> | 00 <sup>o</sup> | 00 <sup>o</sup>   |                 | 00 00                                        | 00    | 00          | 00       | 00 <sup>o</sup> | 00             | <u>1. 1</u>                                                                                                 |
| 01f0<br>0200          |                |                           |                |                 |                |                 |                 |                 |                   |                 |                                              |       |             |          |                 |                | 00 00 00 00 02 00 00 00 00 00 00 00 32 00 20 08 $  \dots \dots \dots \dots \dots \dots$                     |

نيمكنك عرض القطا ع الخير من صور ة img.core) مع استخدام القيم الصحيحة للصور ة) عن طرنيق: Cv- hexdump | 1=count 49=skip 512=bs sda/dev/=if dd sudo #

### ملفات الوحدات mod. \*ف 2 GRUB.

بقية مكونات 2 GRUB عبارة عن وحدات modules قابلة للتحميل. غالبا ما تحمل آليا، أو تضمن داخل الصورة الأساسية إن كانت ضرورية، ويمكن أيضا تحميلها يدويا باستخدام أوامر insmod.

 $\#$  ls -l /boot/grub/\*.mod / اباستخدام هذا الأمر يمكنك عرض الوحدات من طرفية لينكس)

صورة أصلية cdboot.img

#### صورة الاقلاع من القرص المدمج cdboot.img.

هذه الصورة ستكون <u>أول قطاع</u> (512 بايت) في <u>الصورة الأساسية</u> عند الاقلاع من <u>القرص المدمج</u> CD-ROM. عملها مشابه لعمل صورة idiskboot.img.

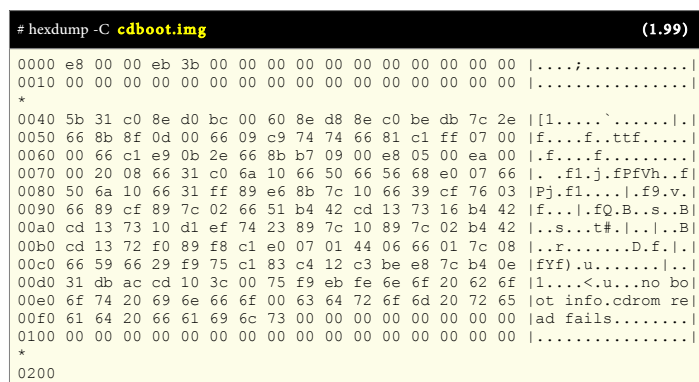

### صنع قرص مدمج لإقلاع 2 GRUB

برنامج GRUB 2 يدعم نمط يسمى ا<u>للا محاكاة</u> أو <u>بدون محاكاة</u> "no emulation" يستخدم في مواصفة إقلاع الأقراص المدمجة El Torito مع وظائف نظام BIOS. هذا يعني إمكانية استخدام كامل القرص المدمج عن طريق 2 GRUB دون الحاجة إلى صنع ملف صورة للقرص المرن أو القرص الثابت، التي قد تسبب مشاكل في التوافق. صورة الإقلاع cdboot.img سوف ترتبط بصورة core.img . لهذا السبب يجب استخدام على الأقل الوحدتين iso9660 فو biosdisk في بناء صورة core.img. عادة، القرص المدمج سوف يحتاج أيضا إلى تضمين ملف الإعداد grub.cfg وبعض وحدات الأخرى في 2 GRUB.

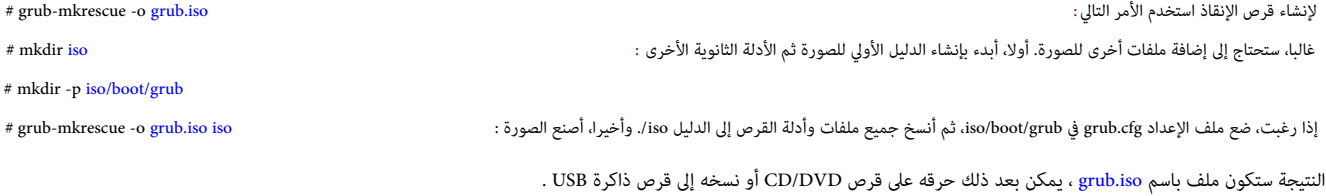

سيتم إعداد <u>الجهاز الجذر</u> المناسب عن طريق ملف الإعداد grub.cfg. بهذا يمكنك الإشارة إلى أسماء الملفات على <u>القرص المدمج</u> دون الحاجة لاستخدام ا<u>سم الجهاز</u>. هذا يسهل صنع صور للإنقاذ نيمكن أن تعمل عل أجهز ة التخزنين الدمجة ألو ذاكر ة USB.

#### استدعاء المر mkrescue-grub

هذا الأمر يولد صورة من أجل القرص المدمج، تستخدم فى إصلاح مشاكل الإقلاع. (راجع : صنع قرص مدمج قابل للإقلاع) : ( ل تعرض هنا جميع العطيات، لن خيارات mkrescue-grub تمرر مباش ة إل xorriso ف نمط محاكا ة mkisofs . الخيارات التي تمرر إل xorriso تتجم عل أنها خيارات mkisofs ، لكن إذا استخدم الخيار '--' أي شء بعده نيتجم كخيارات xorriso الصلية . العطيات التي بدلون خيارات تصف أدلة مصدر إاضافية. هذا نيستخدم لاضافة ملفات إاضافية للصور ة : grub/boot/disk p- mkdir # # grub-mkrescue -o grub.iso disk : ثم) إاضافية ملفات إاضافة إل تحتاج disk/boot/grub الدليل ف(

بقية الخيارات :

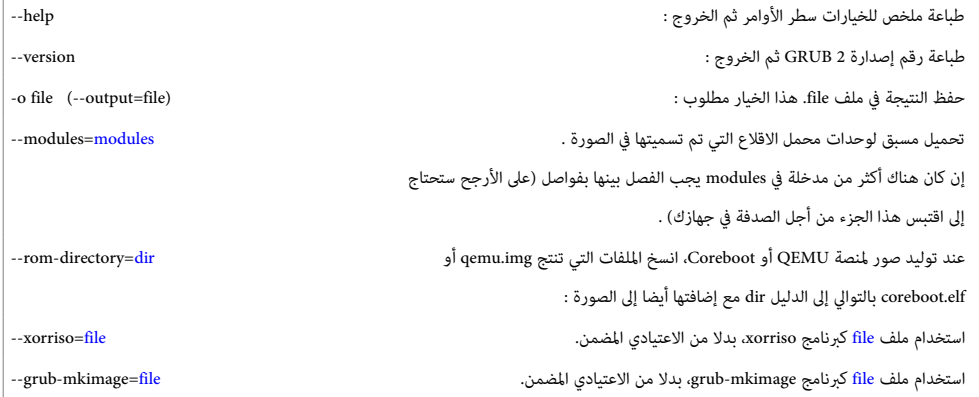

#### صورة الاقلاع من الشبكة pxeboot.img.

1024 بايت تستخدم في بداية ا<u>لصورة الأساسية</u> عند الاقلاع من <u>الشبكة</u> (الخادوم) عن طريق بيئة PXE.

صورة أصلية pxeboot.img

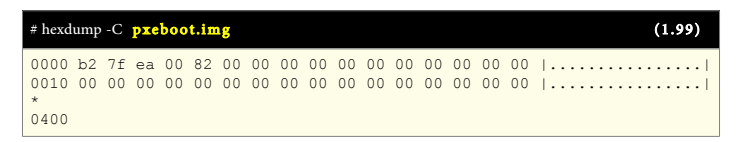

#### إلقل ع 2 GRUB عن طرنيق الشبكة.

دعم 2 GRUB الاقلاع من الشبكة يعني تحميل صور نظام التشغيل من الشبكة باستخدام بروتوكول TFTP.

التعليمات التالية تعمل فقط ف أنظمة BIOS PC حيث تتوفر بيئة PXE .

# grub-mkimage --format=i386-pc-pxe --output=grub.pxe --prefix='(pxe)/boot/grub' pxe pxecmd :السطر هذا طرنيق عن PXE ع إلقل ة صور توليد نسخ جميع اللفات التالية إل خادلوم (TFTP (PXE :

- grub.pxe
- /boot/grub/\*.mod/ - /boot/grub/\*.lst/

J.

تأكد أن جميع اللفات ذات المتدادات mod . \*لو lst . \*نيمكن الوصول إليها عن طرنيق السار /grub/boot/ من جذر خادلوم TFTP . تغيير إعدادات خادوم DHCP كي تقدم grub.pxe كملف إقلاع. (الخيار 'filename' في ISC dhcpd).

يمكنك أيضا استخدام الأداة grub-mknetdir لتوليد الصورة وشجرة دليل 2 GRUB، بدلا من نسخ الملفات يدويا .

بعد تشغيل محمل الاقلاع، يمكنك الوصول إلى الملفات الموجودة على خدوم TFTP عن طريق جهاز '(pxe)'.

عنوان بروتوكول إنترنت للبوابة (gateway IP address) والخدوم يمكنك التحكم بها عن طريق تغيير <u>اسم جهاز</u> (pxe:server-ip:gateway-ip) أو (pxe:server-ip:gateway) أو (pxe:server).

لحظ أن هذا ينبغي أن يتغير في <u>السابقة</u> (prefix) وفي أي إشارة إ<u>لى اسم الجهاز</u> في <u>ملف الإعداد</u> .

برنامج 2 GRUB بتوفر على متغيرات بيئة عديدة، يمكن استخدامها في فحص أو تغيير سلوك جهاز PXE

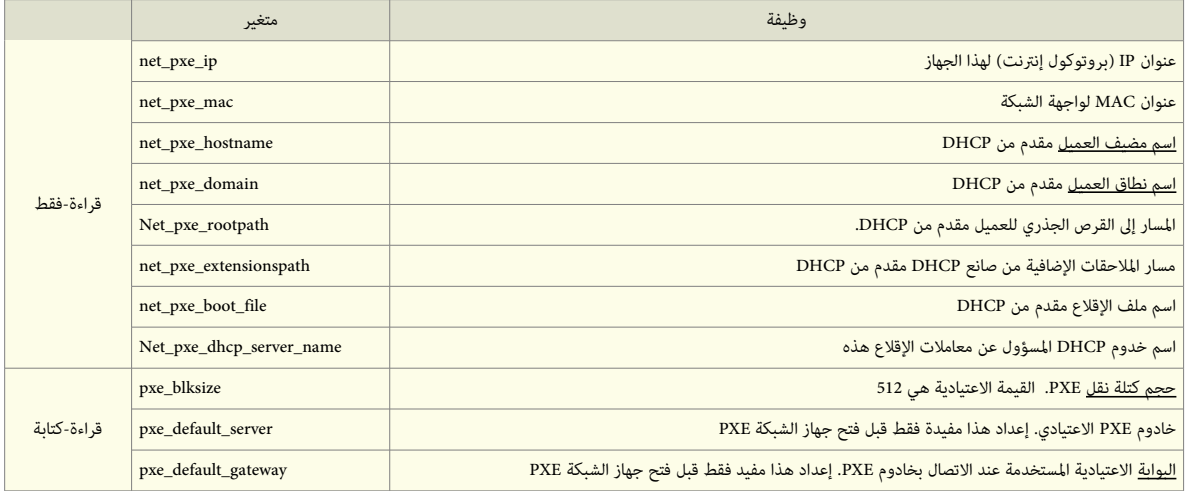

ف أنظمة PC BIOS نيستخدم المر unload\_pxe للغاء تحميل بيئة PXE.

### صورة الاقلاع المحاكية للنواة لينكس lnxboot.img.

1024 بايت يمكن وضعها في بداية <u>الصورة الأساسي</u>ة لجعل صورة 2 GRUB تبدو مثل ن<u>واة لينكس</u> ثم تحميلها عن طريق برنامج مثل LILO باستخدام الخيار '=image'.

صورة أصلية lnxboot.img

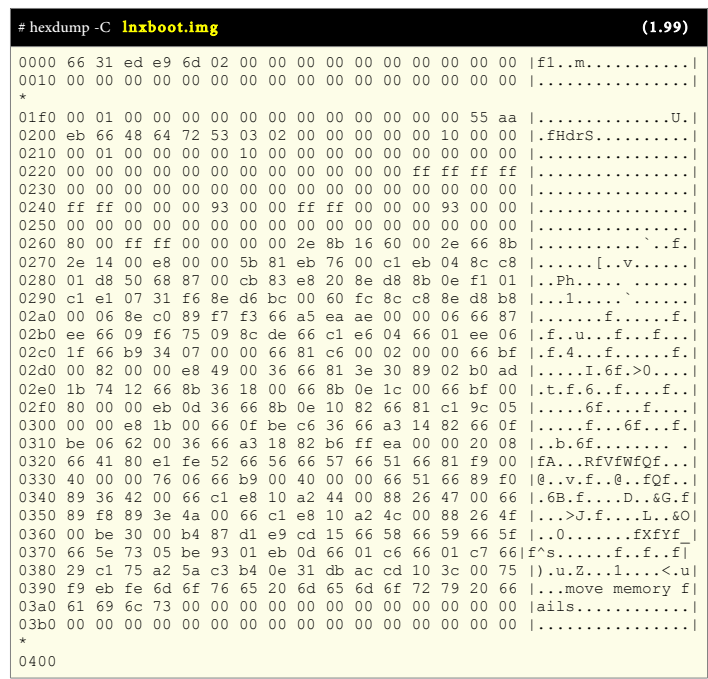

#### صورة نواة البرنامج kernel.img.

هذه الصورة تتضمن الوظائف الأساسية في 2 GRUB زمن التشغيل: هياكل معالجة الأجهزة والملفات، متغيرات البيئة، مفسر سطر الأوامر في وضعية الإنقاذ،... إلى أخره.

هذه الصورة نادرا ما تستخدم مباشرة، لكنها مدمج في جميع <u>الصور الأساسية</u>.

صورة النواة kernel.img تبدأ بالقيم التالية

| $#$ hexdump -C <b>kernel.img</b> |  |  |  |  |  |  |  |  | (1.99) |
|----------------------------------|--|--|--|--|--|--|--|--|--------|
| $0020$ ,,,,                      |  |  |  |  |  |  |  |  |        |

(حجمها متفالوت xx بالكيلوبانيت)

### صور الاقلاع أخرى

بعض الصور الأخرى (أنظر أدناه) مثل grldr لم توثق في الدليل الرسمي، لكنها موجودة ضمن الحزم الأخيرة للبرنامج 1.98 / 1.99 / 2.00.

يبدوا أن هذه الصور عبارة عن توزيعة أو تفرع من محمل الاقلاع GRUB 2 المستخدمة فى برنامج Grub4Dos هذا الأخير يستخدم فى ويندوز/دوس.

النسخة المجددة من محمل الاقلاع Grub4Dos تعرف أيضا باسم GRLDR وهي متوافقة مع تصميم محمل الاقلاع 2 GRUB.

أيضا بعض توزيعات لينكس تستخدم شفرة g2ldr في تحميل 2 GRUB من مع نظام ملفات HATSS. ولعض برمجيات استعادة نظام ويندوز توظف g2ldr (كوسيط)

لتحميل BOOTMGR من القرص، عند فشل قطاع الاقلاع الاعتيادي في تحديد وتحميل BOOTMGR من قسم الاقلاع.

الملف الرئيسي لهذه الصورة هو grldr، بينما محمل الاقلاع سيكون في ملف grldr.mbr الذي يمكن تنصيبه في سجل MBR أو قطاع VBR.

عند بدأ تشغيل الحاسوب، شفرة الاقلاع الموجودة فى grldr سوف تبحث عن grldr فى الدليل الجذر لكل قسم، وتحمل أول ملف تجده. هذا يعني أن ملف الاقلاع ليس ضروري أن يكون فى مكان ثابت. ويمكن تحريكه خارج حدود القسم دون أية مشاكل في الاقلاع.

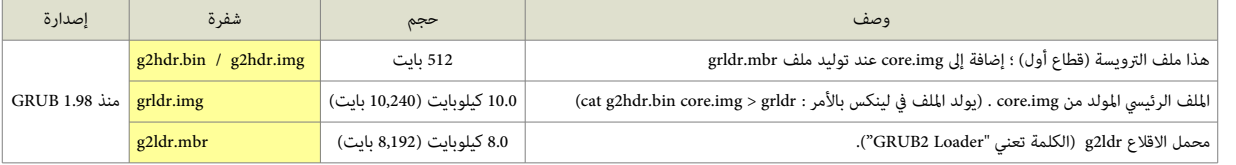

اسم GRUB I يعني "محمل GRUB من أجل ويندوز/دوس". بالمناسبة هناك نسخة خاصة من محمل الاقلاع GRUB مصممة خصيصا لنظام ويندوز تدعى : grub-2.02~beta2-for-windows.

### تحليل شفرة محمل الاقلاع 2 GRUB المتواجدة في سجل الاقلاع الرئيسي.

3 بايت 90 63 eb في بداية سجل الاقلاع الرئيسي تدل على وجود شفرة محمل الاقلاع 2 GRUB في سجل الاقلاع الرئيسي.

446 بايت سوف تتضمن أيضا كتلة معاملات BPB التي تبدأ عند الحيد 0x3a وتنتهي عند الحيد 3x3a، ثم <u>عنوان نواة محمل الاقلاع في الذاكرة</u> (2 بايت) حيث يتم نسخ مرحلة الاقلاع التالية من القرص الثابت لتنفيذها. ثم <u>عنوان قطاع مرحلة الاقلاع التالية على القاب</u> تابات التابت القلول على القصاف الثابت اللقل على بان القل ع القل ع التي تستمر حتى بداية <u>جدول</u> ا<u>لأقسام</u> (64 بايت) عند الحيد 0x1be. ويتضمن 16 بايت لكل مدخلة قسم. (سجل الاقلاع الرئيس التقليدي يدعم فقط 4 مدخلات). الجدول التالي يشرح ذلك أكثر:

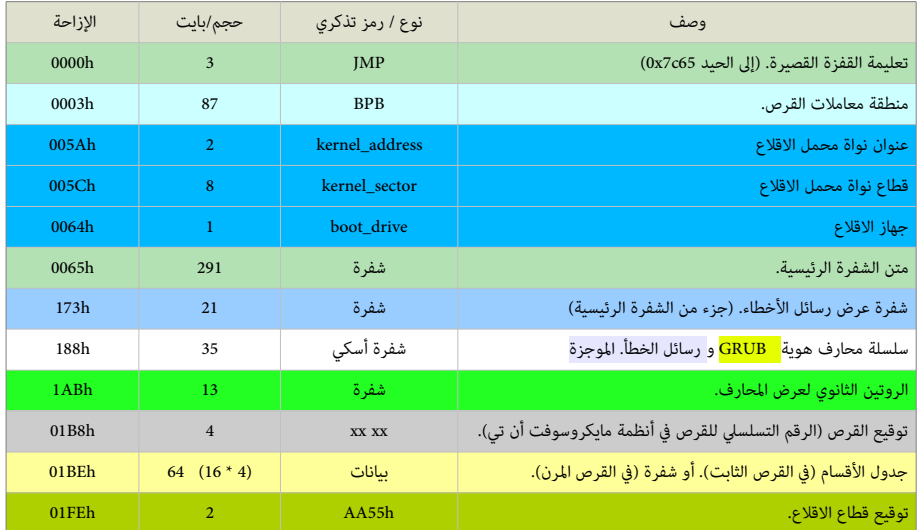

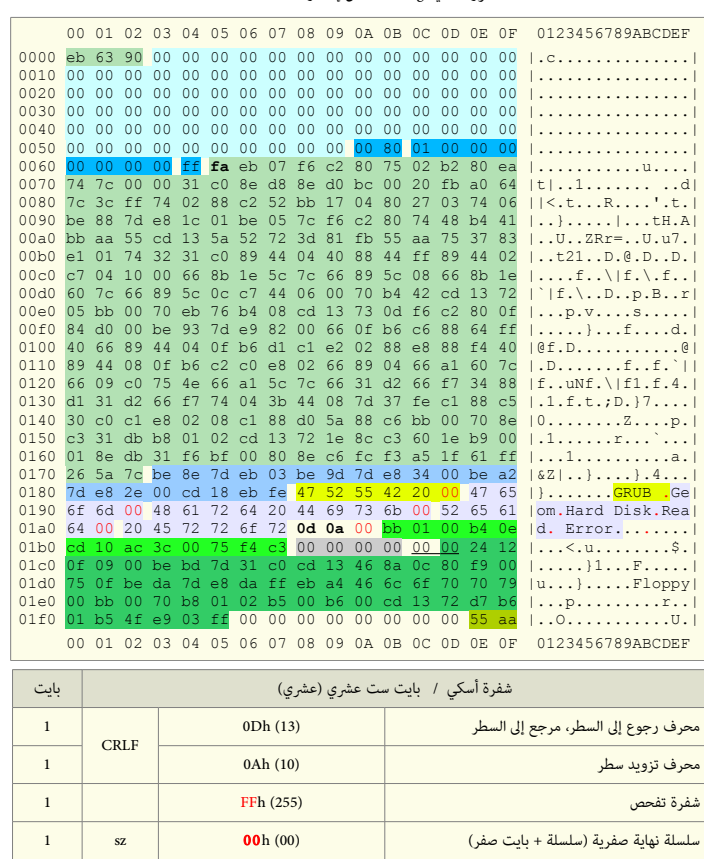

صورة أصلية Boot.img من إصدارة 1.98 GRUB

- في أنظمة إنتيل 86x أرقام 2-بايت تخزن في الذاكرة بحيث يكون <u>البايت الأدنى أولا</u> و<u>البايت الأعلى آخرا</u> ؛ مثلا سيظهر على القرص توقيع القطاع بالشكل 55AA.
- سلسلة محارف هوية محمل الاقلاع ورسائل أخطاء موجزة تنتهي بالصفر (نهاية صفرية sz). أيضا هذه السلسلة في الإصدارة السابقة واللاحقة يمكن أن تكون في موقع مختلف.
	- الرلوتين الثانوي نيستخدم لعرض كلمة "GRUB "لورسائل الخطأ، لونيستدعى من لقبل متن الشفر ة الرئيسية عند الحاجة.

### تعليمة القفزة القصيرة

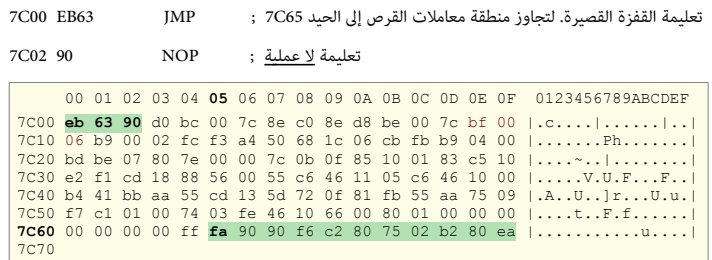

منطقة معاملت القرص

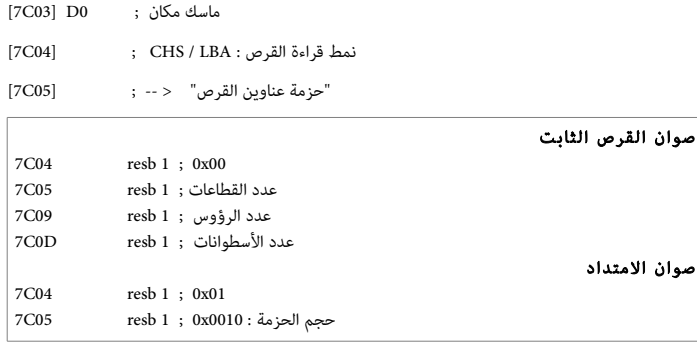

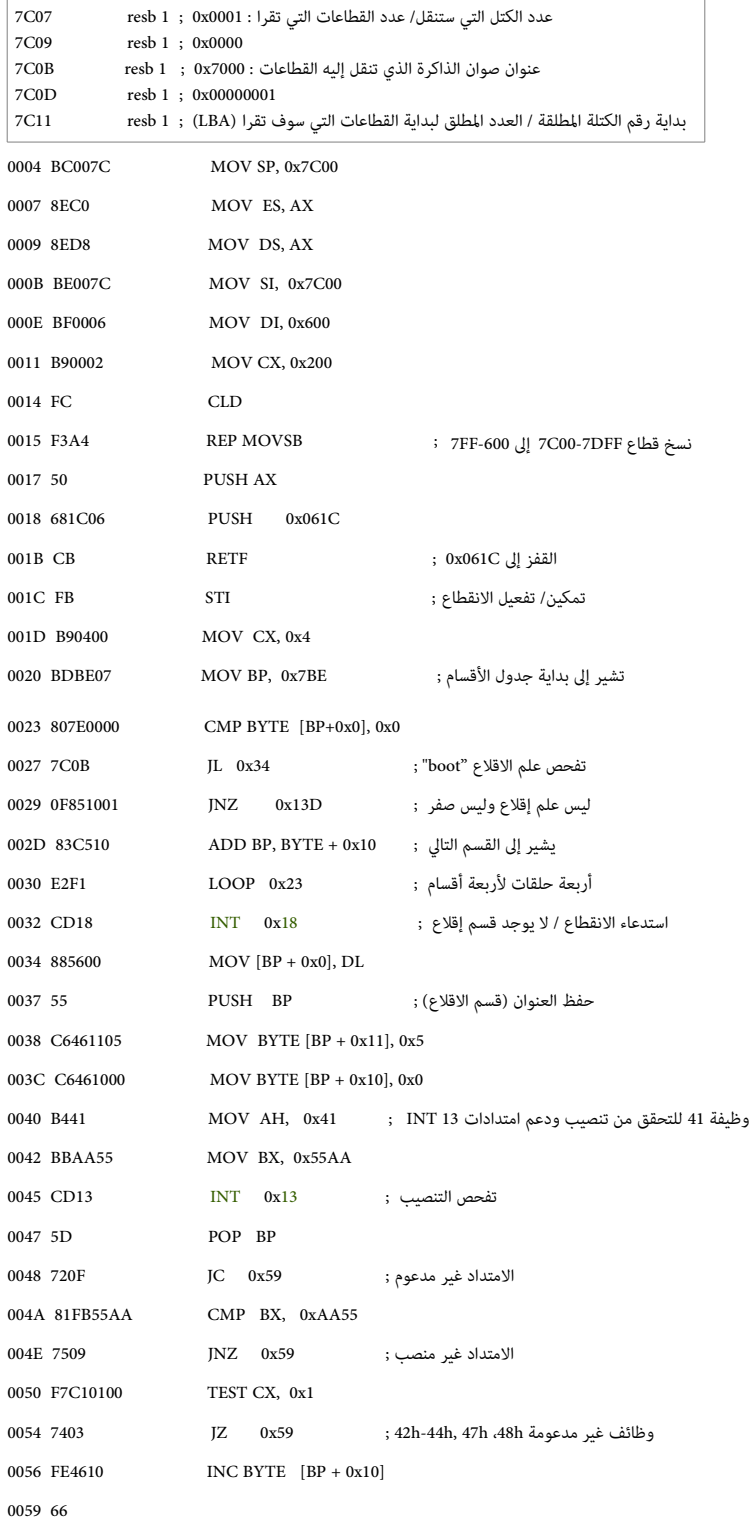

 00 01 02 **03** 04 **05** 06 07 08 **09** 0A 0B 0C 0D 0E 0F 0123456789ABCDEF **7C00** eb 63 90 d0 bc 00 7c 8e c0 8e d8 be 00 7c bf 00 |.c....|....|..|<br>
7C20 bd be 00 02 fc f3 a4 50 68 1c 06 cb fb b9 04 00 |.......Ph.......|<br>
7C20 bd be 07 80 7e 00 00 7c 0b 0f 85 10 01 83 c5 10 |.........|.......|<br>
7

### قيم محمل الاقلاع

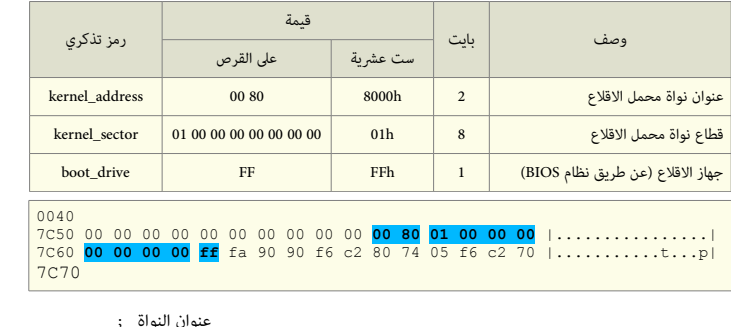

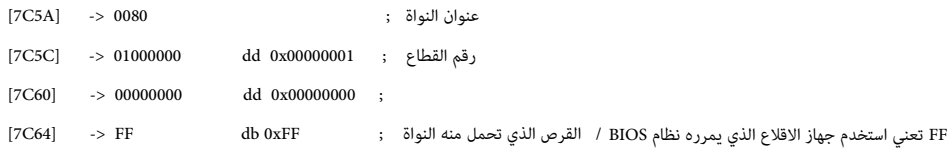

### متن الشفر ة الرئيسية

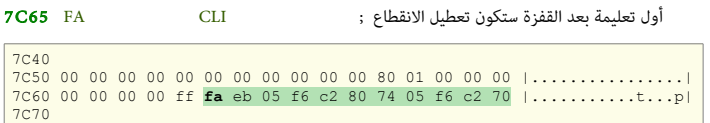

للتحايل على أنظمة BIOS التي لا تمرر <u>بايت جهاز الاقلاع</u> الصحيح. إذا تم تنصيب GRUB 2 على القرص الثابت، تأكد أن التسجيل DL مقنع (معطل) بالشكل الصحيح. إذا لم يكن كذلك، اعتبر نظام BIOS قد مرر قيمة مزيفة واضبط DL على القيمة 0x80، لأنه جهاز الاقلاع الوحيد الممكن.

إذا تم تنصيب 2 GRUB عل لقرص مرن، هذه ل تفعل أي شء (مجرد القفز).

#### تفحص جهاز الاقلاع (boot\_drive\_check)

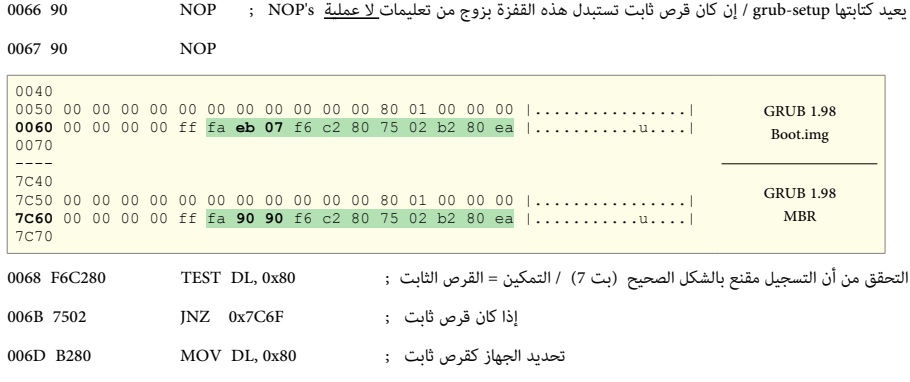

تعليمة قفزة طويلة إلى التعليمة التالية، لأن بعض أنظمة BIOS تقفز بالخطأ إلى عنوان الذاكرة 07C0:0000 بدلا من 000.7C00.

ف الوالقع، هذا نفس العنوان الفيزنيائي، لكن 0000 لقطعة مختلفة عن 0C.07 لوهذا لقد نيسبب مشكلة، لذلك تستخدم لقفز ة طونيلة للسما ح باستمرار التنفيذ مع القطعة العرلوفة.

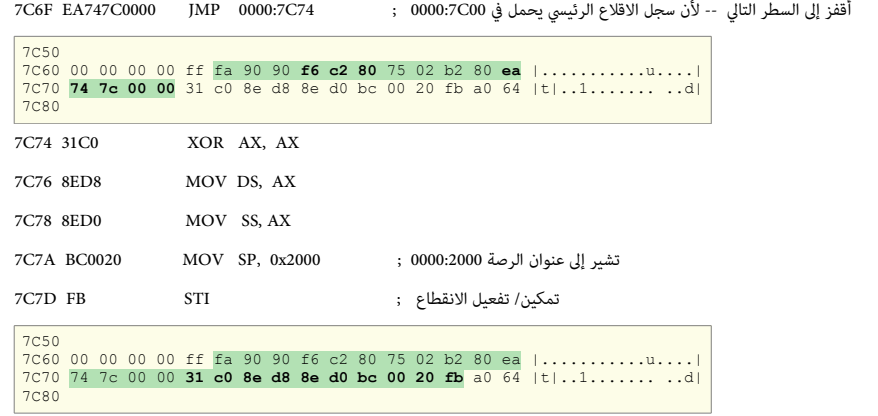

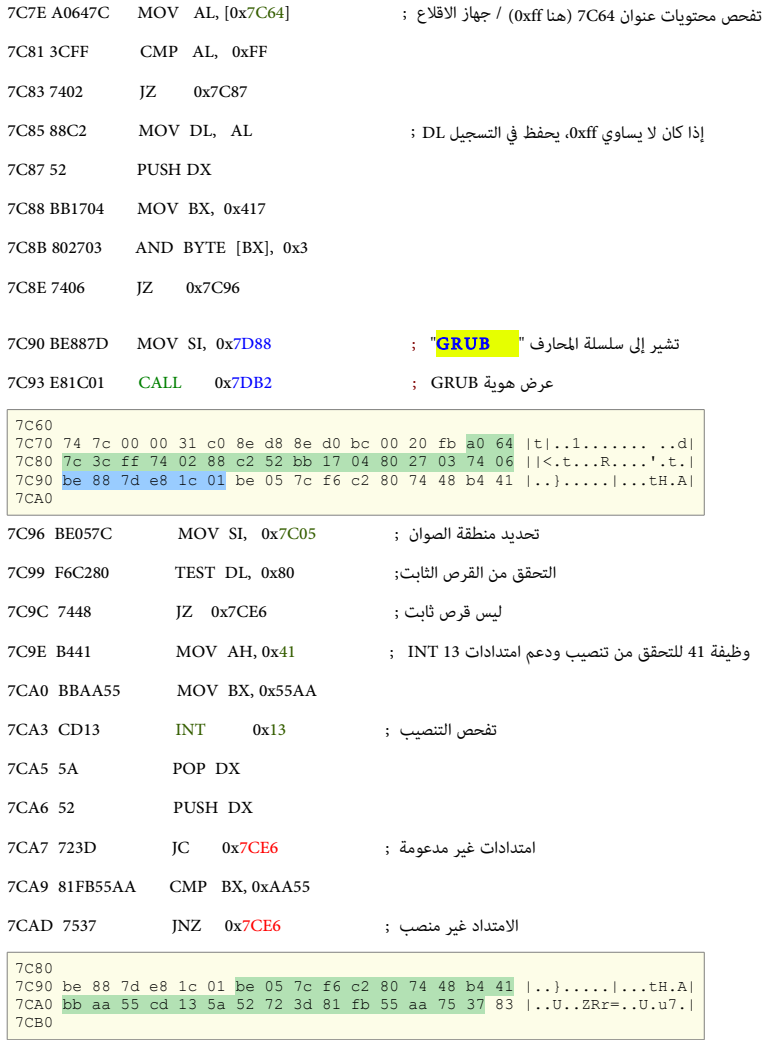

معالجة مع المتداد

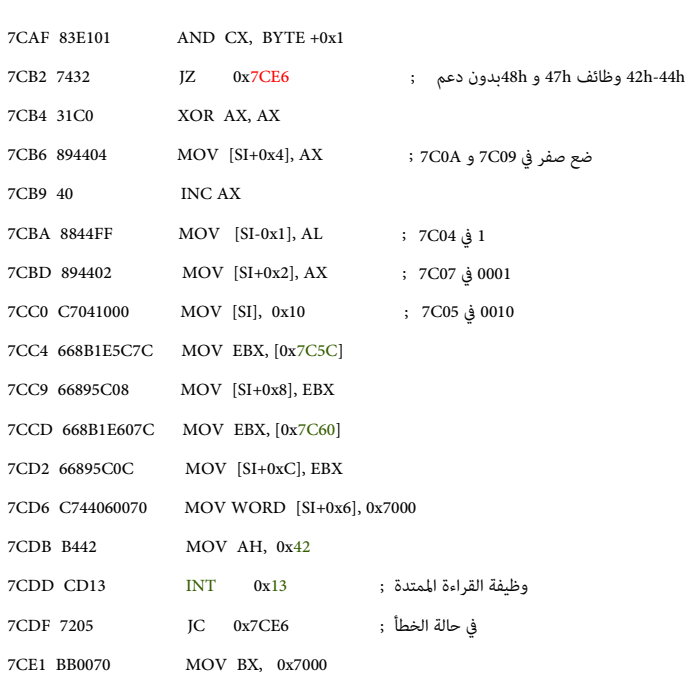

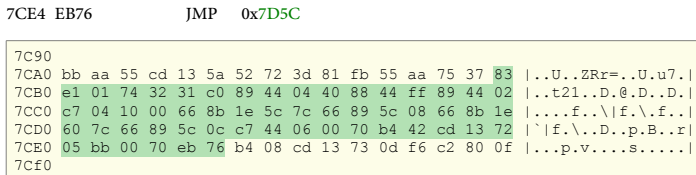

#### معالجة بدون الامتداد

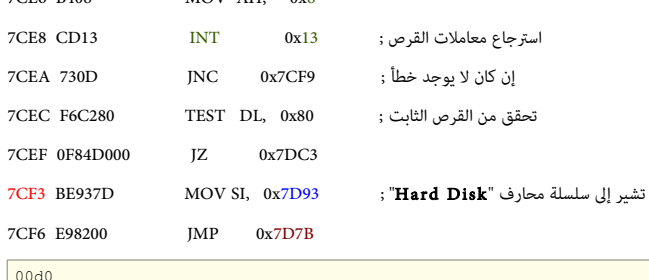

7CE6 B408 MOV AH, 0x8

00e0 05 bb 00 70 eb 76 b4 08 cd 13 73 0d f6 c2 80 0f |...p.v....s.....|<br>00f0 <mark>84 d0 00 be 93 7d e9 82 00</mark> 66 0f b6 c6 88 64 ff |.....}...f....d.| 0100

7CF9 660FB6C6 MOVZX EAX, DH ; اللقص الرؤلوس عدد 7CFD 8864FF MOV [SI-0x1], AH ; 7C04 ف صفر 7D00 40 INC AX ; الرؤلوس عدد 7D01 66894404 MOV [SI+0x4], EAX ; 7C09 ف نيحفظ ـ 2 بت من السطوانة + العدد اللقص من القطاعات ; CL ,DX MOVZX 1D6FB0 05D7 7D08 C1E202 SHL DX, 0x2 ; اليسار إل مبدلة بت 8 ـ ـ 8 بت اللقص الكثر أهمية ف السطوانة ; CH ,AL MOV 8E88 B0D7 نـ 8 بت الكثر أهمية ف السطوانة ; DH ,AH MOV 4F88 D0D7 7D0F 40 INC AX ; السطوانة رلقم 7D10 894408 MOV [SI+0x8], AX ; 7C0D ف نيحفظ 7D13 0FB6C2 MOVZX AX, DL ; (4×) للقطاعات اللقص العدد نسخ ـ  $7D16$  C0E802 SHR AL 0x2 ; العدد الأقصى للقطاعات = عدد القطاعات ; 7D19 668904 MOV [SI], EAX ; محفوظة 7D1C 66A1607C MOV EAX, [0x7C60] 7D20 6609C0 OR EAX, EAX ; مفر ; 7D23 754E JNZ 0x7D73 00d0<br>0060 05 bb 00 70 eb 76 b4 08 cd 13 73 0d f6 c2 80 0f |...p.v...s.....|<br>00f0 84 d0 00 be 93 7d e9 82 00 66 0f b6 c6 88 64 ff |.....}...f....d.|<br>0100 40 66 89 44 04 0f b6 d1 c1 e2 02 88 e8 88 f4 40 |@f.D..............@|

0130

7D25 66A15C7C MOV EAX, [0x7C5C] 7D29 6631D2 XOR EDX, EDX ; تصفير قسمة رقم القطاع على عدد القطاعات لكل مسار ; [SI] DIV WORD PTR [SI] بقية القسمة تساوي رقم القطاع ; ولقطا ع ; pD2F 88D1 MOV CL, DL , DL , DL 988D1 7D31 31D2 XOR DX, DX 7D33 66F77404 DIV WORD PTR [SI+0x4] ; الرؤوس -- يعطي رقم الأسطوانة : 7D37 3B4408 CMP AX, [SI+0x8]

القرص الثابت

تحويل للعنوان الخطي من قيم رأس، قطاع وأسطوانة

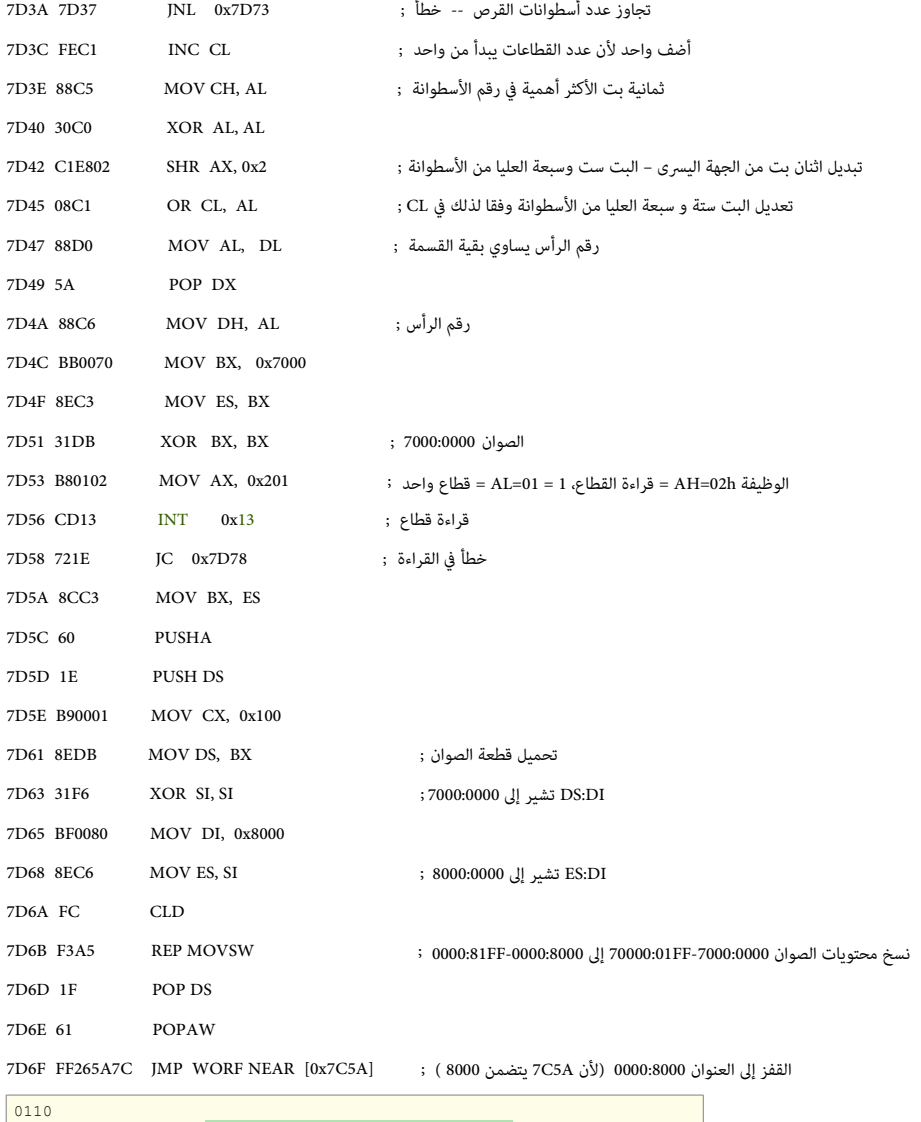

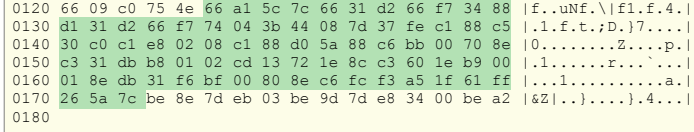

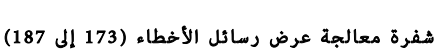

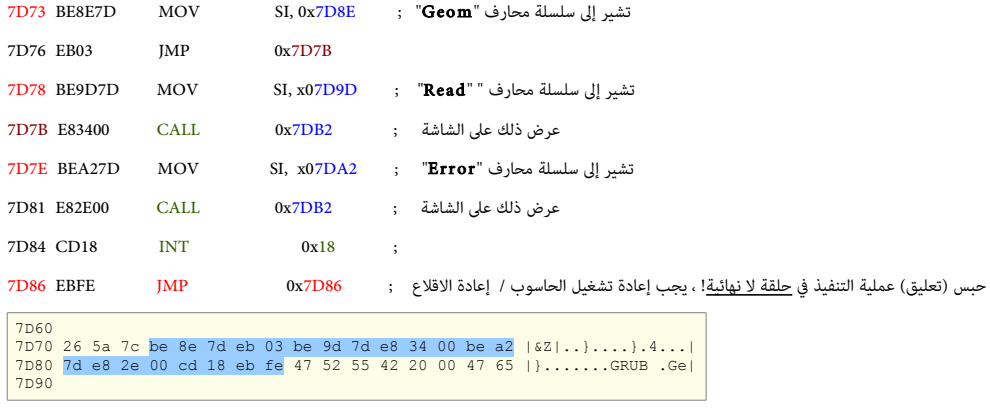

### سلسلة محارف هونية GRUB لورسائل الخطأ الوجز ة

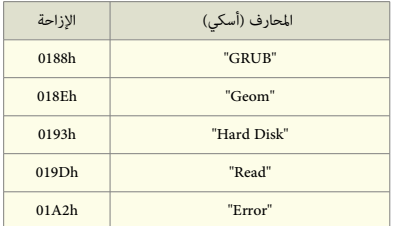

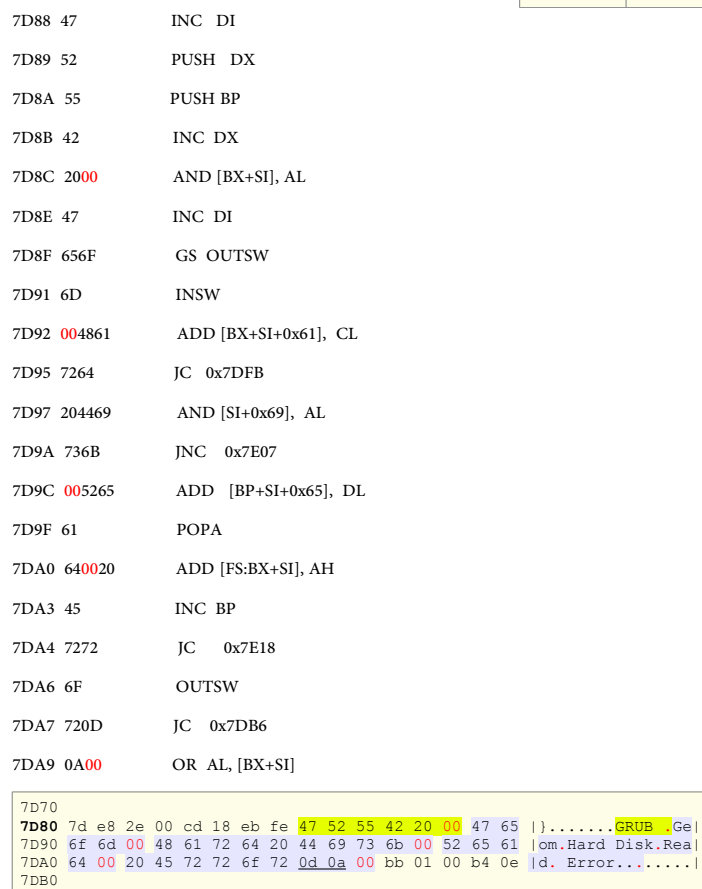

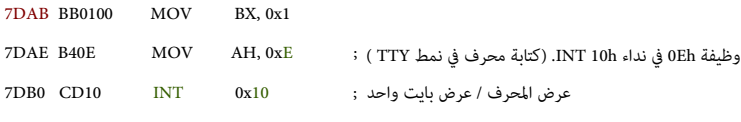

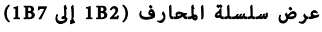

الروتين الثانوي لعرض المحارف (1AB إلى 1B1)

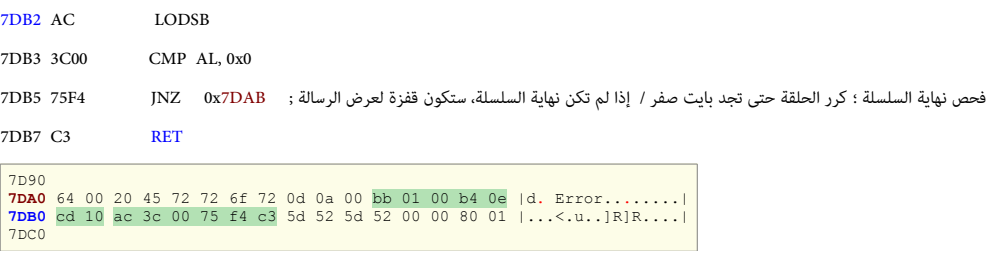

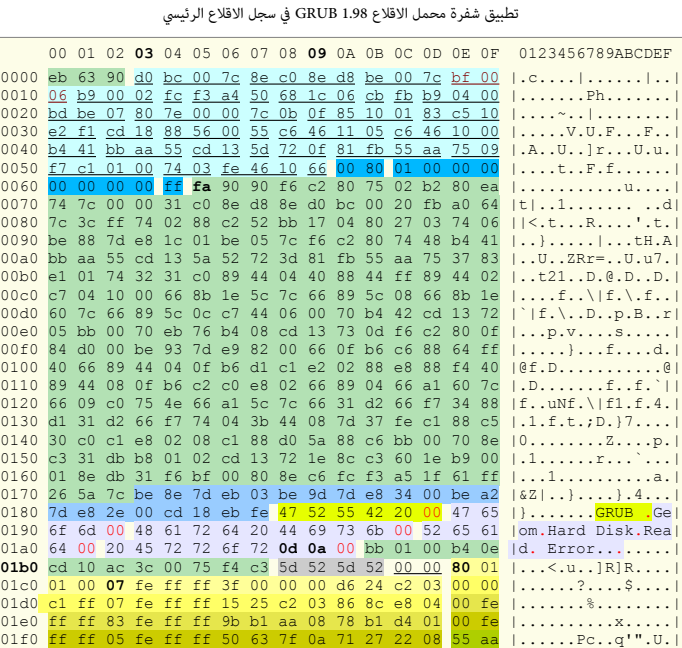

00 01 02 03 04 05 06 07 08 09 0A 0B 0C 0D 0E 0F

#### ملحق مساعد

نيمكنك استخدام اللوامر التالية من طرفية القرص الحي ألو من داخل إحدى توزنيعات لينكس مثل توزنيعة ألوبنتو Ubuntu.

#### المر اللول: تحدنيد نو ع القرص ف جهازك:

إذا كان القرص الأول من نوع IDE/ATA، استبدل sda باسم الجهاز hda. ف الأوامر التالية. لتأكد من ذلك نفذ : l- fdisk sudo fdisk -l- for sudo fdisk sudo fdisk sudo # .

#### أمثلة عن استخدام أداة dd.

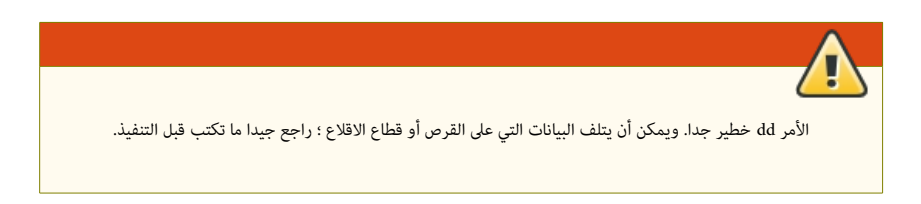

عمل نسخ احتياطي للمسار الأول على القرص واستعادته.

لاذا نيرغب البعض ف نسخ كامل السار اللول من القرص الثابت !؟

عادة هذه المنطقة فى القرص تكون شاغرة ولا تتضمن أى نظام ملفات، لكن برنامج 2 GRUB وبعض محملات الالقلاع الأفرى تضع شفرتها في القطاعات التي تأتي مباشرة بعد القطاع الأول وتشكل المسار الأول (63 قطاع أو 62 قطاع -1) من القرص الثابت.

إذا كنت تخشى الكتابة فوق بيانات برامج معين في تلك المنطقة عند تنصيب محمل الاقلاع في MBR، يمكنك مسبقا عمل نسخة احتياطية لكامل المسار الأول على القرص كالتال:

الملف الناتج سيكون first62sda.img.

# sudo dd if=/dev/sda skip=1 of=/home/adam/first62sda.img bs=512 count=62 :الحتياطية النسخة عمل # sudo dd if=home/adam/first62sda.img skip=1 of=/dev/sda bs=512 count=62 :الحاجة عند الحتياطية النسخة ة استعاد

> هناك برمجيات أخرى غالبا ما تكون تجارنية احتكارنية تستغل هذه النطقة. بالاضافة إل "الفيرلوسات" رغم أنها نادر ة لكنها موجود ة. تخبأ أنيضا شفرتها ف السار اللول من القرص الثابت.

#### هل السار اللول عل القرص الثابت ف جهازك مشغول أم شاغر ؟

لتأكد من ذلك تفحص الملف file-test-file الذي سوف يتضمن نسخة من 63 قطاع الأولى من القرص تشمل أيضا سجل الاقلاع الرئيسي: file sudo dd if=/dev/sda bs=512 count=63 | hexdump -Cv > test-file ألذي سي

هل سجل الاقلاع الرئيسي جزء من قسم نظام ملفات ويندوز ؟

سواء كان القسم الأول يتضمن نظام لينكس أو ويندوز، المسار الأول من القرص القام الفاع الثون القطاع الثالي اللول MBR وجميعها بدون تهيئة (أي بدون نظام ملفات). في ويندوز 7 عدد القطاعات الشاغرة عند بداية القرص الثابت ارتفع إلى 2048 قطاع. علما الأنون المسل الأول اليس جزء من أي نظام ملفات (أي قسم). ولا حاجة للقلق على ويندوز عند تنصيب محمل الاقلاع في تلك المنطقة أو في سجل MBR. إلا إذا كانت تلك المنطقة تتضمن برامج مفيدة. لا يريد المستخدم حذفها. عادة القطاع الأول في القسم الأول بيدأ عند القطاع 63 أو في أنظمة التشغيل الحديثة عند القطاع 1024 أو القطاع 2048. مثال على ذلك :

#### # sudo fdisk -lu [sudo] password for adam: Disk /dev/sda: 160.0 GB, 160041885696 bytes 255 heads, 63 sectors/track, 19457 cylinders, total 312581808 sectors Units = sectors of  $1 * 512 = 512$  bytes Disk identifier: 0x000ba675 Device Boot Start End Blocks Id System /dev/sda1  $\frac{63}{63}$  42331274 21165606 83 Linux 63 42331274 21165606 83 Linux /dev/sda2 42331275 209905289 83787007+ 5 Extended /dev/sda3 \* 209905290 312576704 51335707+ 7 HPFS/NTFS /dev/sda5 42331338 204266474 80967568+ 83 Linux /dev/sda6 204266538 209905289 2819376 82 Linux swap / Solaris

عرض لقطا ع إلقل ع القسم اللول ؛ نظام لونيندلوز: Cv- hexdump | 1=count 63=skip 512=bs sda/dev/=if dd sudo #

# sudo dd if=/dev/sda1 bs=512 count=1 | hexdump -Cv

# dd if=/dev/sda of=mbr.bin bs=512 count=1 # dd if=/dev/sda of=mbrpt.bin bs=446 count=1

#### عمل نسخة احتياطية من سجل الاقلاع الرئيسي (عن طريق القرص الحي/طرفية التوزيعة):

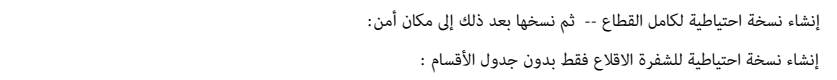

#### استعادة سجل الاقلاع الرئيسي (عن طريق القرص الحي/طرفية التوزيعة):

استعاد ة سجل اللقل ع الرئيس إل القطا ع اللول عل القرص: 1=count 512=bs sda/dev/=of bin.mbr= if dd # استعاد ة شفر ة اللقل ع إل القطا ع اللول بدلون تغيير جدلول اللقسام: 1=count 446=bs sda/dev/=of bin.mbrpt= if dd # عرض محتوى القطا ع اللول ؛ سوف نيظهر طر ح ست عشي مع شفر ة أسكي: bin.mbr Cv- hexdump #

#### تصفير منطقة معاملت القرص BPB) عن طرنيق القرص الحي/طرفية التوزنيعة):

# dd if=/dev/zero of=/dev/sda bs=1 seek=3 count=59 :النطقة) بأصفار حشو (مسح # hexdump -C -n 512 /dev/sda :النطقة تصفير بعد النتيجة

#### منطقة BPB لوحجمها 59 بانيت. ف 0.97 Legacy GRUB

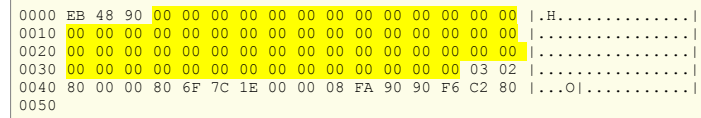

#### تصفير توقيع القرص / الرقم التسلسلي للقرص / رقم هوية القرص (disk signature / Disk identifier).

توقيع القرص المستخدم في أنظمة مايكروسوفت ويندوز يتكون من 4 بايت عشوائية فريدة يتم توليدها عند كتابة سجل الاقلاع ارأو النيسي أول مرة على القطاع الأول في القرص الثابت. تاريخ هذا التوقيع يعود إل نظام ويندوز آن تي 3.5، في منتصف التسعينات s1990 كان يشار له بتوقيع الاستجابة للخطأ لتحمله) Sault Tolerance Signature لأن الغرض الأولي منه كان مساعدة نظام التشغيل عند الاقلاع فى التعرف على الأقراص منفردة فى إعدادات <u>الأقراص الديناميكية</u> RAID. التوقيح ما زال يستخدم لهذا الغرض ولأغراض أخرى فى الخوادم وعناقيد القرص لكن منذ 2007 ؛ (بداية من نظام فيستا) أصبح هذا عنص مهم في ملفات إقلاع ويندوز في قاعدة <u>بيانات إعداد الاقلاع</u> BCD ويعتمد عليه في بدء تشغيل الحاسوب (نظام التشغيل)

الآن يستخدم في العديد من أنظمة التشغيل الأخرى، بما فيها نواة [لينكس](https://en.wikipedia.org/wiki/Linux) منذ الإصدارة 2.6. أدوات نظام تجارات التي نواس قوت علي التحائر لتحديد قرص آن تي في الجهاز لتحديد قرص القلاع. غياب هذا التوقيع يعني أن مدير إقلاع ويندوز لن يكون قادر على تحديد موقع نظام التشغيل على قرص سجل الاقلاع الرئيسي.

أيضا عند استنساخ تنصيب ويندوز إلى قرص جديد، يجب استنساخ 446 بايت الأولئ في سجل الاقلاع الرئيسي التي تتضمن توقيع القرص و إلا لن يقلع نظام ويندوز من القرص. لذلك عمل نسخة احتياطية من سجل الاقلاع الرئيسي مفيد لأن النسخة سوف تتضمن الرقم التسلسلي للقرص أيضا.

> <mark>تنصيب لينكس سوف يحتفظ بتوقيع القرص في سج</mark>ل الاقلاع الرئيسي. لكن عند استخدم محرر للقرص لتعديل القطاع الأول disk label (أو تهيئة القرص الثابت)، سيكون هناك توقيع قرص جديد في سجل الاقلاع الرئيسي.

نيمكنك مشاهدة توقيع القرص من داخل ويندوز عن طريق محرر قاعدة بيانات المسجل regedit ف المفتاح الفرعي: HKEY\_LOCAL\_MACHINE\SYSTEM\MountedDevices

يمكنك أيضا مشاهد التوقيع قبل إقلاع ويندوز 7 عن طريق قائمة تحرير خيارات الاقلاع. لكن كن حذر عند استخدام هذه الشاشة. ولا تكتب فيها شيء. في لينكس يمكنك مشاهدة هذا التوقيع للقرص في خرج الأمر "sudo fdisk -lu" (أنظر أعلاه).

لكن إذا كنت فى حاجة إلى تصفير/ تغيير توقيع القرص فى ويندوز أكس بي كالب من التي التحل على مخاطر هذه الخطوة ومشاكلها المحتملة فى نظام ويندوز أو حتى فى لينكس: بعد حذف هذا الرقم عن طريق نظام لينكس. ويندوز XP سوف يقلع بدون مشاكل ! .. وسيخصص رقم تسلسلى آخر جديد (أي يعتبر القرص جديد) بعد أن يطلب إعادة التشغيل كالعادة، لكن ! :

• حذف هذا الرلقم نيمكن أن نيسبب مشاكل مع برامج الحمانية. مثل برنامج DEEPFREEZ لو ANTIVIRUES) إن لوجدت).

وقد يسبب كذلك مشاكل في جدول الأقسام، قد يحدث تداخل بين أقسام القسم بالقسام اللولية عند إعادة تنصيب ويندوز XP مرة أخرى؛ أي لن تستطيع تحرير أو قراءة القرص الثابت عن طريق برنامج مثل GParted في لينكس ويظهر لك القرص بصفة unallocated مع رسالة تقول Can't have overlapping partitions وستحتاج إلى استعادة جدول الأقسام باستخدام برنامج مثل TESTDISK إذا كان ذلك ممكن !.

#### الطرنيقة اللول:

- 1. ببساطة، أفتح إحدى نسخ سجل الاقلاع الرئيسي الاحتياطية، باستخدام أحد البرنامج الخاصة في ويندوز أو لينكس.
	- 2. بعد تعديل الرقم التسلسلي للقرص.
	- 3. أنسخ الملف مرة أخرى إلى القطاع الأول للقرص.

#### الطرنيقة الثاني:

تصفير هذه الأرقام مباشرة باستخدام برنامج dd.

هذا التوقيع سيكون دائما في مكان ثابت داخل MBR لكن يمكنك التأكد من الإزاحة الصحيحة قبل تنفيذ الأمر (راجع الحيود في mbr.bin).

عرض تولقيع القرص الحال لوتدلونين الرلقم : sda/dev/ l- fdisk #

# dd if=/dev/zero of=/dev/sda seek=440 count=4 bs=1 : بانيت أربعة ؛ القرص تولقيع تصفير

انتبه إلى dev/sda نحن نتعامل مع القطاع الأول (MBR) في القرص الثابت وليس قطاع الاقلاع (VBR) في القسم dev/sdaX/.

هناك أمثلة عن استخدام أداة dd موجودة في موقع linuxquestions.org

### كيفية قراءة الطرح الست عشري ؟

هذه الأرقام فى الطرح الست عشرى ستكون بلا معنى، إذا كانت بنية البيانت المخر على قبل قام المعنى المعاء معترى. البنية عادة تحدد باستخدام الحيود. والحيد الواحد يحدد موقع جزء معين من البيانات بالارتباط ببداية الطرح الست عشري، أو بداية بنية أخرى. أول بايت في طرح ست عشري سيكون عند الحيد صفر (الإزاحة 0). مثال على ذلك: نفترض أن هناك <u>محرف</u> (1 بايت)، متبوع <u>بعدد صحيح</u> (4 بايت)، متبوع بتاريخ (4 بايت). جميعها مخزن في ملف واحد. الطرح الست عشري لهذا الملف سوف يشبه التالي:

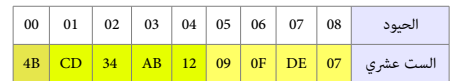

بنية هذا اللف ستكون كالتال:

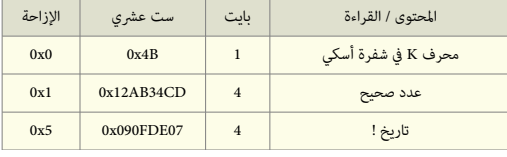

لكن ما هو التارنيخ الخزن ؟

إذا كان التارنيخ مخزن كعدد ثواني منذ 1 نينانير/كانون الثاني، ،1970 فإن 09F0DE07x0 سيكون بالشكل : 3 مارس/آذار، .1974 لنفتض أن التارنيخ مخزن بالشكل YY YY DD MM .

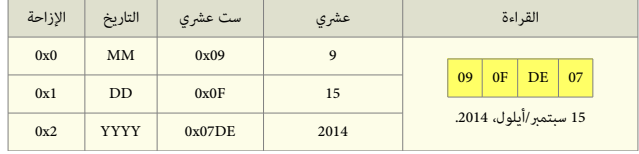

### كيفية الوصول إلى (أو قراءة) عنون البايت (الإزاحة).

في هذه الأمثلة كل رقم <u>ست عشري</u> مركب من رقمين xxh.

الوصول إلى رقم الإزاحة (عنون البايت) في القطاع سيكون بجمع رقم الصف النيس في الهامش الأيس مع رقم العمود (ست عشري) في الأعلى. مثلا 4040 +40 = 44h = 04+ هو رقم إزاحة 80 64 00 65 85

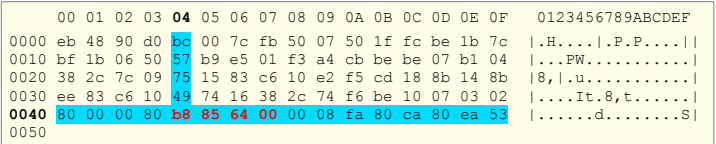

Disk identifier: 0xba41BA41

# dd if=/dev/sda of=mbr.bin bs=512 count=1 :ملف إل الرئيس ع اللقل سجل نسخة للحتياط

### طرنيقة تمثيل البيانات.

الأرقام المثلة في أكثر من بايت واحد تخزن/تظهر غالبا بطريقة <u>نهوي صغير أنبات الت</u>يب المواس المراسات المركز على الإزاحة المثلة الأخرى تظهر بطريقة <u>نهوي كبير</u> هذا الخلط هنا ليس مقصود. لوسببه كان اختلف الصادر النجليزنية.

هذه الطرق في التمثيل تم الخلط بينها في الكتب وفي وثائق المرجع الأصلى والمرسومي مثال على ذلك، توقيع قطاع الاقلاع الذي عند الإزاحة HFEh+1 هو 55h AAh عند 55h AAh و 1 HEh+1 FEh+1 و AAh و 1 HFEh+1 تو HFEh+1 لو AAh او AAh و عند HFFh.+ لأن الطريقة المستخدمة في تمثيل ترتيب البيانات هي نهوي صغير في الأجهزة المتوافقة مع أنظمة أي برامة المعالج 26x (لو مع المعالج 86x) لحظ ترتيبها المعكوس)، بينما تكتب بالشكل 55AAh في برامج المعالجات الأخرى باستعمال طريقة نهوي كبير.

مثال آخر، هذان الملفين (من أداة سطر الأوامر لمراقب الشبكة Tcpdump) تعرض الاختلاف بين تمثيل نهوي-كبير ونهوي-صغير مع نفس البيانات في يونكس. في إنتيل و سن ميكرو سيستم

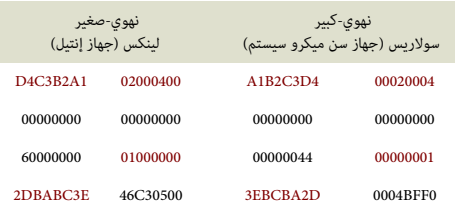

#### معلومات:

من <u>خدمات القرص المخفضة المستوى</u>. الوظيفة 1421 : وتعني القراءة الممتدة للقطاعات من القرص Extended Read و Read اNT. وتستخدم <u>حزمة القرص</u>. هذه الوظيفة تقرأ قطاعات القرص باستخدام بنية LBA وهي إحدى امتدادات 13 IBM/MS. NTI. المستخدمة في سجل MBR وشفرة الاقلاع (برامج الاقلاع).

#### في إدخال البي<u>انات</u>، قيم CHS تكون مخزنة في التسجلات التالية:

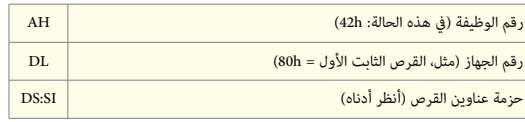

#### وضعية عملية القراءة تكون في التسجلات التالية:

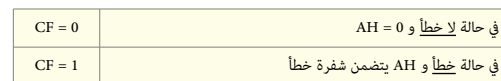

#### بنية حزمة عناوين القرص DAP

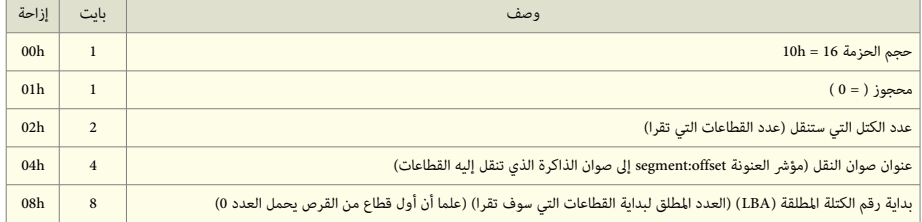

### مصادر الكتيب

- الوسوعة الحر ة.
- لوثائق الجتمع الحر عل النتنت

## تَنْبِيُّهُ

احتمال وجود أخطاء في هذا الكتيب وارد. وسواء كان الخطأ من المصدر الانجليزي أو من الترجمة العربية. إذا كنت متخصص أو مدون يمكنك مراجعة ومقارنة الكتيب بالمصدر الانجليزي للترجمة. وتصحيحها في كتابتكم مع الإشارة إلى المصدر أو تصحيحها وإرسالها إلى العنوان البريد الإلكتروني.

إذا كنت مبرمج أو هاوي للغة التجميع يمكنك مراجعتها ومقارنتها بالشفرة والتعليقات الموجودة في الملفات الأصلية للبرنامج ؛ مثل ملف stage1.S أو ملف boot.S ووثائق موقع <u>الأرشيف</u> الرسمي على الأنترنت أو حتى مصادر موثوقة أخرى !. شكرا.

> أكتوبر/تشنين اللول 2015 (تمت بحمد الله)